# МИНИСТЕРСТВО ОБРАЗОВАНИЯ И НАУКИ РОССИЙСКОЙ ФЕДЕРАЦИИ

# ФЕДЕРАЛЬНОЕ ГОСУДАРСТВЕННОЕ БЮДЖЕТНОЕ ОБРАЗОВАТЕЛЬНОЕ УЧРЕЖДЕНИЕ ВЫСШЕГО ПРОФЕССИОНАЛЬНОГО ОБРАЗОВАНИЯ «САМАРСКИЙ ГОСУДАРСТВЕННЫЙ АЭРОКОСМИЧЕСКИЙ УНИВЕРСИТЕТ ИМЕНИ АКАДЕМИКА С.П. КОРОЛЕВА (НАЦИОНАЛЬНЫЙ ИССЛЕДОВАТЕЛЬСКИЙ УНИВЕРСИТЕТ)» (СГАУ)

**Заболотнов Ю. М.**

# **Практикум по динамике и управлению движением космических тросовых систем. Часть первая.**

Электронное учебное пособие

Работа выполнена по мероприятию блока 2 «Развитие и повышение эффективности научно-инновационной деятельности» и блока 3 «Развитие информационной научнообразовательной среды и инфраструктуры» Программы развития СГАУ на 2009 – 2018 годы по проекту «Разработка учебно-исследовательского комплекса автоматизации моделирования алгоритмов параллельных вычислений» Соглашение № 2/8... от 03 июня 2013 г.

> САМАРА 2013

УДК 629.78(075) ББК 39.62я7 З-125

# Авторы: **Заболотнов Юрий Михайлович**

Рецензенты:

Заместитель директора ИПУСС РАН по научной работе, д.т.н. Горелов Ю.Н. Профессор кафедры космического машиностроения СГАУ, д.т.н. Ишков С.А.

Компьютерная верстка: Заболотнов Ю.М.

**Заболотнов, Ю.М. Практикум по динамике и управлению движением космических тросовых систем** [Электронный ресурс]. Ч1 : электрон. учеб. пособие / Ю. М.Заболотнов; М-во образования и науки РФ, Самар. гос. аэрокосм. ун-т им. С.П. Королева (нац. исслед. ун-т). – Электрон. текстовые и граф. дан. ( 14,0 Мбайт ). – Самара, 2013. – 1 эл. опт. диск (CD-ROM).

Представлено описание практических и исследовательских работ по динамике и управлению движением космических тросовых систем. В каждой работе приводится описание основных теоретических положений, и практические способы расчета управляемого движения космических тросовых систем. Описаны программные продукты, с помощью которых можно моделировать динамику управляемого движения в тросовых системах. Учебное пособие предназначено для подготовки выпускных работ бакалавров по направлению 010300.62 «Фундаментальная информатика и информационные технологии» (ФГОС-3), выпускных работ магистров по направлению 010300.68 «Фундаментальная информатика и информационные технологии» (ФГОС-3) и диссертационных работ аспирантов по специальности 05.13.01 – Системный анализ, управление и обработка информации.

Подготовлено на кафедре программных систем СГАУ.

© Самарский государственный аэрокосмический университет, 2013

# **СОДЕРЖАНИЕ**

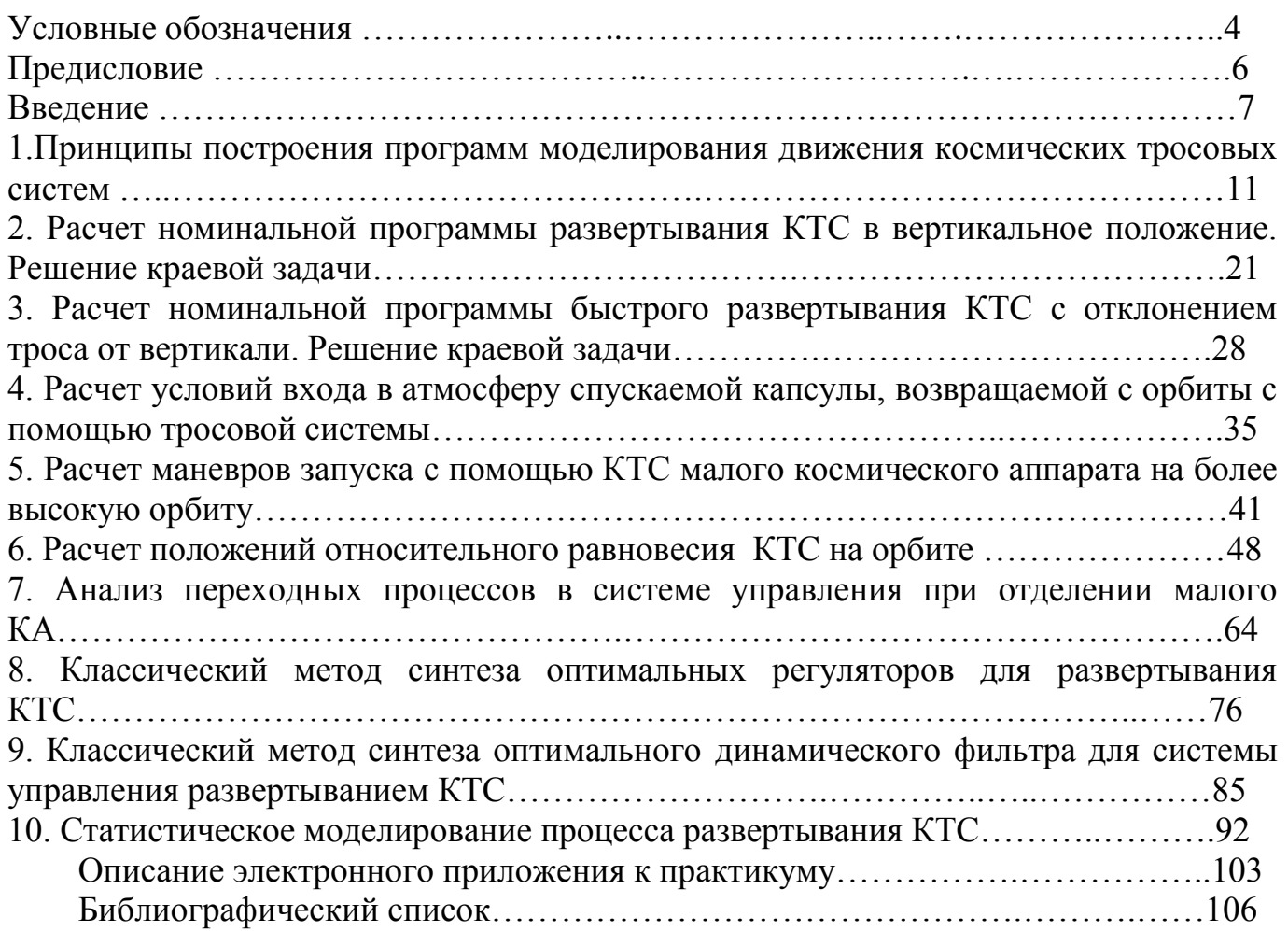

# **Условные обозначения**

КТС – космическая тросовая система,

КА – космический аппарат,

MATHCAD – система компьютерной математики,

MATLAB - система компьютерной математики (математическая матричная лаборатория),

*h* - шаг интегрирования системы обыкновенных дифференциальных уравнений,

 $D_i^{\phantom{\dagger}}$  - константы автоматического выбора шага интегрирования,

*t* - время,

*L* и *V* - длина и скорость выпуска троса,

 $\theta$  - угол отклонения троса от вертикали,

 $\omega$  - угловая скорость угла отклонения троса от местной вертикали,

 $\Omega$  - угловая скорость движения базового КА по круговой орбите,

*m* - масса малого КА,

*T* - сила натяжения троса,

 $L_k$  - конечная длина троса,

 $t_{k}$  - время окончания развертывания тросовой системы,

*H* - высота круговой орбиты базового КА,

 $V(t_0)$  - начальная относительная скорость отделения груза от базового КА,

*Vr* - номинальная скорость отделения груза от базового КА,

 $\Delta V(t_0)$  и  $\Delta \theta(t_0)$  - начальные ошибки отделения груза от базового КА,

*Va* - скорость входа в атмосферу,

*a* - угол входа в атмосферу (угол наклона траектории или скорости относительно местного горизонта),

6371.02 *R<sup>з</sup> км* - средний радиус Земли,

 $H_a = 110$ *км* - условная граница атмосферы,

 $K = 398600 \, \kappa \, \frac{m^3}{c^2}$  - гравитационный параметр Земли,

*p* и *e* - параметр и эксцентриситет орбиты,

 $\upsilon$  - истинная аномалия (полярный угол, отчитываемый от перигея орбиты),

 $H_{\,\,p}^{\,}$  и  $\,H_{\,ap}^{\,}$  - высоты перигея и апогея орбиты,

*Eg* - интеграл энергии в гравитационном поле,

 $\rho(S)$  - линейная плотность троса (масса троса на единицу длины),

 $\vec{r}$  - радиус-вектор точки троса в геоцентрической системе координат,

- *S* криволинейная координата точки троса,
- *q* распределенная нагрузка, действующая на трос,

 $\vec{q}_R$  - распределенная нагрузка от аэродинамических сил,

 $\vec{q}_g$  - распределенная нагрузка от гравитационных сил,

 $\vec{g}$  - вектор гравитационного ускорения,

 $\Omega_3$  - угловая скорость вращения Земли,

 $H_{st}$  - высота геостационарной орбиты,

 $\sigma_*$  - предел прочности,

 $L_n$  и  $V_n$  - номинальные значения длины и скорости выпуска троса,

 $F_c$  - управляющая сила в тормозном механизме,

 $F_{cn}$  - номинальное значение управляющей силы в тормозном механизме,

 $K_L$  и  $K_V$  - коэффициенты обратной связи по длине и скорости выпуска троса,

 $E$  - модуль упругости Юнга,

А - площадь поперечного сечения троса,

 $\vec{r}(S)$  - радиус-вектор некоторой точки троса,

$$
\gamma - 1
$$
 - относительное удлинение троса ( $\gamma = \left| \frac{\partial \vec{r}}{\partial S} \right|$ ),

 $\vec{G}$  - вектор гравитационной силы,

 $\vec{R}$  - вектор аэролинамической силы.

 $\rho_a$  - плотность атмосферы,

 $C$  - коэффициент лобового сопротивления,

 $d_T$  - диаметр троса,

 $m_M$  - коэффициент инерционности механизма управления,

- $u$  управление,
- z вектор измеряемых параметров,
- $\chi^2$  распределение «хи квадрат».

# **Предисловие**

Перспектива применения космических тросовых систем огромна. Создание искусственной тяжести, транспортные операции в космосе, возвращение полезных грузов с орбиты, запуск малых спутников с базового КА, использование геомагнитного поля Земли для орбитальных маневров, создание орбитальных электростанций, зондирование атмосферы, геомагнитного и гравитационного полей – вот не полный перечень полезного их применения. Реализация этих задач невозможна без тщательного исследования вопросов динамики и управления движением космических тросовых систем.

Цель настоящего практикума – ознакомить читателя с основными методами моделирования и управления движением тросовых систем, применяемыми при планировании тросовых космических экспериментов.

Практикум предназначен для изучения математических моделей, анализа динамики, детерминированных и статистических методов расчета управляемого движения космической тросовой системы (КТС), состоящей из базового и малого космических аппаратов (КА). Практикум использует в качестве инструментария математические пакеты MATHCAD и MATLAB. При выполнении практических работ используются достаточно простые математические модели движения КТС, которые обычно называют моделями со сосредоточенными параметрами. Рассматриваются методы расчета номинальных программ развертывания КТС и классические методы синтеза алгоритмов регулирования и фильтрации. В качестве основных транспортных операций по перемещению полезных грузов в космосе рассмотрены маневры возвращения спускаемой капсулы на Землю и запуска малого КА на более высокую орбиту.

Практически во всех работах читателям предоставляется возможность не только ознакомиться с известными результатами, но и решить ряд новых исследовательских задач, сформулированных автором.

Практикум имеет приложение в виде электронного диска с записью программ, используемых при выполнении практических работ.

Возможное применение тросовых систем в космонавтике чрезвычайно разнообразно: запуск малых спутников с базового космического аппарата (КА); возвращение с орбиты полезного груза с помощью спускаемой на тросе капсулы; мониторинг верхних слоев атмосферы; орбитальные маневры; съемка земной поверхности с более высоким разрешением; создание искусственной гравитации и др. За счет использования тросов, проводящих электрический ток, можно не только изменять высоту орбиты КА или космической станции, но и генерировать электроэнергию, необходимую для их работы. Существуют также проекты транспортных КТС, позволяющих поднимать грузы на орбиту и возвращать их обратно на небесное тело (космический лифт). В связи с этим в динамике КТС постоянно возникают новые задачи, требующие решения.

Наиболее ответственный этап любого космического тросового эксперимента это развертывание системы. Номинальная программа развертывания КТС, которая обычно задается зависимостью длины троса от времени и зависит от цели космической операции. Если рассматривать тросовую систему, состоящую из двух тел, соединенных тросом, то чаще всего используются два варианта развертывания: 1) развертывание системы в положение, когда связка вытянута по направлению местной вертикали (режим гравитационной стабилизации); 2) развертывание системы в положение, когда обеспечивается наибольшее изменение скорости концевого тела (малого спутника или спускаемой капсулы) при обрезании троса. После выбора номинальной программы развертывания неизбежно возникает задача стабилизации программного закона (задача регулирования), которая заключается в проектировании системы стабилизации, исходя из желаемых свойств переходных процессов в системе управления. Решение задачи стабилизации в свою очередь зависит от применяемого механизма управления развертыванием КТС. В настоящее время применяются механизмы управления двух типов: 1) механизм с лебедкой, в котором трос намотан на барабан и управляющее воздействие заключается в создании вращающего момента того или иного знака, приложенного к барабану; 2) механизм, в котором трос соскальзывает с барабана и управляющая сила может быть лишь одного знака (эта сила лишь подтормаживает трос).

Практикум состоит из десяти практических работ с элементами исследования. Эти работы охватывают практически все основные задачи, возникающие при планировании и проектировании космических тросовых экспериментов.

**В первой работе** рассматриваются основные принципы построения программ моделирования неуправляемого и управляемого движений КТС. Описывается классический метод интегрирования систем обыкновенных дифференциальных уравнений: метод Рунге-Кутты 4-ого порядка точности с переменным шагом. Даются рекомендации о выборе параметров метода интегрирования, обеспечивающих расчет траекторий движения КТС с заданной погрешностью для случаев интегрирования с постоянным и переменным шагом. Приводятся варианты,

для которых читателям предоставляется возможность самим выбрать значения параметров метода интегрирования для различных законов развертывания КТС.

**Во второй работе** рассматривается задача построения номинальной программы развертывания КТС в вертикальное положение. Показано, что решение данной задачи сводится к решению некоторой краевой задачи методами нелинейного программирования. Краевая задача решается с целью обеспечения заданных условий движения КТС по окончании ее развертывания. Для решения краевой задачи используется стандартные методы нелинейного программирования математического пакета MATLAB. Приводится пример решения краевой задачи и описания инструментальных средств пакета MATLAB. Формулируются варианты, для которых читателям предоставляется возможность самостоятельно решить ряд краевых задач.

**В третьей работе** рассматривается задача построения номинальной программы быстрого развертывания КТС с отклонением от местной вертикали. Данный маневр позволяет обеспечить дополнительный импульс малому КА при отделении от КТС. Показано, что решение данной задачи также сводится к решению некоторой краевой задачи методами нелинейного программирования. Краевая задача решается с целью обеспечения заданных условий движения КТС по окончании ее развертывания. В частности, обеспечивается заданный угол отклонения троса от вертикали по окончанию развертывания КТС. Для решения краевой задачи используется стандартные методы нелинейного программирования математического пакета MATLAB. Приводится пример решения краевой задачи и описания инструментальных средств пакета MATLAB. Формулируются варианты, для которых читателям предоставляется возможность самостоятельно решить ряд краевых задач.

Здесь необходимо отметить, что краевые задачи, сформулированные во второй и третьей работах, чаще всего не решаются автоматически, а требуют проведения исследования, связанного с выбором значений параметров метода нелинейного программирования. Для решения краевых задач во второй и третьей работах используется метод Нелдера-Мида (деформируемого многогранника).

**В четвертой работе** рассматривается методика расчета условий входа в атмосферу спускаемой капсулы, возвращаемой с орбиты с помощью тросовой системы. Методика основывается на теории невозмущенного движения КА в центральном гравитационном поле. Условия входа в атмосферу характеризуются скоростью входа КА и углом входа (углом наклона траектории) на условной границе атмосферы (110 км). Приводятся соответствующие расчетные формулы. Читателям формулируется исследовательская задача о выборе конечной длины троса, обеспечивающей заданные условия входа КА в атмосферу.

**В пятой работе** рассматривается методика расчета маневров запуска с помощью КТС малого космического аппарата на более высокую орбиту. Расчет заключается в определении параметров орбиты малого КА, отделившегося от КТС. Рассматривается два маневра: вывод малого КА на эллиптическую и круговую орбиты. Приводятся схемы маневров и соответствующие расчетные формулы.

Формулируется исследовательская задача о оценки влияния разброса конечных условий по окончания развертывания на параметры орбиты отделившегося малого КА.

**В шестой работе** рассматривается методика расчета положений относительного равновесия КТС на орбите. Данная задача, в частности, возникает при проектировании протяженных измерительных систем, основанных на применении КТС. При расчете положений равновесия КТС рассматривается как система с распределенными параметрами. Показывается, что данная задача сводится к решению краевой задачи для системы обыкновенных дифференциальных уравнений. При построении равновесных положений учитываются гравитационные и аэродинамические распределенные нагрузки, действующие на трос. Рассматриваются два случая: нижнее и верхнее положения троса по отношению к базовому КА. Описывается также методика решения задачи о предельной длине троса на геостационарной орбите. Предельная длина троса определяется из условия достижения в тросе напряжения, равного пределу прочности. Читателям предоставляется возможность, используя описанные методики, решить сформулированные задачи для различных орбит базового КА и для различных материалов, из которых изготавливается трос.

**Седьмая работа** посвящена анализу переходных процессов в системе управления на начальном этапе развертывания КТС сразу после отделении малого КА. Подробное рассмотрение начального этапа развертывания связано с тем, что этот этап существенно влияет на успешность всей космической операции. Сразу после отделения разность гравитационных сил между КА мала и, поэтому, выбор параметров системы управления должен быть произведен особенно тщательно. В противном случае возможно провисание троса и зависание малого КА в окрестности базового КА, что может привести к их этой работе столкновению. В этой работе моделируется работа системы стабилизации при развертывании КТС. Анализируется влияния форм задания управляющей силы в механизме управления, а также влияние коэффициентов обратной связи на переходные процессы в системе управления. Читателям предоставляется возможность проведения нетривиального анализа работы системы стабилизации с помощью описанных в работе математической модели управляемого движения КТС, записанной в неподвижной геоцентрической системе координат.

**В восьмой работе** описывается методика применения классического метода синтеза оптимальных регуляторов в задаче о развертывании КТС. Классический метод синтеза оптимальных регуляторов основывается на работах Беллмана-Летова [7]. Данный метод позволяет определить зависимость коэффициентов обратной связи регулятора в системе стабилизации от принятой номинальной программы развертывания КТС и для заданного квадратичного критерия оптимальности. Синтез регулятора осуществляется по линеаризованной математической модели, записанной в подвижной системе координат. Проверка работы регулятора производится по другой математической модели, записанной в геоцентрической системе координат и учитывающей растяжимость троса. Читателям предоставляется

возможность провести исследование влияния значений весовых коэффициентов в критерии оптимальности на качество переходных процессов впри работе системе стабилизации.

**В девятой работе** описывается методика расчета оптимального динамического фильтра для системы стабилизации при наличии ошибок измерений по длине и скорости выпуска троса. Для определения параметров динамического фильтра используется классический метод Калмана [9]. Динамический фильтр представляет собой упрощенную математическую модель движения КТС. Фильтр в данной работе используется для сглаживания сигнала, поступающего с датчиков, которые измеряют длину и скорость выпуска троса на выходе из механизма управления с некоторой случайной ошибкой. Сглаженный сигнал с фильтра поступает на вход регулятора и затем в управляющий механизм. Приводится схема системы стабилизации с динамическим фильтром. Кроме расчета параметров фильтра, читателям необходимо провести исследования, связанные с анализом влияния дискретности и уровня ошибок измерений на качество переходных процессов в системе стабилизации.

**В десятой работе** описывается методика статистического моделирования развертывания КТС и обработка полученных при этом статистических данных. В данной работе при статистическом моделировании оцениваются математические ожидания (статистическое среднее) и дисперсии (характеризует разброс характеристик процесса) переменных состояния и других характеристик КТС при окончании ее развертывания, а также строятся гистограммы распределений этих величин. После построения гистограмм распределений проверяются гипотезы о их соответствии нормальному закону распределения. В качестве случайных возмущений рассматриваются начальные условия отделения малого КА от базового КА и ошибки в работе управляющего механизма. В качестве дополнительного задания предлагается провести исследование влияния вида законов распределения входных случайных величин на результаты статистического анализа.

# 1. Принципы построения программ моделирования движения космических тросовых систем

Математический пакет МАТНСАD представляет собой удобный инструмент проведения математических и инженерных расчетов в различных областях науки и  $\lceil 1 \rceil$ . Большое количество встроенных функций  $\mathbf{M}$ техники подпрограмм. выполняющих стандартные математические операции (лифференцирование, интегрирование, символьные преобразования и т.д.) позволяет за короткое время создавать достаточно сложные программы, производить расчеты и научные исследования с использованием комбинации самых различных численных методов. Удобный интерфейс с использованием самых разнообразных опций, представление математических формул в наглядном виде позволяет проводить быструю отладку программ и получать результаты в наглядном графическом и табличном виде.

Пакет MATHCAD работает как интерпретатор, выполняя операнды по порядку так, как они расположены в окне пакета, сверху вниз. Ошибочные операнды отмечаются красным цветом и при приведении к ним "мыши" выводится информация об ошибке. Ошибочные операнды игнорируются и вычисления производятся дальше с теми значениями переменных, которые имеются в данном месте программы. В любом месте программы можно посмотреть значения переменных и массивов, набрав соответствующий идентификатор и после него нажать на клавишу "=". Неисполняемые операнды, любые знаки и любой текст интерпретируются как комментарии. Имеется возможность использования разных шрифтов и алфавитов (латинского и греческого) для обозначения переменных. Примеры программ в пакете МАТНСАД с подробными комментариями, реализующие различные модели и алгоритмы расчета движения КТС, приводятся в электронном приложении к данному практикуму (см. описание приложения). Дополнительную информацию о пакете МАТНСАD можно получить на сервере производителя htttp://www.mathcad.com.

Цель первой работы заключается в изучении принципов построения программ моделирования движения КТС и в изучении методики выбора шага интегрирования из условия выполнения заданной погрешности вычислений.

Постановка залачи. Все математические молели, представленные в данном практикуме, представляют собой модели движения КТС со сосредоточенными параметрами, то есть описываются системами обыкновенных дифференциальных уравнений первого порядка в явной форме (в правых частях уравнений стоят производные переменных состояния динамической системы по времени, а в левых частях - известные функции этих переменных состояния). Поэтому использованные модели можно представить в следующем общем виде

$$
\frac{dy}{dt} = F(y,t),\tag{1.1}
$$

11

где  $y = (y_1,... y_n)^T$  - матрица-столбец переменных состояния динамической системы,  $F = (F_1,... F_n)^T$  - известная вектор-функция правых частей дифференциальных уравнений,  $(...)^T$  - знак транспонирования,  $t$  - независимая переменная (обычно время).

Для системы уравнений (1.1) обычно формулируется начальная задача, для решения которой необходимо задать начальное состояние системы, то есть вектор  $y(t_0)$ , и отрезок времени  $[t_0,t_k]$ , где  $t_0$  и  $t_k$  - времена начала и окончания интегрирования системы.

Метод интегрирования. Начальная задача для системы (1.1) может быть интегрирования решена любым численным методом обыкновенных дифференциальных уравнений. Так, например, в пакете МАТНСАД есть программы "Rkadapt" и "rkfixed" интегрирования систем обыкновенных дифференциальных уравнений с заданными начальными условиями. Эти программы и другие аналогичные программы можно вставить в программу с помощью вкладок "Вставка/Функция/Решение дифференциального уравнения". Однако в практикуме используется программа интегрирования методом Рунге-Кутты авторская четвертого порядка точности с переменным шагом "integr4". Использование авторской программы позволяет адаптировать ее к конкретным задачам динамики и управления движением КТС, внося необходимые изменения, которые соответствуют особенностям рассматриваемой задачи.

Метод интегрирования Рунге-Кутты четвертого порядка точности заключается в прогнозировании значений переменных состояния системы (1.1) в момент времени  $t_{m+1}$ , если известно состояние системы в предыдущий момент времени  $\left(t_m, y^{(m)}\right)$ . Прогноз осуществляется по формулам

$$
y^{(m+1)} = y^{(m)} + \frac{h_m}{6} \left( K_1 + 2K_2 + 2K_3 + K_4 \right), \tag{1.2}
$$

где  $h_m = t_{m+1} - t_m$  - шаг интегрирования системы,

$$
K_1 = F(y^{(m)}, t_m), K_2 = F(y^{(m)} + \frac{h_m}{2} K_1, t_m + \frac{h_m}{2}),
$$
  
\n
$$
K_3 = F(y^{(m)} + \frac{h_m}{2} K_2, t_m + \frac{h_m}{2}), K_4 = F(y^{(m)} + h_m K_3, t_m + h_m),
$$
  
\n
$$
K_j = (K_j^{(1)}, ... K_j^{(n)})^T, j = 1, ... 4.
$$

Метод интегрирования (1.2) относится к классу явных и одношаговых методов, то есть при прогнозе формула (1.2) в правой части не содержит прогнозируемой точки  $\left(t_{m+1}, y^{(m+1)}\right)$  и используется информация только об одной предыдущей точке  $(t_m, y^{(m)})$ .

Метод и соответствующая программа может работать в режиме интегрирования с постоянным и с переменным шагом  $h_m$ . И в том и другом случае предварительно необходимо выбрать параметры метода интегрирования.

В случае интегрирования с постоянным шагом необходимо задать шаг интегрирования  $h_m = h = const$ . Для этого удобно использовать правило Рунге [3]. Оно заключается в том, что предварительно проводится серия пробных расчетов движения динамической системы (1.1) с различными шагами для обеспечения заданной погрешности вычисления переменных состояния в конечной точке интегрирования  $t_k$ . Пусть  $\overline{\delta}_i$  заданная погрешность вычисления *i*-ой переменной состояния в конце интегрирования системы (1.1). Тогда правило Рунге заключается в применении формулы

$$
\delta_i \approx \frac{\left| \hat{y}_i \left( t_k, h \right) - \hat{y}_i \left( t_k, h/2 \right) \right|}{2^p - 1} 2^p < \overline{\delta}_i,
$$
\n(1.3)

где  $p = 4$  - порядок точности метода,  $i = 1,...n$ ,  $\hat{y}_i(t_k, h)$  - численное решение при  $\mu$  mare  $h$ .

Если неравенства не удовлетворяются хотя бы для одной переменной шаг снова уменьшается в два раза и т.д. до тех пор, пока не будет достигнута заданная точность вычисления переменных состояния. Интегрирование с постоянным шагом можно использовать, когда переменные состояния ведут себя как достаточно гладкие функции, а также тогда, когда исходя из поставленной задачи просто необходимо интегрировать с постоянным шагом. С точки зрения задач динамики и управления движением КТС это, например, задача расчета номинальных (идеальных) программ развертывания КТС без учета работы механизма развертывания или когда имитируется работа измерительного устройства и измерения снимаются строго с заданной дискретностью.

Интегрирование с переменным шагом позволяет во многих случаях существенно сократить объем вычислений, так как в этом случае алгоритм адаптируется к вычисляемому решению и выбирает шаг в процессе счета. Для этого необходимо иметь оценку локальной погрешности интегрирования, то есть погрешности интегрирования на текущем шаге  $\hat{\delta}_i$ . Если такая оценка имеется, то для выбора следующего шага интегрирования можно использовать алгоритм Фельберга

$$
h_{m+1} = \begin{cases} h_m & \text{if } 0.1 \le A \le 1 \\ 2h_m & \text{if } 1 < A \\ h_m / 2 & \text{if } A < 0.1 \end{cases}
$$
 (1.4)

где  $A = \max_i \left( \frac{\hat{\delta}_i}{D_i} \right)$ ,  $D_i$  - константы автоматического выбора шага.

В этом случае параметрами метода интегрирования являются: начальный шаг интегрирования  $h_0$ , максимальный шаг интегрирования  $h_{\text{max}}$ и константы автоматического выбора шага  $D_i$ . Для расчета уравнений движения КТС параметры  $h_0$  и  $h_{\text{max}}$  практически не зависят от конкретной задачи и равны  $h_0 = 10^{-7}$  и  $h_{\text{max}} = 1$ . Определяющим является подбор констант  $D_i$ , который собственно и определяет погрешность вычислений. В практикуме полагается  $D_i = D$ , то есть константы не зависят от номера переменной. Для выбора константы  $D$  также проводится серия пробных расчетов, которые обеспечивают заданную погрешность вычисления переменных состояния в конце интегрирования. В этом случае константу рекомендуется выбирать из условий

$$
\delta_i \approx \left| \hat{y}_i \left( t_k, D \right) - \hat{y}_i \left( t_k, D / 10 \right) \right| < \overline{\delta}_i. \tag{1.5}
$$

Если неравенство выполняется для всех переменных, то в качестве окончательного значения константы рекомендуется принять значение  $D/10$ .

Локальную погрешность интегрирования методом Рунге-Кутты четвертого порядка точности (1.2) можно оценить по формуле

$$
\hat{\delta} = h_m \left( K_1 - K_2 - K_3 + K_4 \right),
$$
\n(1.6)

где  $\hat{\delta} = (\hat{\delta}_1, \dots \hat{\delta}_n)^T$ .

Структура программы. Любая программа моделирования движения КТС, сводящаяся к однократному интегрированию системы (1.1), состоит из следующих частей:

1. Блок задания констант и другой исходной информации программы.

2. Описание функций, используемых в программе.

3. Расчет начальных условий движения  $y(t_0)$  системы.

4. Описание вектор - функции правых частей системы  $F(y,t)$ .

5. Задание параметров метода интегрирования и интегрирование системы с помощью программы "integr4".

6. Формирование массивов для построения графиков, характеризующих движение KTC.

7. Построение интересующих зависимостей.

Все рассмотренные части выделены в примерах программ, приведенных в электронном приложении, соответствующими комментариями.

Подпрограмма интегрирования. Ядром любой программы является программа "integr4". Текст программы "integr4" приводится на рис.1.

"integr4", Входные переменные программы входящие в список ее формальных параметров, имеют следующий смысл:  $t$  - начальное время,  $tk$  время окончания интегрирования, уу - начальный вектор состояния системы  $y(t_0)$ , step - начальный шаг интегрирования, step max - максимальный шаг интегрирования, *ii* - начальный номер шага (обычно  $ii = 0$ ),  $D$  - константа автоматического выбора шага, пи - число уравнений в системе.

Кроме переменных, входящих в список формальных параметров программы, имеется внешняя подпрограмма ff(yy,t), в которой вычисляются правые части интегрируемой системы (1.1). Входными переменными этой подпрограммы являются: вектор переменных состояния системы уу и время t. Пример построения этой подпрограммы будет приведен ниже.

Обращение к программе интегрирования имеет вид

 $Z \coloneqq \text{integer4}(0,\text{tk},y,\text{step},\text{stepmax},0,D,4)$ 

где Z - двумерный массив, в котором первый индекс это номер момента времени, а второй индекс - номер переменной. Например, в начальный момент времени имеем  $Z_{0.0} = t_0$ ,  $Z_{0.1} = \theta(t_0)$ ,  $Z_{0.2} = \omega(t_0)$ ,  $Z_{0.3} = L(t_0)$ ,  $Z_{0.4} = V(t_0)$ .

Математическая модель движения КТС. В качестве примера в первой работе используется математическая модель плоского движения КТС, записанная в подвижной системе координат.

Основные допущения модели:

1) центральное сферическое гравитационное поле;

2) масса базового КА, с которого производится выпуск троса, много больше, чем масса малого КА;

3) базовый КА перемещается по неизменной круговой орбите;

4) трос невесом, всегда натянут, нерастяжим и приближается прямой линией.

Эта математическая модель имеет вид [4]

$$
\frac{d\theta}{dt} = \omega,
$$
  

$$
\frac{d\omega}{dt} = -2\frac{V}{L}(\omega + \Omega) - \frac{3}{2}\Omega^2 \sin 2\theta,
$$
 (1.7)  

$$
\frac{dL}{dt} = V, \frac{dV}{dt} = L\left[\left(\omega + \Omega\right)^2 - \Omega^2 \left(1 - 3\cos^2\theta\right)\right] - \frac{T}{m}.
$$

где  $\theta$  и  $\omega$  - угол отклонения и угловая скорость угла отклонения троса от местной вертикали, L и V - длина и скорость выпуска троса,  $\Omega$  - угловая скорость

движения базового КА по круговой орбите, *m* - масса малого КА, *T* - сила натяжения троса.

В этой математической модели сила натяжения троса задается как известная функция времени или других переменных системы и определяется принятым законом развертывания.

$$
integr4(t, tk, yy, step, stepmax, ii, D, nu) := \begin{cases} \n2\ddot{i}, 0 \leftarrow t \\
\dot{f} & \text{for } ki \in 1... nu \\
2\ddot{i}, ki \leftarrow yy\ddot{k} - 1 \\
\dot{i}, nu + 1 \leftarrow step \\
KL \leftarrow ft \left( yy, t\right)\n\end{cases} \\
K2 \leftarrow ff \left( yy + K1 \cdot \frac{step}{2}, t + \frac{step}{2}\right)\n\end{cases}
$$
\n
$$
K3 \leftarrow ff \left( yy + K2 \cdot \frac{step}{2}, t + \frac{step}{2}\right)\n\end{cases}
$$
\n
$$
K4 \leftarrow ff \left( yy + K3 \cdot step, t + step\right)\n\begin{cases} \n25 \leftarrow sy + \frac{step}{6} \cdot (K1 + 2 \cdot K2 + 2 \cdot K3 + K4) \\
DS = \leftarrow step - (K1 - K2 - K3 + K4)\n\end{cases}
$$
\n
$$
DS \leftarrow step - \left( K1 - K2 - K3 + K4 \right)\n\end{cases}
$$
\n
$$
DS = \frac{step}{6} \cdot (K1 + 2 \cdot K2 + 2 \cdot K3 + K4)
$$
\n
$$
DS = \frac{step}{6} \cdot (K1 + 2 \cdot K2 + 2 \cdot K3 + K4)
$$
\n
$$
DS = \frac{step}{6} \cdot (K1 - K2 - K3 + K4)
$$
\n
$$
DS = \frac{step}{10} \cdot (1 + 2 \cdot K2 + 2 \cdot K3 + K4)
$$
\n
$$
S = \frac{step}{10} \cdot (1 + 2 \cdot K2 + 2 \cdot K3 + K4)
$$
\n
$$
S = \frac{step}{10} \cdot (1 + 2 \cdot K2 + 2 \cdot K3 + K4)
$$
\n
$$
S = \frac{step}{10} \cdot (1 + 2 \cdot K2 + 2 \cdot K3 + K4)
$$
\n
$$
S = \frac{step}{10} \cdot (1 + 2 \cdot K2 + 2 \cdot K3 + K4)
$$
\n
$$
S = \frac{step}{10} \cdot (1 + 2 \cdot K2 + 2 \cdot K3 + K4)
$$
\n
$$
S = \frac{step}{10} \cdot (1 + 2 \cdot K2 + 2 \cdot K3 + K4)
$$
\n
$$
S = \frac{
$$

Рисунок 1 - Текст программы "integr4".

**Выполнение работы.** Работа заключается в расчете процесса развертывания КТС при заданном законе изменения силы натяжения троса и в выборе параметров метода интегрирования по правилу Рунге. Так как при расчете не учитываются упругие свойства троса и работа механизма управления, то интегрирование лучше производить с постоянным шагом. Поэтому по правилу Рунге необходимо выбрать шаг интегрирования, который соответствует заданной погрешности.

выполнения работы используется программа  $1$ .mcd" "Work Лля **ИЗ** электронного приложения. В программе заданы все константы и другая входная информация, кроме закона развертывания, то есть силы натяжения  $T$ .

Правые части дифференциальных уравнений (1.7) вычисляются с помощью вектор - функции

$$
\mathbf{ff}(y,t) := \begin{bmatrix} y_1 \\ -2 \cdot \frac{y_3}{y_2} \cdot (\Omega + y_1) - 1.5 \cdot \Omega^2 \cdot \sin(2 \cdot y_0) \\ y_3 \\ y_2 \cdot \left[ \left( y_1 + \Omega \right)^2 - \Omega^2 \cdot \left( 1 - 3 \cdot \cos(y_0) \cdot \cos(y_0) \right) \right] - \frac{T(y_2, y_3, t)}{m} \end{bmatrix}
$$

где используется следующее соответствие переменных

$$
y = (y_0, y_1, y_2, y_3)^T = (\theta, \omega, L, V)^T
$$
,

а закон развертывания задается в виде  $T(L, V, t)$ .

Для примера подберем шаг интегрирования для закона

$$
T(L,V,t) = m\Omega^2 \bigg( aL - b\frac{V}{\Omega} - cL_k \bigg), \qquad (1.8)
$$

где  $a,b,c$  - параметры закона;  $L_k$  - конечная длина троса.

В примере приняты следующие параметры закона:  $L_k = 3000 M$  - конечная длина троса;  $a = 4.6$ ,  $b = 3.5$ ,  $c = 1.6$ - другие параметры. Параметры закона управления (1.8) выбираются исходя из решения краевой задачи: выход малого КА на местную вертикаль с нулевой относительной скоростью и нулевой угловой скорости троса при заданном значении длины  $L_k$ . Более точно данная задача будет решена в следующей работе практикума.

Для выбора постоянного шага интегрирования зададимся погрешностями вычисления конечных длины троса и скорости развертывания:  $\overline{\delta}_L = 0.1$  м  $\overline{\delta}_V = 0.01 M/c$ . Тогда, проводя серию расчетов по программе "Work 1.mcd" с параметрами *step* = *step* max = h,  $t_k$  = 6000,  $D = 10^{10}$ , изменяя шаг интегрирования в соответствии со значениями  $h = 1$ ,  $h = 0.5$ ,  $h = 0.25$ ,  $h = 0.125$  и применяя формулу (1.3), составим таблицу 1.1. В соответствии с результатами, приведенными в этой таблице, получим, что заданные условия  $\delta_L < \overline{\delta}_L$ ,  $\delta_V < \overline{\delta}_V$  выполняются при шаге  $h = 0.5$ . Интересно повеление погрешностей при дальнейшем уменьшении шага. Если при  $h = 0.25$  погрешности продолжают уменьшаться, то при  $h = 0.125$ они опять увеличились. Это говорит о том, что в данном случае большей точности

вычислений на данной системе и при данном численном методе уже невозможно получить. Здесь начинает сказываться влияние вычислительной погрешности. Данная погрешность в основном связана с ограниченностью разрядной сетки любого компьютера. Если при уменьшении шага методическая погрешность (погрешность дискретизации) все время уменьшается, то вычислительная погрешность приблизительно остается на одном и том же уровне. Наступает момент, когда эти погрешности ставятся величинами одного и того же порядка и погрешность, определенная по правилу Рунге, начинает вести себя не регулярно [3]. Дальнейшее уменьшение погрешности вычислений в данном случае возможно только при применении численного метода более высокого порядка точности.

**Замечание.** Интегрирование с постоянным шагом обеспечивается заданием большого значения константы, например,  $D=10^{10}$ , а также равенством большого значения<br> $step = step \max.$ 

## **Варианты для самостоятельной работы:**

1. Развертывание с постоянной силой натяжения троса  $T = const$ . Параметры закона:  $t_k = 4000, T = 0.02$ . Заданная погрешность:  $\overline{\delta}_L = 1 \mu$ ,  $\overline{\delta}_V = 0.01 \mu / c$ .

Таблица 1.1

| No | h, c  | $\delta_{L}$ , M    | $\delta_V$ , M / C  | $\delta_{\theta}$ , | $\delta_{\omega}$ , $c^{-1}$ |
|----|-------|---------------------|---------------------|---------------------|------------------------------|
|    |       | 0.178               | $1.4 \cdot 10^{-3}$ | $3.8 \cdot 10^{-3}$ | $5.5 \cdot 10^{-7}$          |
|    | 0.5   | $8.5 \cdot 10^{-4}$ | $6.0 \cdot 10^{-5}$ | $1.5 \cdot 10^{-4}$ | $2.9 \cdot 10^{-8}$          |
|    | 0.25  | $4.2 \cdot 10^{-5}$ | $7.9 \cdot 10^{-7}$ | $2.1 \cdot 10^{-6}$ | $3.0 \cdot 10^{-9}$          |
|    | 0.125 | $1.5 \cdot 10^{-4}$ | $1.8 \cdot 10^{-6}$ | $1.4 \cdot 10^{-6}$ | $3.8 \cdot 10^{-9}$          |

2. Релейный закон развертывания

$$
T = \begin{cases} T \min \text{ if } t < t_p \\ T \max \text{ if } t \ge t_p \end{cases}
$$

где  $T$  min ,  $T$  max ,  $t_p$  - параметры закона.

Принять *T* min = 0.02, *T* max = 0.8,  $t_p$  = 4500,  $t_k$  = 4915. Заданная погрешность:  $\overline{\delta}_L = 0.5 \,\mu$ ,  $\overline{\delta}_V = 0.01 \,\mu$  / *c*.

3. Свободное движение малого КА  $T = 0$ Принять  $t_k = 2500$ . Заданная погрешность:  $\overline{\delta}_L = 0.5 \mu$ ,  $\overline{\delta}_V = 0.01 \mu / c$ .

18

4. Развертывание по закону  $T$  =  $m\Omega^2$   $L^p$  , где  $~p$  - параметр закона. Принять  $t_k = 2500, p = 0.9$ . Заданная погрешность:  $\overline{\delta}_L = 0.5 \,\mu$ ,  $\overline{\delta}_V = 0.01 \,\mu$  /  $c$ .

5. Развертывание с постоянной скоростью по закону  $(\omega+\Omega)^2 - \Omega^2 (1-3\cos^2\theta)$ 5. Развертывание с постоянной скоростью по<br>  $T = m L \left[ \left( \omega + \Omega \right)^2 - \Omega^2 \left( 1 - 3 \cos^2 \theta \right) \right].$ . Принять  $t_k = 50000$ . Заданная погрешность:  $\bar{\delta}_L^{}$  = 1 м .

6. Развертывание по закону  $T = 3m\Omega^2 L \cos^2 \theta$ . Принять  $t_k = 6000$ . Заданная погрешность:  $\bar{\delta}_L^{}$  = 1 м .

7. Passeptывание по закону  
\n
$$
T = 2m\Omega^2 L \cos\theta \left(1 - \frac{3}{4}\sin^2\theta\right).
$$

Принять  $t_k = 3000$ .

Заданная погрешность:  $\overline{\delta}_L = 0.5 \mu$ ,  $\overline{\delta}_V = 0.01 \mu / c$ .

8. Passeptubahine no законy  
\n
$$
T(L,V,t) = m\Omega^2 \left( a L - b \frac{V^p}{\Omega} - c L_k \right).
$$

Принять  $t_k = 90000, L_k = 75000, a = 4.6, b = 37.00, c = 1.6$ . Заданная погрешность:  $\overline{\delta}_L = 0.5 \mu$ ,  $\overline{\delta}_V = 0.01 \mu / c$ .

**Составление отчета.** Отчет о работе должен включать в себя таблицу, аналогичную таблице 1.1, и выводы.

#### **Контрольные вопросы**

1. Перечислите основные блоки программы моделирования движения КТС в пакете MATHCAD и расскажите о их назначении.

2. Сформулируете начальную задачу для системы уравнений (1.1).

3. Что представляют собой переменные состояния системы, перечислите переменные состояния для задачи, которая решается в данной работе.

4. Какой метод используется для интегрирования системы в данной работе и его сущность.

5. Что такое порядок точности метода интегрирования, что он определяет.

6. Чем явные методы интегрирования отличаются от неявных методов.

7. Чем одношаговые методы интегрирования отличаются от многошаговых методов.

8. В чем заключается алгоритм Фельберга интегрирования с переменным шагом.

9. В чем заключается правило Рунге выбора шага интегрирования.

10. Как назначаются константы автоматического выбора шага интегрирования.

11. В чем причина нерегулярного поведения погрешности интегрирования при малых шагах интегрирования.

#### **2. Расчет номинальной программы развертывания КТС в вертикальное положение. Решение краевой задачи**

Работа посвящена решению краевых задач при развертывании КТС в вертикальное положение.

**Цель работы** заключается в изучении методики построения номинальных программ развертывания КТС в вертикальное положение.

Для развертывания КТС в вертикальное положение используется параметрический закон развертывания в форме (1.8) [4]

$$
T(L,V,t) = m\Omega^2 \bigg( a L - b \frac{V}{\Omega} - c L_k \bigg), \tag{2.1}
$$

где  $a,b,c$  - параметры закона;  $L_k$  - конечная длина троса.

При выполнении работы необходимо установить пределы применимости данного закона с точки зрения определения диапазона длин троса *Lk* для заданной высоты круговой орбиты *H* базового КА.

Подбираемыми параметрами являются: параметры  $a, b, c$ и время развертывания КТС  $t_k$ .

При развертывании КТС необходимо обеспечить конечное состояние покоя системы относительно местной вертикали. Поэтому конечные условия развертывания выражаются равенствами  $\theta_k = 0$ ,  $\omega_k = 0$ ,  $V_k = 0$ , причем длина троса принимает заданное значение *Lk* .

**Метод решения задачи.** Для решения краевой задачи применяется метод нелинейного программирования: метод деформируемого многогранника (Нелдера функции можно использовать свертку

Мида) [5] поиска минимума некоторой целевой функции. В качестве целевой  
функции можно использовать свертку  

$$
f(a,b,c,t_k) = c_1 \left[ \theta(t_k) - \theta_k \right]^2 + c_2 \left[ \omega(t_k) - \omega_k \right]^2 +
$$

$$
+ c_3 \left[ L(t_k) - L_k \right]^2 + c_4 \left[ V(t_k) - V_k \right]^2, \qquad (2.2)
$$

где  $c_1, c_2, c_3, c_4$  - весовые коэффициенты,  $\theta(t_k)$ ,  $L(t_k)$ ,  $\omega(t_k)$ ,  $V(t_k)$  - конечные значения траекторных параметров в данном расчете.

Понятно, что если минимум функции (2.2) будет найден и он будет близок к нулю (с заданной точностью), то краевая задача будет решена успешно.

**Используемая программа.** Алгоритм поиска минимума целевой функции реализован в программах "Modelwork2.mdl" и "М2.m" в математическом пакете MATLAB с использованием приложения Simulink. Программы находится в электронном приложении к практикуму.

Для определения диапазона длин троса *Lk* необходимо решить ряд краевых задач. При решении краевых задач необходимо обеспечить ограничения на скорость выпуска троса из механизма управления и силу натяжения. Дело в том, что любой механизм управления выпуском троса предназначен для работы в определенном диапазоне скоростей и сил натяжения. Так как большинство механизмом торможения работают только на торможение и не могут втягивать трос обратно, то должны выполняться ограничения  $V > 0$  и  $T > T_{\text{min}}$  . где  $T_{\text{min}}$  - минимальная сила торможения, которую может обеспечить механизм. При выполнении работы можно принять  $T_{\min} = 0$ .

Анализ закона управления (2.1) показывает, что нижняя граница  $L_k$ определяется ограничением  $V > 0$ , верхняя граница - ограничением  $T > T_{\text{min}}$ .

Программа "Modelwork2.mdl" представляет собой модель, состоящую из отдельных блоков, соединенных связями и построенную в приложении Simulink.

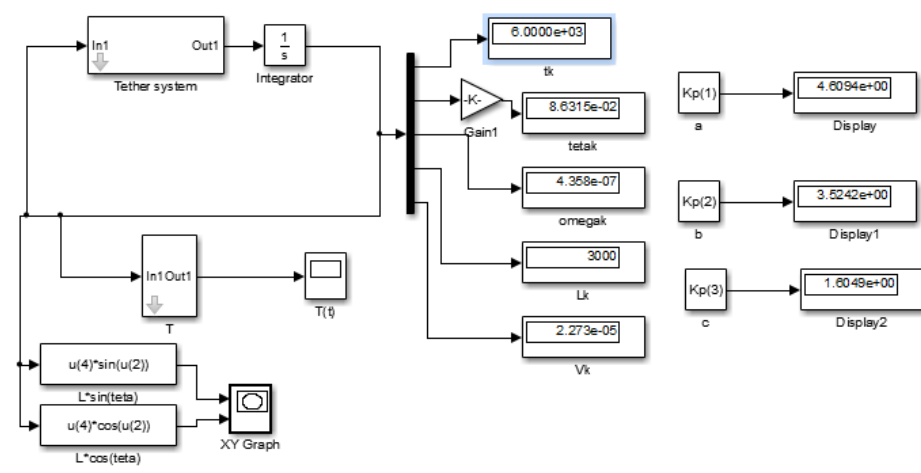

Окно верхнего уровня изображено на рис.2.1.

Рисунок 2.1

Подбираемые параметры в программе "Modelwork2.mdl" находятся в массиве  $Kp(1)$  -  $Kp(4)$  в следующем порядке  $a,b,c,t_k$ . Краевые задачи решаются при заданной высоте круговой орбиты  $H$ , которая задается в км при открытии блока "Tether system". Заданная конечная длина троса *Lk* в метрах и целевая функция задаются с помощью операторов присвоения в программе "М2.m" (после изменения значения *Lk* программу необходимо сохранить). Для правильного построения графика зависимости силы натяжения от времени параметры  $\ L_k$  и  $H$ должны быть также заданы в блоке "Т" в программе "Modelwork2.mdl". Запуск

алгоритма поиска минимума осуществляется из командной строки пакета MATLAB копированием последней строки из программы "М2.m" без знака комментария "%".

```
Командная строка имеет вид
options=optimset('tolX',1.e-3);
[xmin, opt, rosexflag, rosout] = fminsearch(@M2, [4.6, 3.5, 1.6, 6000],options
```
где величина "1.е-3" есть заданная погрешность определения минимума, массив [4.6,3.5,1.6,6000] определяет начальные значения для поиска параметров  $a, b, c, t_k$ .

Если поиск параметров произведен успешно, то в командном окне появляется сообщение

```
opt =2.2746e-06
rosexflag =\mathbf{1}rosout =iterations: 162
funcCount: 290
algorithm: 'Nelder-Mead simplex direct search'
message: [1x194 \text{ char}]
```
где значение rosexflag =1 говорит о том, что поиск минимума был проведен успешно.

Окончательные значения параметров появляется в блоках "Display" в верхнем окне программы "Modelwork2.mdl" (рис.2.1) и в блоке "tk" (конечное время). На рис.2.1 показаны значения параметров при решении краевой задачи ДЛЯ  $L_k = 3000 M$  и  $H = 300 \kappa M$ . Изменение силы натяжения от времени  $T(t)$  B ньютонах и траекторию развертывания можно посмотреть, открыв блоки " $T(t)$ " и "XYGraph" соответственно.

Начальные значения переменных состояния модели (1.7) задаются в блоке "integrator" как матрица-столбец в виде [0,0,0,1,2.5] в следующем порядке  $\theta(t_0)$ ,  $\omega(t_0)$ ,  $L(t_0)$ ,  $V(t_0)$ .

Пример решения задачи. В качестве примера решим задачу по определению диапазона длин троса  $L_k$  для круговой орбиты базового КА высотой  $H = 300 \kappa m$  и с начальной скоростью отделения  $V(t_0) = 2.5 M/c$ .

После решения ряда краевых задач были найдены предельные траектории для закона (2.1), которые соответствуют минимальной и максимальной возможной длине троса при условии выполнения ограничений на скорость выпуска троса  $V > 0$ и силу натяжения  $T > 0$ .

В результате решения краевых задач были определены следующие параметры закона: а) минимальной длине троса  $L_k = 1500\,\mathrm{m}$ соответствуют параметры  $a = 4.6004$ ,  $b = 3.6666$ ,  $c = 1.6003$ ,  $t_k = 6135.5$ ; б) максимальной длине троса  $L_k = 4700 \text{ M}$  соответствуют параметры  $a = 4.6087$ ,  $b = 3.5125$ ,  $c = 1.6033$ ,  $t_k = 6141$ . Для случая  $L_k = 1500 \,\text{m}$  зависимости  $T(t)$  и  $V(t)$  показаны на рис.2.2 и рис.2.3. Для случая  $L_k = 4700 \text{ m}$  зависимости  $T(t)$  и  $V(t)$  показаны на рис.2.4 и рис.2.5. При минимальной длине троса  $L_k = 1500 \text{ m}$  зависимость  $V(t)$  выходит на ограничение  $V > 0$  (рис.2.3), а для максимальной длине троса  $L_k = 4700 \text{ m}$ зависимость  $T(t)$  выходит на ограничение  $T > 0$  (рис.2.4).

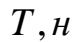

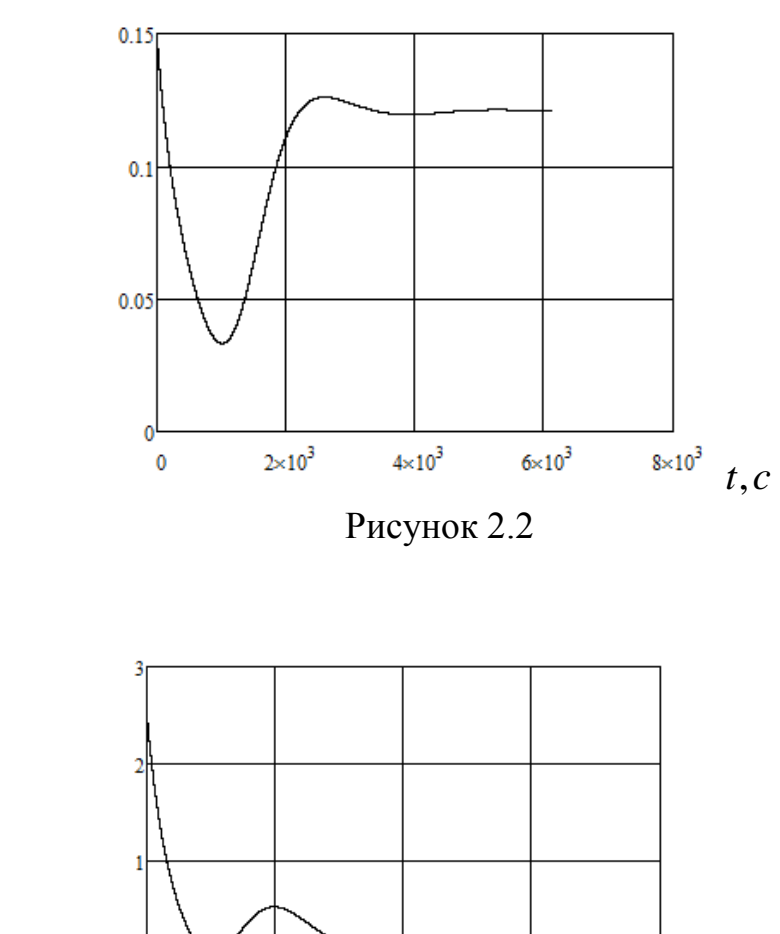

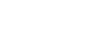

 $V, M / c$ 

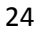

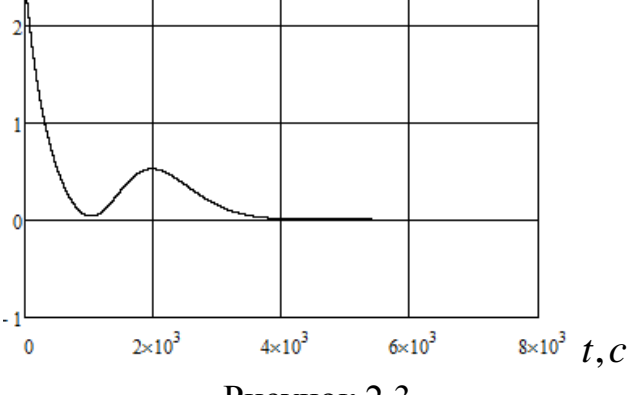

Рисунок 2.3

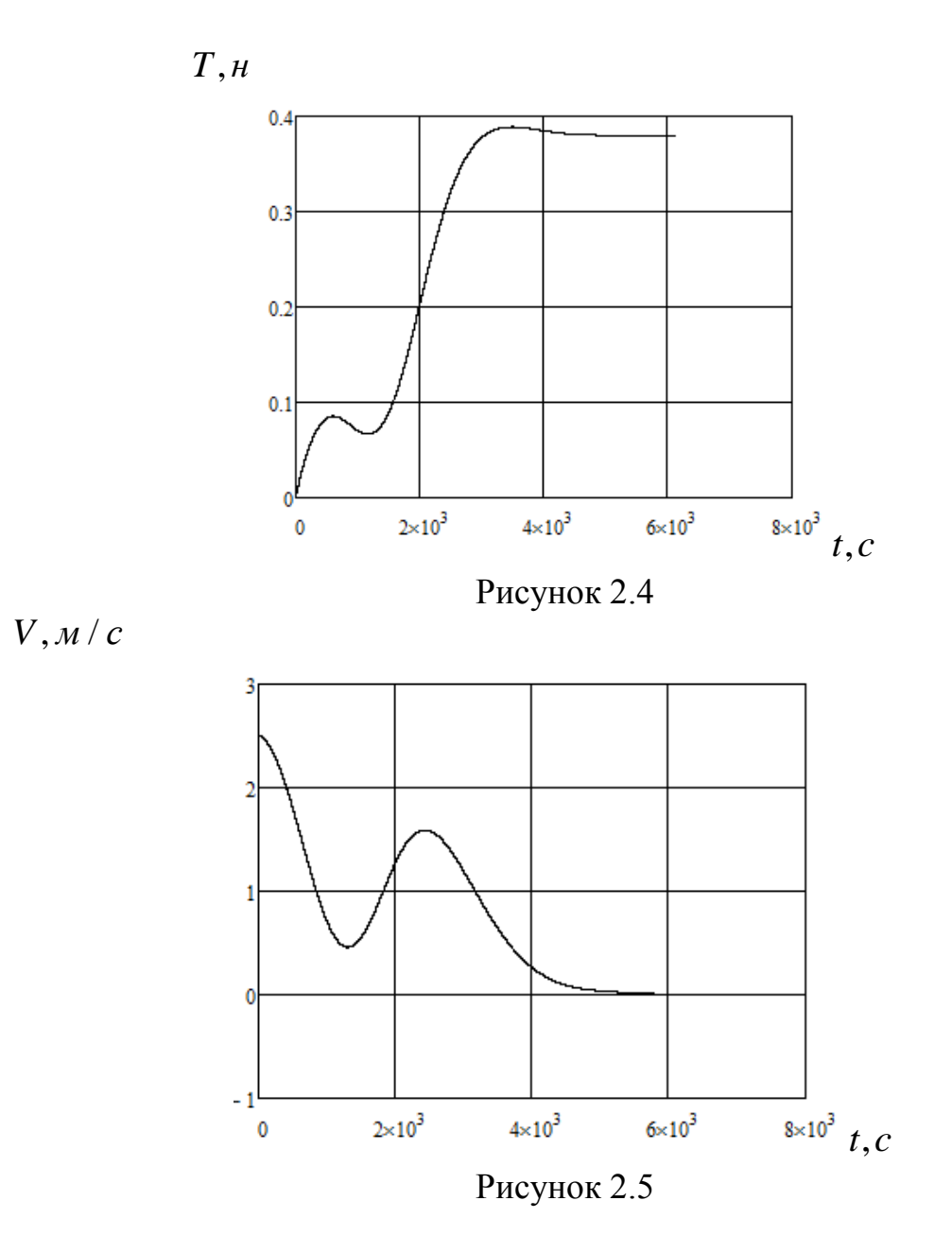

Замечание. Если краевая задача не решилась, то это означает, что заданная погрешность решения не достигнута за некоторое ограниченное число итераций. В этом случае можно попробовать заново запустить программу, изменив начальные значения искомых параметров в командной строке. В этом случае за начальные значения параметров можно принять конечные их значения при неудачном решении задачи, взяв их из окна программы "Modelwork2.mdl" (рис.2.1).

## **Варианты для самостоятельной работы:**

- 1.  $H = 400 \kappa M$ ,  $V(t_0) = 2.5 M/c$ .
- 2.  $H = 250 \kappa M$ ,  $V(t_0) = 2 M/c$ .
- 3.  $H = 350 \kappa M$ ,  $V(t_0) = 2.5 M/c$ .
- 4.  $H = 275 \kappa M$ ,  $V(t_0) = 3 M/c$ .
- 5.  $H = 375 \kappa M$ ,  $V(t_0) = 4 M/c$ .
- 6.  $H = 450 \kappa M$ ,  $V(t_0) = 2 M/c$ .
- 7.  $H = 325 \kappa M$ ,  $V(t_0) = 1.5 M/c$ .
- 8.  $H = 500 \kappa M$ ,  $V(t_0) = 3.5 M/c$ .

Для заданной высоты круговой орбиты  $H$  и скорости отделения  $V(t_0)$ необходимо, решая ряд краевых задач, определить возможный диапазон длин троса  $L_k$  при условии выполнения ограничений  $V > 0$  и  $T > 0$ . После определения диапазона длин троса необходимо исследовать, как повлияет на зависимости  $T(t)$  и  $V(t)$  для предельных траекторий развертывания КТС изменение скорости отделения малого КА в пределах  $\Delta V(t_0) = \pm 0.5 M/c$ . При решении краевых задач рекомендуется использовать следующие весовые коэффициенты при задании функции (2..2) в программе "M2.m":  $c_1 = c_2 = c_4 = 1$ ,  $c_3 = 10$ .

Для выполнения следующих работ отдельно должна быть решена краевая задача для длины троса  $L_k = 3000 M$  и записаны подобранные при этом параметры.

Составление отчета. Отчет о работе должен включать в себя значения найденных параметров закона управления ((2.1) для предельных траекторий, графики  $T(t)$  и  $V(t)$  для определенных предельных траекторий, результаты исследования влияние разброса  $\Delta V(t_0) = \pm 0.5 M/c$  на характеристики предельных траекторий, выводы.

**Замечание.** Графики  $T(t)$  и  $V(t)$  удобнее построить, используя программу "Work 2.mcd" из электронного приложения, введя там значения определенных параметров закона для предельных траекторий.

#### Контрольные вопросы

1. Какие конечные условия развертывания КТС необходимо обеспечить при решении краевой задачи.

2. К какой задаче численного анализа сводится решение краевых задач.

3. Какой вид имеет целевая функция.

4. Какой метод используется для поиска минимума целевой функции и в чем его сущность.

5. При поиске нижнего значения длины троса  $L_k$  на какое ограничение вы попадаете.

6. При поиске верхнего значения длины троса  $L_k$  на какое ограничение вы попадаете.

7. Чем отличаются зависимости  $T(t)$  и  $V(t)$ , полученные вами для предельных траекторий от зависимостей, приведенных в примере.

8. Как влияет разброс в скорости отделения на характеристики предельных траекторий для вашего варианта.

# **3. Расчет номинальной программы быстрого развертывания КТС с отклонением троса от вертикали. Решение краевой задачи**

Работа посвящена решению краевых задач при развертывании КТС с отклонением от вертикали.

**Цель работы** заключается в изучении методики построения номинальных программ быстрого развертывания КТС с отклонением троса от вертикали.

Отклонение от вертикали на некоторый угол (обычно этот угол близок к  $\,60^{o}$  ) позволяет получить дополнительное приращение скорости при обрезании троса при дальнейшем движении малого КА. Пусть при окончании развертывания КТС малый КА будет отклонен на тросе от вертикали на некоторый угол  $\theta_k$ , имея нулевую относительную скорость. Тогда после прекращения развертывания КТС длина троса при последующем движении будет постоянной  $L_k = const$  и КТС будет представлять собой гравитационный маятник на орбите. Этот гравитационный маятник будет совершать колебания относительно местной вертикали. Поэтому при дальнейшем движении малый КА через некоторое время пересечет местную вертикаль. В момент пересечения местной вертикали малый КА будет иметь ненулевую относительную скорость, которая при обрезании троса в этот момент и будет определять дополнительное приращение скорости.

Для развертывания КТС в вертикальное положение сначала будем использовать релейный закон развертывания, который состоит из участков разгона и торможения [6]

$$
T(t) = \begin{cases} T_{\min}, & \text{if } t < t_p \\ T_{\max}, & \text{if } t \ge t_p \end{cases},\tag{3.1}
$$

где  $T_{\min}$ , $T_{\max}$ , $t_p$  - параметры закона.

В большинстве случаев для уменьшения ошибок при работе системы регулирования релейный закон (3.1) сглаживают, обеспечивая непрерывность изменения силы натяжения. В этом случае, например, можно использовать следующий сглаженный закон

 min 1 2 min max min 1 1 2 max 2 , ( ) sin , , , *T if t t T t T T T k t t if t t t T if t t* (3.2)

где  $t_1 = t_p - \frac{7}{4}$ *k*  $=t_p - \frac{\pi}{4 L}$ ,  $t_2$  $t_2 = t_p + \frac{7}{4}$ *k*  $=t_p + \frac{\pi}{4 k}$ , а  $T_{\text{min}}$ ,  $T_{\text{max}}$ ,  $t_p$ ,  $k$  - параметры закона.

28

В данной работе на первоначальном этапе решения задачи используется закон (3.1), так как этот закон имеет меньшее количество подбираемых параметров. На втором этапе решения задачи значения параметров, подобранные сначала для закона (3.1) используются как начальные приближения при выборе параметров закона (3.2), который имеет большее количество подбираемых параметров. Такой подход позволяет более уверено решать краевые задачи.

**Метод решения задачи.** Для решения краевой задачи также как во второй работе применяется метод нелинейного программирования: метод деформируемого многогранника (Нелдера - Мида) [5] поиска минимума целевой функции (2.2).

При развертывании КТС необходимо обеспечить конечное состояние покоя системы относительно местной вертикали с отклонением троса. Поэтому конечные условия развертывания выражаются равенствами  $\omega_k = 0$ ,  $V_k = 0$ , причем длина троса  $L_k$  и угол отклонения от вертикали  $\theta_k$  принимают заданные значения.

**Используемая программа.** Алгоритм поиска минимума целевой функции (2.2) с законом (3.1) реализован в программах "Modelwork3.mdl" и "М3.m" в математическом пакете MATLAB с использованием приложения Simulink. Программы находится в электронном приложении к практикуму.

Программа "Modelwork3.mdl" представляет собой модель, состоящую из отдельных блоков, соединенных связями и построенную в приложении Simulink.

Окно верхнего уровня изображено на рис.3.1.

Подбираемые параметры в программе "Modelwork3.mdl" находятся в массиве Kp(1) - Кр(3) в следующем порядке  $t_p$ ,  $T_{\text{max}}$ ,  $t_k$ . Параметр  $T_{\text{min}}$  на первом этапе решения задачи фиксируется. Краевые задачи решаются при заданной высоте круговой орбиты *H* , которая задается в км при открытии блока "Tether system". Заданные конечная длина троса  $\; L_{k} \;$  в метрах, угол отклонения от вертикали  $\;\theta_{k} \;$  и целевая функция задаются с помощью операторов присвоения в программе "М3.m" (после изменения значений *Lk* и  $\theta_k$  программу необходимо сохранить). Параметры *T*min , *H* и масса малого КА *m* должны быть заданы в блоках "Т" и "Tether system" в программе "Modelwork3.mdl". Запуск алгоритма поиска минимума осуществляется из командной строки пакета MATLAB копированием последней строки из программы "М3.m" без знака комментария "%". Командная строка составляется по тем правилам, что и во второй работе.

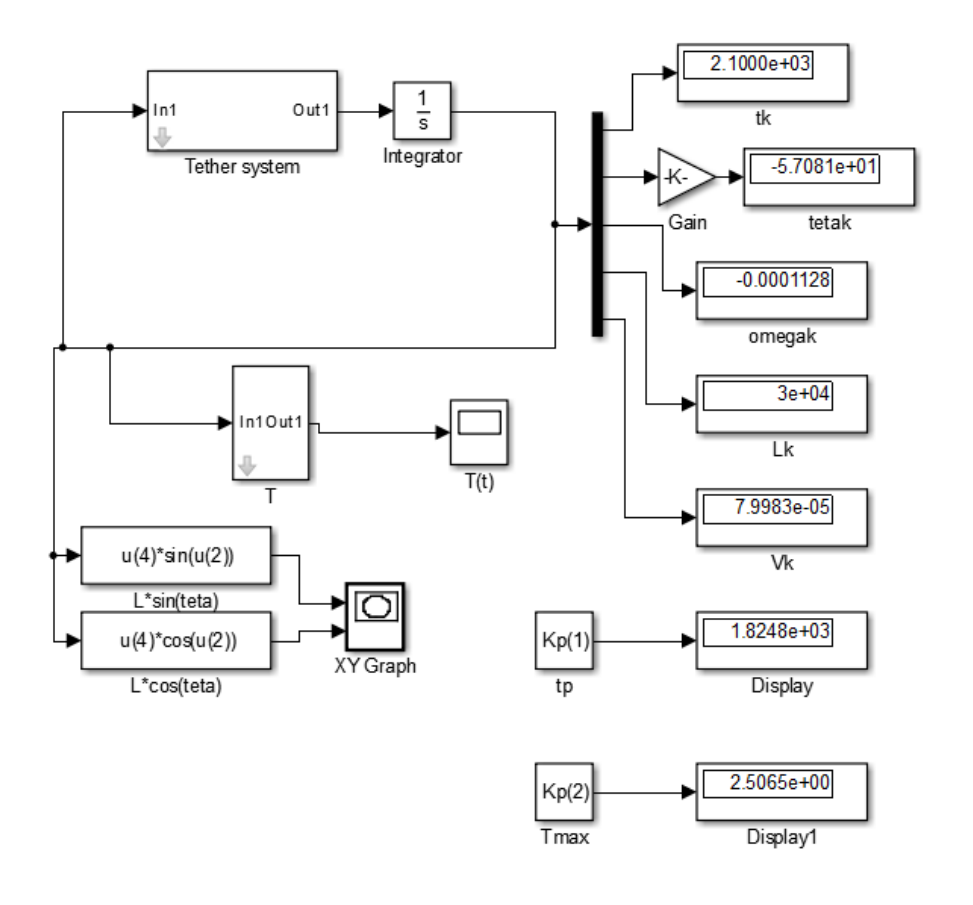

Рисунок 3.1

Окончательные значения параметров появляется в блоках "Display" в верхнем окне программы "Modelwork3.mdl" (рис.3.1) и в блоке "tk" (конечное время). На рис.3.1 показаны значения параметров при решении краевой задачи для  $L_k = 30000 \text{ M}$  и  $H = 300 \text{ km}$ . Изменение силы натяжения от времени  $T(t)$  B ньютонах и траекторию развертывания можно посмотреть, открыв блоки " $T(t)$ " и "XYGraph" соответственно.

Алгоритм поиска минимума целевой функции (2.2) со сглаженным законом (3.3) реализован в программах "Modelwork33.mdl" и "М33.m" в математическом пакете MATLAB с использованием приложения Simulink. Программы находится в электронном приложении к практикуму.

Окно верхнего уровня программы "Modelwork33.mdl" изображено на рис.3.2.

Подбираемые параметры в программе "Modelwork33.mdl" находятся в массиве Kp(1) - Kp(5) в следующем порядке  $t_p$ ,  $T_{\text{max}}$ ,  $t_k$ ,  $T_{\text{min}}$ ,  $k$ . Краевые задачи решаются при заданной высоте круговой орбиты *H* , которая задается в км при открытии блока "Tether system". Заданные конечная длина троса *Lk* в метрах, угол отклонения от вертикали  $\theta_k$  и целевая функция задаются с помощью операторов присвоения в программе "М33.m" (после изменения значений  $L_k$  и  $\theta_k$  программу необходимо сохранить). Параметры *H* и масса малого КА *m* должны быть заданы в блоках "Т" и "Tether system" в программе "Modelwork33.mdl". Запуск

алгоритма поиска минимума осуществляется из командной строки пакета MATLAB копированием последней строки из программы "М3.m" без знака комментария "%". Командная строка составляется по тем правилам, что и во второй работе.

Окончательные значения параметров появляется в блоках "Display" в верхнем окне программы "Modelwork33.mdl" (рис.3.2) и в блоке "tk" (конечное время). На рис.3.2 показаны значения параметров при решении краевой задачи для  $L_k = 30000 M$  и  $H = 300 \kappa M$ . Изменение силы натяжения от времени  $T(t)$  B ньютонах и траекторию развертывания можно посмотреть открыв блоки " $T(t)$ " и "XYGraph" соответственно.

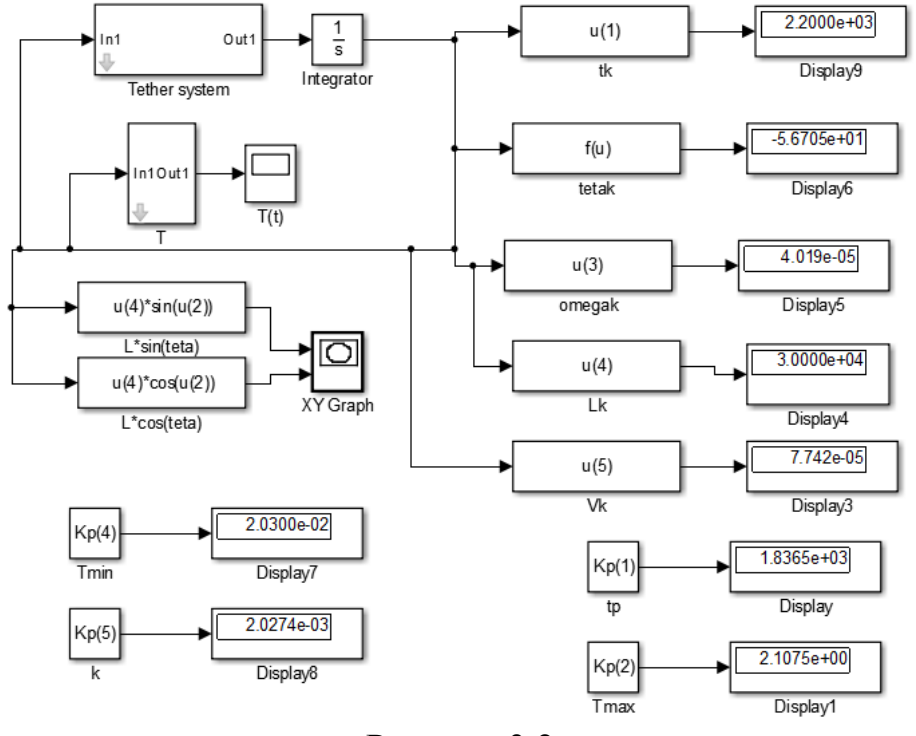

Рисунок 3.2

Начальные значения переменных состояния модели (1.7) задаются в блоке "integrator" как матрица-столбец в виде [0;0;0;3000;0] в следующем порядке  $\theta(t_0)$ ,  $\omega(t_0)$ ,  $L(t_0)$ ,  $V(t_0)$ .

**Пример решения задачи.** В качестве примера решим краевую задачу по определению параметров законов (3.1) и (3.2) для заданных длине троса  $L_k = 30000 \, M$ , высоте круговой орбиты базового КА  $\;H = 300$ *км* и с массой малого КА *m* 20*кг* . Начальные значения переменных состояния модели (1.7) равны  $\theta(t_0) = 0$ ,  $\omega(t_0) = 0$ ,  $L(t_0) = 3000 M$ ,  $V(t_0) = 0$ .

Сначала задача была решена с использованием закона (3.1). Результаты решения задачи можно видеть на рис.3.1. Краевая задача решалась при начальном приближении [1500,2.,2300] параметров  $t_p, T_{\text{max}}, t_k$ , которое задавалось в

командной строке пакета MATLAB. Параметр  $T_{\text{min}} = 0.02\,\mu$ . Краевая задача не сразу решилась успешно. При весовых коэффициентах в целевой функции (2.2)  $c_1 = c_2 = c_3 = c_4 = 1$  конечная скорость развертывания троса оказалась равной  $\approx 2.5$  *м/с*, что является недопустимо большой величиной. Поэтому был увеличен весовой коэффициент 4 *с* до 10. После этого получилось решение, которое можно видеть на рис.3.1 и которое является вполне приемлемым. Результаты решения краевой задачи были подтверждены в программе "Work 3.mcd", по которой были построены некоторые графики (см. рис. 3.3 и рис. 3.4).

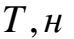

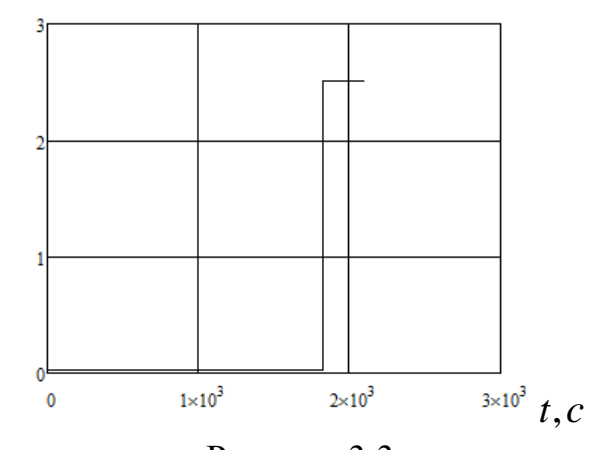

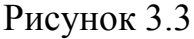

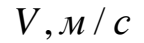

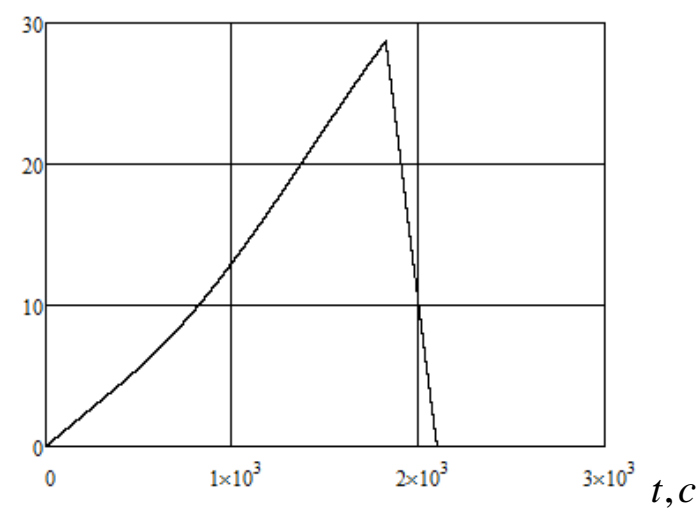

Рисунок 3.4

Затем было проведено решение краевой задачи с использованием сглаженного закона (3.2). За начальное приближение были приняты значения параметров, которые были получены на первом этапе решения  $t_p = 1803c$ ,  $T_{\text{max}} = 2.1606\,\mu$ ,  $t_k = 2100\,c$ . Начальные приближения для других параметров:  $T_{\text{min}} = 0.02$ *н*.  $k = 0.002$ . Краевая задача не сразу решилась успешно. При весовых коэффициентах в целевой функции (2.2)  $c_1 = c_2 = c_3 = 1$ ,  $c_4 = 10$  конечная скорость развертывания троса оказалась равной  $\approx$  7.4 *м/c*, что является недопустимо большой величиной. Поэтому был увеличен весовой коэффициент  $c_4$  до 100. После этого получилось решение, которое можно видеть на рис.3.2 и которое является вполне приемлемым. Это решение имеет вид  $t_p = 1836.5c$ ,  $T_{\text{max}} = 2.1075\mu$ ,  $t_k = 2200c$ ,  $T_{\text{min}} = 0.0203$ н.  $k = 0.0020274$ . Результаты решения краевой задачи были подтверждены в программе "Work 33.mcd", по которой были построены некоторые графики (см. рис. 3.5 и рис. 3.6).

При поиске минимума целевой функции в программе "МЗЗ.m" учитываются ограничения  $T > 0.02 \mu$ ,  $T_{\text{max}} > T_{\text{min}}$ ,  $V > 0$ . Если эти ограничения нарушаются, то к целевой функции добавляется штраф. Поэтому траектории развертывания, где нарушаются эти ограничения отбрасываются.

 $T, H$ 

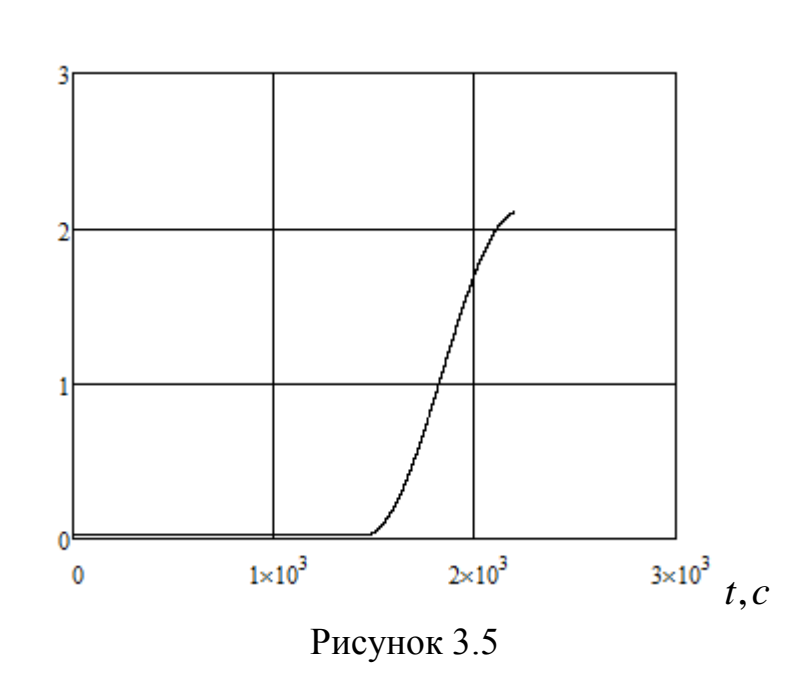

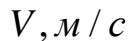

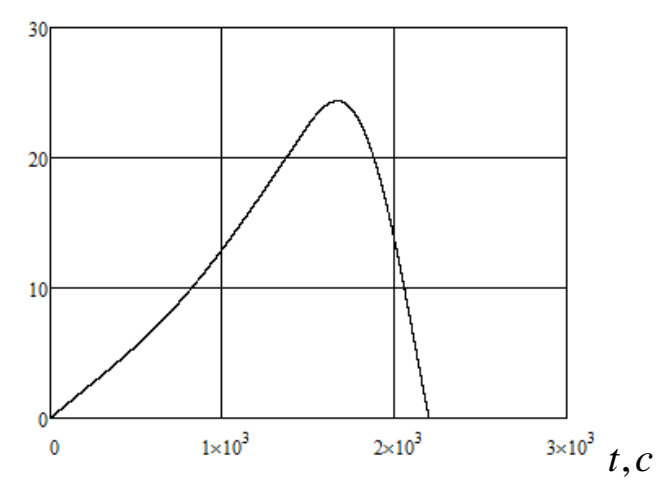

Рисунок 3.6

**Варианты для самостоятельной работы.** При выполнении третьей работы начальные значения переменных состояния должны соответствовать конечным значениям тех же переменных, которые были получены во второй работе ранее. Эти значения задаются в блоках "integrator" в программах "Modelwork3.mdl" и "Modelwork33.mdl". Остальные варианты отличаются конечной длиной троса  $L_k$  и массой малого КА *m* . Эти параметры задаются в программах "M3.m" и "M33.m" и в блоках "Tether system", "Т" в программах "Modelwork3.mdl" и "Modelwork33.mdl" соответственно. Высота орбиты базового КА берется из предыдущей работы.

## **Варианты для самостоятельной работы:**

- 1.  $L_k = 30000 \text{ M}, m = 12 \text{ K}$
- 2.  $L_k = 30000 M$ ,  $m = 12 \kappa z$ .
- 3.  $L_k = 25000 \text{ M}, m = 20 \text{ K}$
- 4.  $L_k = 35000 M$ ,  $m = 12 \text{ kg}$ .
- 5.  $L_k = 40000 M$ ,  $m = 12 \kappa z$ .
- 6.  $L_k = 40000 M$ ,  $m = 20 \text{ kg}$ .
- 7.  $L_k = 25000 M$ ,  $m = 12 \kappa z$ .
- 8.  $L_k = 35000 \text{ M}, m = 12 \text{ K}$ г.

**Составление отчета.** Отчет о работе должен включать в себя значения найденных параметров законов управления  $(3.1)$  и  $(3.2)$ , графики  $T(t)$ ,  $V(t)$  $V(t)$  и траекторию развертывания КТС, построенную по программе "Work 33.mcd", выводы.

## **Контрольные вопросы**

- 1. Особенности релейных законов развертывания КТС.
- 2. Какие особенности имеют законы быстрого развертывания.
- 3. Почему надо сглаживать релейные законы управления.

4. Какие параметры подбираются для релейного закона управления при решении краевой задачи.

5. Какие параметры подбираются для сглаженного закона управления при решении краевой задачи.

- 6. Какие этапы имеет решение краевой задачи для закона быстрого развертывания.
- 7. Для чего изменяют весовые коэффициенты в целевой функции.
- 8. Какой параметр влияет на гладкость закона быстрого развертывания.

## **4. Расчет условий входа в атмосферу спускаемой капсулы, возвращаемой с орбиты с помощью тросовой системы**

Работа посвящена расчету условий входа в атмосферу спускаемой капсулы с полезным грузом, возвращаемой с орбиты с помощью тросовой системы. Условия входа характеризуются скоростью входа  $V_a$  и углом входа в атмосферу (углом наклона траектории или скорости относительно местного горизонта)  $\mathcal{G}_a$  на условной границе атмосферы (высота 110 км).

**Цель работы** заключается в изучении метода расчета условий входа в атмосферу спускаемой капсулы с полезным грузом, возвращаемой с орбиты с помощью тросовой системы.

Для расчета условий входа используются аналитические формулы невозмущенного движения спускаемой капсулы в центральном сферическом гравитационном поле Земли. Рассматривается плоское движение спускаемой капсулы. В качестве исходных данных используются: высота орбиты базового КА *H* , угол отклонения троса от вертикали в конце второго этапа развертывания КТС  $\theta_k$ , длина троса  $L_k$  и масса спускаемой капсулы *m*.

Расчет разбивается на две стадии: 1) движение спускаемой капсулы на тросе (с постоянной длиной) в составе КТС до достижения троса окрестности местной вертикали; 2) свободное движение спускаемой капсулы в гравитационном поле после обрезания троса до достижения условной границе атмосферы.

**Расчет относительной скорости спускаемой капсулы.** При движении спускаемой капсулы на тросе в составе КТС система представляет собой гравитационный маятник на орбите. Движение такого маятника описывается первыми двумя уравнениями системы ((1.7) при  $V = 0$ . Тогда, приводя эти уравнения к одному дифференциальному уравнению второго порядка, получим

$$
\frac{d^2\theta}{dt^2} + \frac{3}{2}\Omega^2 \sin 2\theta = 0.
$$
 (4.1)

Уравнение (4.1) имеет первый интеграл (аналогичный интегралу энергии) вида

$$
\omega^2 - \frac{3}{2}\Omega^2 \cos 2\theta = C = const,
$$
\n(4.2)

где *C* - произвольная постоянная.

Пусть в конце быстрого развертывания трос отклонился на угол  $\theta_k$  и имеет угловую скорость относительно вертикали  $\omega_k = 0$ , тогда произвольная постоянная будет равна  $C = -\frac{3}{2}\Omega^2 \cos 2\theta$ 2  $C = -\frac{3}{2}\Omega^2 \cos 2\theta_k$ .

Подставляя последнее соотношение в интеграл (4.2), можно определить угловую скорость капсулы относительно вертикали при движении в составе гравитационного маятника в момент, когда маятник отклонен на угол  $\theta$ 

$$
\omega = \Omega \sqrt{\frac{3}{2} (\cos 2\theta - \cos 2\theta_k)}.
$$

Тогда скорость капсулы относительно вертикали будет равна

$$
V_r = \Omega L_k \sqrt{\frac{3}{2} \left( \cos 2\theta - \cos 2\theta_k \right)},
$$
\n(4.2)

где *Lk* - длина троса в конце развертывания КТС.

**Расчет переносной скорости капсулы.** Кроме того, капсула имеет переносную скорость, вращаясь вместе с КТС относительно притягивающего центра с угловой скоростью  $\Omega$ . Поэтому эту переносную скорость можно определить из выражения

$$
V_e = \Omega r,\tag{4.3}
$$

где *r* - модуль радиус-вектора центра масс капсулы относительно притягивающего центра.

Модуль радиус-вектора *r* в момент обрезания троса может быть определен на

основании рис.4.1 по теореме косинусов
$$
r_0 = \sqrt{L_k^2 + R_0^2 - 2L_k R_0 \cos \theta} ,
$$

где *R*0 - радиус-вектор центра масс базового КА.

Здесь предполагается, что масса базового КА много больше массы капсулы и, поэтому, центр масс всей системы приблизительно совпадает с центром масс базового КА.

**Расчет начальных условий движения капсулы в момент обрезания троса.**  Начальную скорость капсулы в момент обрезания троса можно определить по формуле

$$
\vec{V}_0 = \vec{V}_e + \vec{V}_r. \tag{4.4}
$$

Модуль угловой скорости  $\bar{V}_0$  и угол наклона этой скорости относительно горизонта можно определить из выражений<br> $V_0 = \sqrt{V_0^2 + V_1^2}$ 

гь из выражений  
\n
$$
V_0 = \sqrt{V_e^2 + V_r^2 - 2V_e V_r \cos(\theta + \psi)},
$$
\n(4.5)

36
$$
\theta_0 = \arctg\left(\frac{V_r \sin(\theta + \psi)}{V_r \sin(\theta + \psi) - V_e}\right),\tag{4.6}
$$
\n
$$
\text{rate } \psi = \arcsin\left(\frac{L_k}{r_0} \sin \theta\right).
$$
\n
$$
\vec{V}_{\text{ex}} = \frac{\vec{V}_{\text{ex}}}{r_0} \tan \theta
$$
\n
$$
\vec{V}_{\text{ex}} = \frac{\vec{V}_{\text{ex}}}{r_0} \tan \theta
$$
\n
$$
\vec{V}_{\text{ex}} = \frac{\vec{V}_{\text{ex}}}{r_0} \tan \theta
$$
\n
$$
\vec{V}_{\text{ex}} = \frac{\vec{V}_{\text{ex}}}{r_0} \tan \theta
$$

Рисунок 4.1

**Расчет условий входа капсулы в атмосферу.** Для расчета скорости и угла входа капсулы в атмосферу воспользуемся формулами невозмущенного движения материальной точки в центральном гравитационном поле. Для этого необходимо записать интеграл энергии и интеграл площадей (закон сохранения момента количества движения), которые имеют вид

$$
E_g = V_0^2 - 2\frac{K}{r_0} = V_a^2 - 2\frac{K}{r_a},
$$
\n(4.7)

$$
c = r_0 V_0 \cos \theta_0 = r_a V_a \cos \theta_a.
$$
 (4.8)

где  $r_a = R_3 + H_a$ ,  $R_3 = 6371.02$  *км* - средний радиус Земли,  $H_a = 110$  *км* - условная граница атмосферы,  $K = 398600 \kappa M^3 / c^2$  - гравитационный параметр Земли.

Отсюда получаем формулы для определения скорости входа и угла входа в атмосферу

$$
V_a = \sqrt{E_g + 2\frac{K}{r_a}}, \qquad \cos\theta_a = \frac{c}{r_a V_a}.
$$
 (4.9)

Пример решения задачи. В качестве примера определим условия входа в атмосферу капсулы при заданных длине троса  $L_k = 30000 M$ , высоте круговой орбиты базового КА  $H = 300 \kappa$ и и  $\theta_k = 56^\circ$ . Применяя формулы (4.2) - (4.9), получим  $V_a = 7.837 \kappa M/c$ ,  $\theta_a = 1.498^\circ$ . Кроме расчета номинальных условий входа, всегда важно знать, как изменяются условия входа при изменении исходных данных, так как реализация идеальных условий входа в реальных условиях вряд ли возможна. Построим зависимости скорости и угла входа от длины троса в пределах  $\Delta L = \pm 0.1 L_k$ . Эта задача может быть решена с помощью программы разброса "Work 4 L.mcd", где организован цикл вычислений по длине троса. Искомые зависимости представлены на рис.4.1 и 4.2. Как видно из графиков, данные зависимости близки к линейным функциям. Особенно важно обеспечить заданный угол входа в атмосферу, так как к изменению его значения очень чувствительны дальность полета капсулы и возникающие в плотных слоях атмосферы тепловые потоки. Для сравнения на графике, представленном на рис.4.4, показана зависимость угла входа от длины троса для случая, когда угол отклонения троса при его обрезании  $\theta_k = 0$  (трос находится в покое в вертикальном положении). В этом случае угол входа в атмосферу уменьшается более чем в три раза, что делает траекторию входа в атмосферу очень пологой. Из рис.4.4 также видно, что при уменьшении длины троса она приближается к критическому значению, то есть к тому минимальному значению, когда вход в атмосферу еще возможен  $(\vartheta_a > 0)$ .

$$
V_a
$$
,  $\kappa$ *M* / *c*

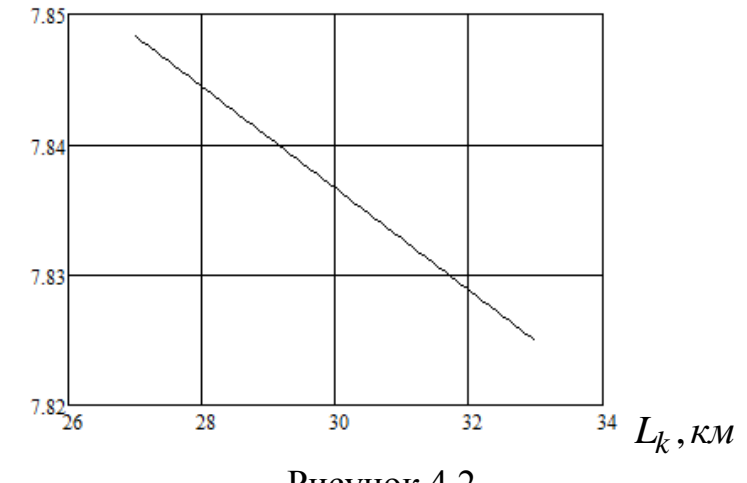

Рисунок 4.2

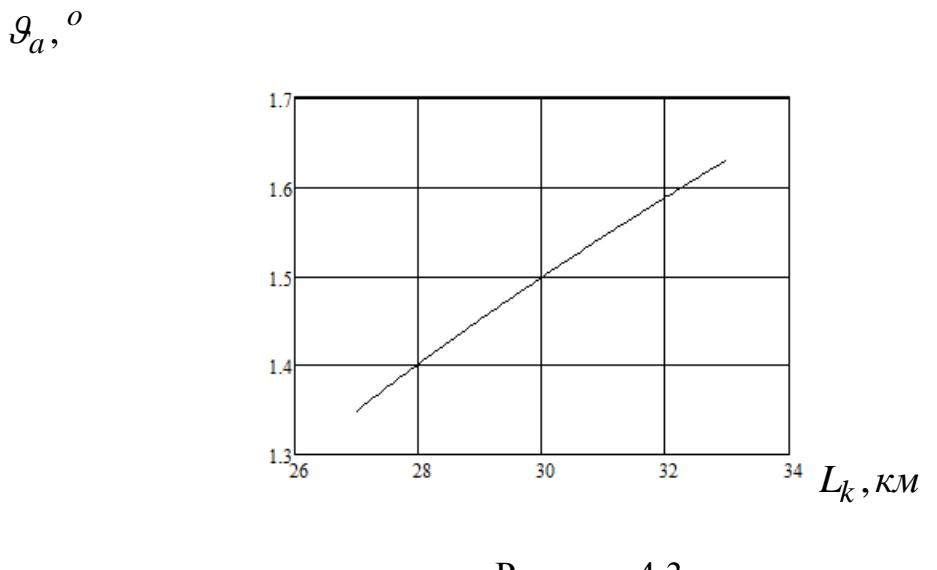

Рисунок 4.3

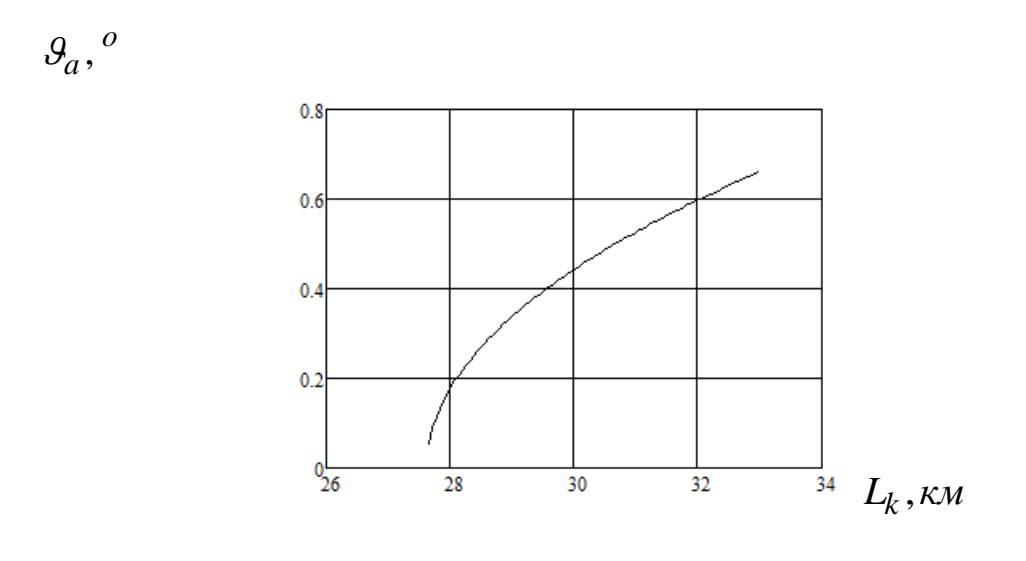

Рисунок 4.4

**Варианты для самостоятельной работы.** При выполнении четвертой работы высота орбиты базового КА  $H$ , конечная длина троса  $L_k$  и угол  $\theta_k$  должны соответствовать тем вариантам, которые приводились выше во второй и третьей работах:

- работах:<br>1. *Н* = 400 *км*, *L<sub>k</sub>* = 30 *км* ;
- 1.  $H = 400 \kappa m, L_k = 30 \kappa m,$ <br>2.  $H = 250 \kappa m, L_k = 30 \kappa m;$
- 2.  $H = 250 \kappa m, L_k = 30 \kappa m,$ <br>3.  $H = 350 \kappa m, L_k = 25 \kappa m;$
- 3.  $H = 330 \text{ km}, L_k = 23 \text{ km},$ <br>4.  $H = 275 \text{ km}, L_k = 35 \text{ km};$
- 4.  $H = 275 \kappa m, L_k = 35 \kappa m,$ <br>5.  $H = 375 \kappa m, L_k = 40 \kappa m;$

6.  $H = 450 \kappa m, L_k = 40 \kappa m;$ 3.  $H = 325 \kappa M, L_k = 25 \kappa M;$ <br>7.  $H = 325 \kappa M, L_k = 25 \kappa M;$ 8.  $H = 500 \kappa m$ ,  $L_k = 25 \kappa m$ ,<br>8.  $H = 500 \kappa m$ ,  $L_k = 35 \kappa m$ .

Для данных вариантов необходимо:

1. Вычислить номинальные условия входа в атмосферу.

2. Построить зависимости  $V_a(L_k)$ ,  $\mathcal{G}_a(L_k)$  в пределах разброса  $\pm 0.1 L_k$ , используя программу "Work 4 L.mcd".

3. Построить те же зависимости при  $\theta_k = 0$ .

3. Вычислить при какой длине троса *Lk* по вашему варианту обеспечивается угол

входа  $\theta_a = 1.5^o$  и можно ли это сделать?

4. Построить зависимости  $V_a(\theta)$ ,  $\theta_a(\theta)$ , где  $\theta$  - угол в момент обрезания троса, в

пределах  $\pm 20^o$ , составив программу, аналогичную "Work 4 L.mcd".

5. Для данной высоты орбиты определить приближенно предельную длину троса  $L_k$ , для которой еще возможен спуск в атмосферу.

**Составление отчета.** Отчет о работе должен включать в себя результаты работы по всем пяти пунктам, приведенным выше, и выводы.

# **Контрольные вопросы**

- 1. Какими параметрами характеризуются условия входа в атмосферу.
- 2. Что такое угол входа в атмосферу.
- 3. Что такое относительная скорость в данной задаче.
- 4. Что такое переносная скорость в данной задаче.
- 5. Как производится расчет относительной скорости.

6. Как производится расчет переносной скорости.

7. Как производится расчет скорости и угла наклона траектории в момент обрезания троса.

8. Как зависят скорость и угол входа в атмосферу от длины троса *Lk* .

9. Как зависят скорость и угол входа в атмосферу от угла отклонения троса от вертикали в момент обрезания троса в пределах разброса  $\pm 20^o$  .

10. Из какого условия определяется критическая длина троса *Lk* , для которой еще возможен вход в атмосферу.

## **5. Расчет маневров запуска с помощью КТС малого космического аппарата на более высокую орбиту**

Работа посвящена расчету маневров запуска с помощью КТС малого КА на более высокую орбиту. В этом случае развертывание КТС осуществляется вверх. Расчет заключается в определении основных параметров конечной орбиты малого КА: высот перигея и апогея, эксцентриситета и др. Рассматривается плоская задача движения КТС.

**Цель работы** заключается в изучении метода расчета параметров конечной орбиты, на которую перемещается малый КА с помощью КТС.

**Рассматриваемые маневры.** В данной работе рассматривается расчет двух маневров запуска малого КА: 1) перемещение малого КА на эллиптическую орбиту; 2) перемещение малого КА на орбиту, близкую к круговой. Принципиальные схемы этих маневров изображены на рис.5.1 и рис.5.2.

Запуск на эллиптическую орбиту (рис.5.1) аналогичен маневру спуска с орбиты, только развертывание КТС осуществляется вверх. Поэтому этот маневр имеет те же стадии (I - III), что и рассмотренный ранее маневр спуска капсулы. Однако имеется и отличие, которое заключается в том, что движение малого КА на третьей стадии осуществляется в направлении движения базового КА. Это объясняется тем, что сила Кориолиса в этом случае отклоняет малый КА при развертывании КТС в другую сторону. Поэтому при обрезании троса при прохождении местной вертикали малый КА получает дополнительный ускоряющий импульс.

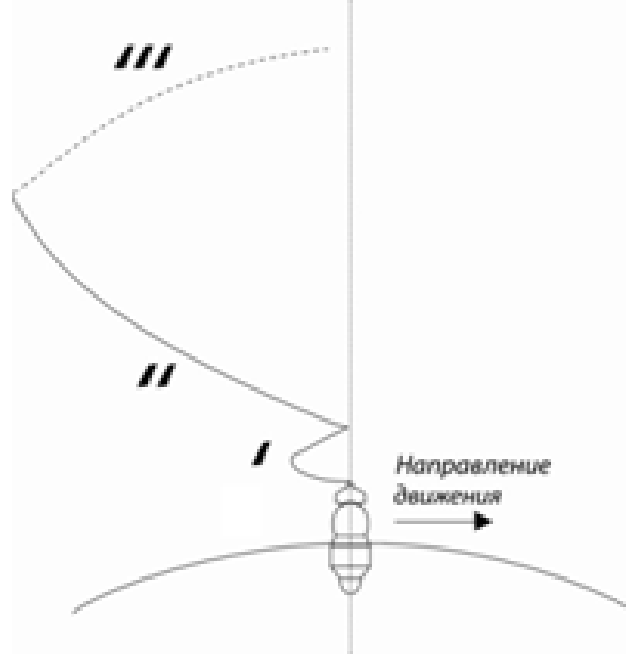

Рисунок 5.1

 Второй вариант запуска малого КА на более высокую орбиту заключается в том, что обрезание троса осуществляется при повторном прохождении троса местной вертикали, то есть добавляется еще одна стадия движения ( IV, рис.5.2). В этом случае относительная скорость малого КА направлена противоположно скорости базового КА и скорости вычитаются при повторном прохождении троса местной вертикали. Таким образом, осуществляется переход на орбиту с другими параметрами.

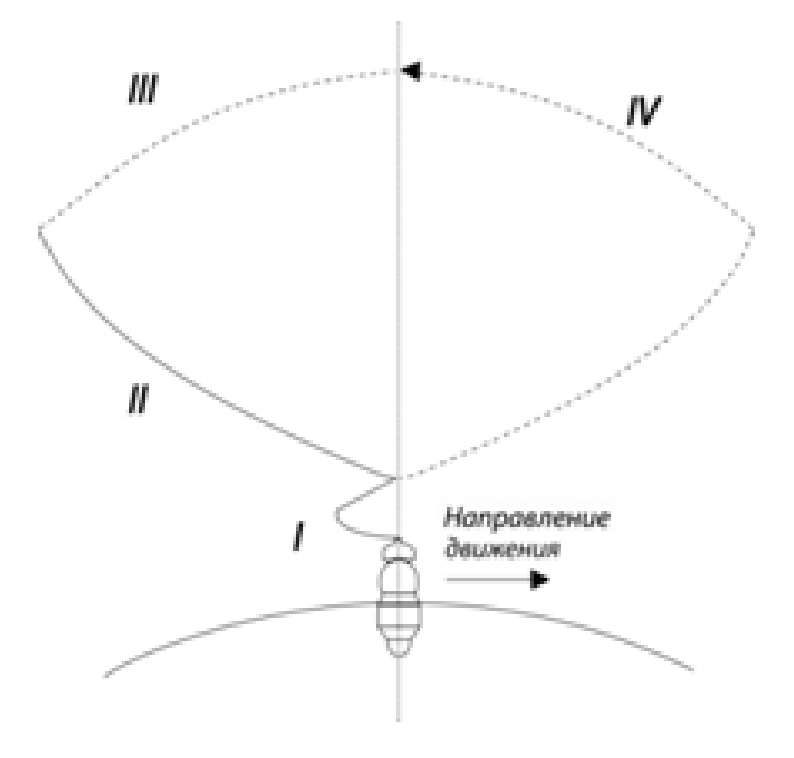

Рисунок 5.2

 **Расчет первого маневра запуска (рис.5.1).** Для расчета параметров орбиты малого КА при первом маневре сначала, также как и в предыдущей работе, определяются характеристики движения малого КА в момент обрезания троса. Для этого используются формулы аналогичные формулам (4.4) - (4.6) из предыдущей работы

$$
\vec{V}_0 = \vec{V}_e + \vec{V}_r. \tag{5.1}
$$

$$
V_0 = V_e + V_r.
$$
\n(5.1)\n
$$
V_0 = \sqrt{V_e^2 + V_r^2 + 2V_e V_r \cos(\theta - \psi)},
$$
\n(5.2)\n
$$
V_r \sin(\theta - \psi)
$$
\n(5.3)

$$
V_0 = \sqrt{V_e + V_r + 2V_e V_r \cos(\theta - \psi)},
$$
  
\n
$$
\mathcal{G}_0 = \arctg\left(\frac{V_r \sin(\theta - \psi)}{V_r \sin(\theta - \psi) + V_e}\right),
$$
\n(5.3)

42

$$
\text{rate } \psi = \arcsin\left(\frac{L_k}{r_0}\sin\theta\right), \ r_0 = \sqrt{L_k^2 + R_0^2 + 2L_kR_0\cos\theta}
$$

Формулы (5.1) - (5.3) отличаются от формул (4.4) - (4.6) знаками при  $V_0$  и  $r_0$ , и заменой  $\theta + \psi \Rightarrow \theta - \psi$ . Читателю предоставляется вычислении возможность самому нарисовать эскиз рисунка, из которого следуют формулы (5.1)  $- (5.3).$ 

После определения начальных условий движения малого КА в момент обрезания троса нетрудно определить параметры орбиты малого КА. Рассматривая уравнение невозмущенной орбиты в полярной системе координат

$$
r = \frac{p}{1 + e \cos \nu},\tag{5.4}
$$

где р и е - параметр и эксцентриситет орбиты,  $\upsilon$  - истинная аномалия (полярный угол, отчитываемый от перигея), и используя известные формулы динамики космического полета, получим

$$
p = \frac{c^2}{K}, \quad e = \sqrt{1 + \frac{p E_g}{K}}, \tag{5.5}
$$

где интегралы энергии  $E_o$  и площадей с определяются формулами (4.7) и (4.8).

В соответствии с уравнением орбиты (5.4) радиусы перигея и апогея определяются следующим образом

$$
r_p = \frac{p}{1+e}, \quad r_{ap} = \frac{p}{1-e}.
$$
 (5.5)

Расчет второго маневра запуска (рис.5.2). Расчет этого маневра осуществляется аналогично предыдущему. Так как обрезание троса происходит в момент повторного его прохождения через вертикаль, то изменяется лишь направление вектора относительной скорости  $\vec{V}_r$ . Поэтому изменяются лишь формулы  $(5.2)$ ,  $(5.3)$ 

$$
V_0 = \sqrt{V_e^2 + V_r^2 - 2V_e V_r \cos(\theta - \psi)},
$$
\n(5.6)

$$
\mathcal{G}_0 = \arctg\left(\frac{-V_r \sin(\theta - \psi)}{-V_r \sin(\theta - \psi) + V_e}\right) \tag{5.7}
$$

Остальные выражения  $(5.1)$ ,  $(5.4)$ ,  $(5.5)$  не изменяются.

**Пример решения задачи.** В качестве примера определим параметры орбиты малого КА при заданных длине троса  $L_k = 30000 \text{ M}$ , высоте круговой орбиты базового КА  $H = 300$ *км* и  $\theta_k = 56^o$ . Для первого маневра, применяя формулы (5.1)  $-$  (5.5), получим в случае обрезания троса точно на местной вертикали  $\theta = 0$ :  $H_p = r_p - R_3 = 330 \kappa m$ ,  $e = 0.0266$ .  $H_{ap} = r_{ap} - R_3 = 696.59 \kappa m$ . Для второго  $H_p = r_p - K_3 = 330 \text{ km}$ ,  $e = 0.0266$ .  $H_{ap} = r_{ap} - K_3 = 696.59 \text{ km}$ . Для второго маневра в том же номинальном случае  $\theta = 0$  имеем:  $H_{ap} = r_{ap} - R_3 = 337.54 \text{ km}$ ,  $H_p = r_p - R_3 = 330 \kappa m$ , *e* = 0.00056.

Таким образом, приведенные расчеты подтвердили возможность формирования эллиптических и круговых орбит для малого КА с помощью развертываемой КТС. Для сравнения приведем параметры орбиты малого КА, которые получаются, когда трос находится в покое относительно вертикали в момент обрезания  $\theta_k = 0$ : сся в покое относительно вертикали в<br> $H_p = r_p - R_3 = 330 \kappa m,$   $e = 0.0136$ , момент оорезания  $\theta_k = 0$ :  $H_p = r_p - \kappa_s = 330 \kappa M$ ,  $e = 0.0136$ ,<br>  $H_{ap} = r_{ap} - R_s = 514.12 \kappa M$ . Из приведенных результатов следует, что обеспечивая некоторый угол отклонения от вертикали в процессе развертывания КТС  $\,\theta_{\!k}\,$  и используя два рассматриваемых маневра, можно формировать конечные орбиты в довольно широком диапазоне их параметров.

На рис. 5.3 - 5..6 показано, как влияет разброс угла  $\theta$  в момент обрезания троса в пределах  $\pm 20^o$  на параметры орбиты для двух рассматриваемых маневров. Из приведенных графиков следует, что все зависимости  $e(\theta)$ ,  $H_p(\theta)$ ,  $H_{ap}(\theta)$ имеют экстремумы  $\theta = 0$ , однако характер этих зависимостей для рассматриваемых маневров качественно разный. Приведенные результаты получены с использованием программ "Work 5 схема 5 1 T.mcd" и "Work 5 схема 5 2 T.mcd" из электронного приложения.

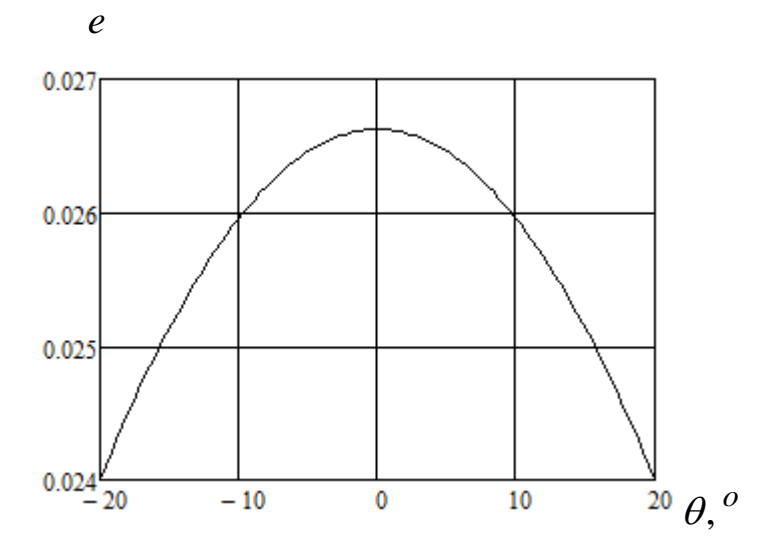

Рисунок 5.3

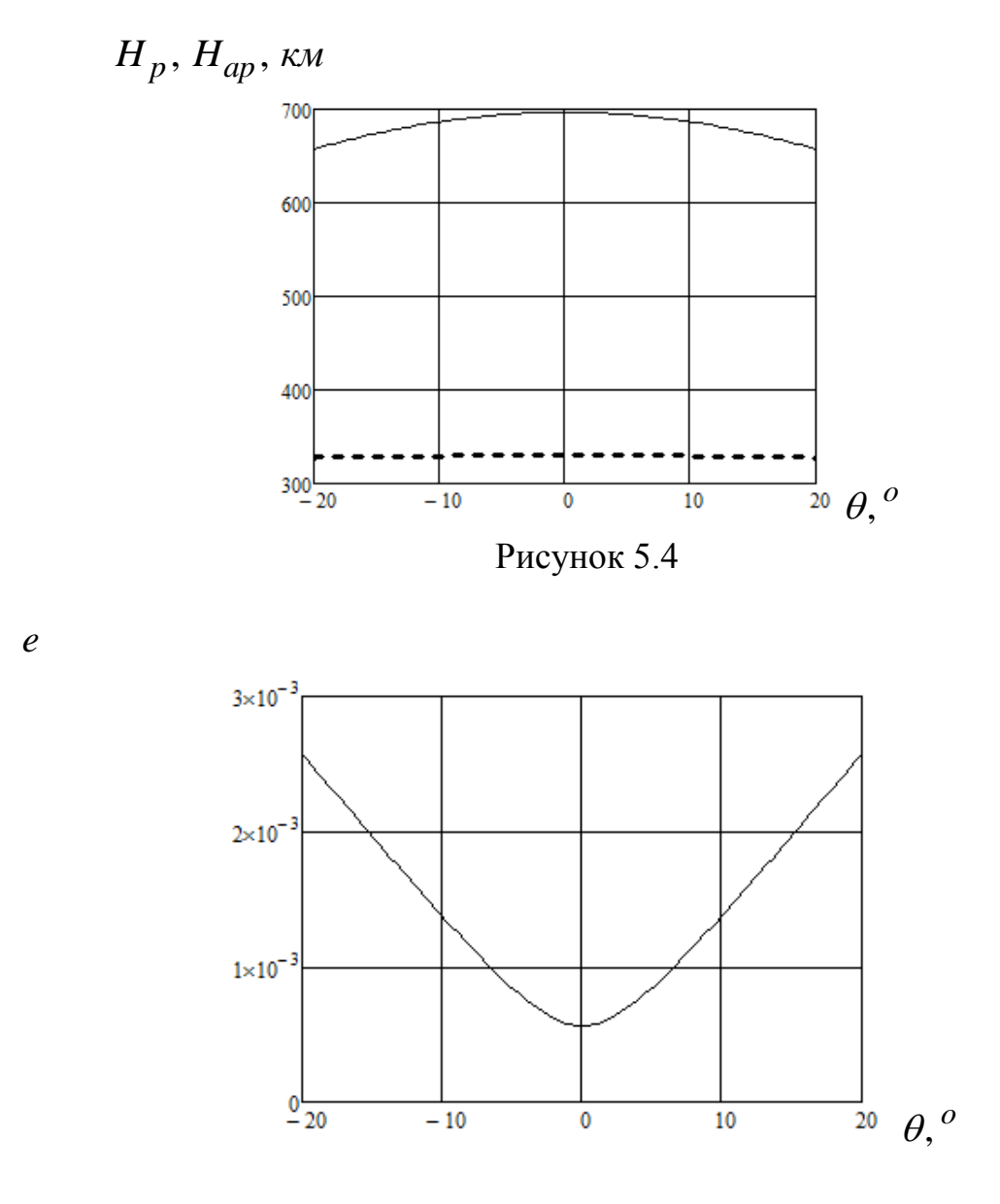

Рисунок 5.5

**Варианты для самостоятельной работы.** При выполнении пятой работы высота орбиты базового КА  $H$ , конечная длина троса  $L_k$  и угол  $\theta_k$  должны соответствовать тем вариантам, которые приводились выше во второй, третьей и четвертой работах.

Для данных вариантов необходимо:

1. Вычислить номинальные параметры орбиты для обоих маневров и для случая  $\theta_k = 0$ .

2. Построить зависимости  $e(\theta)$ ,  $H_{ap}(\theta)$ ,  $H_p(\theta)$  для обоих маневров в пределах разброса  $\pm 20^{\circ}$ , используя программы "Work 5 схема 5 1 T.mcd" и "Work 5 схема 5 2 T.mcd".

3. Построить зависимости  $e(L_k)$ ,  $H_{ap}(L_k)$ ,  $H_p(L_k)$  для обоих маневров в пределах разброса  $\Delta L = \pm 0.1 L_k$ , составив программы, аналогичные "Work 5 схема 5 1 T.mcd" и "Work 5 схема 5 2 T.mcd".

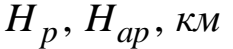

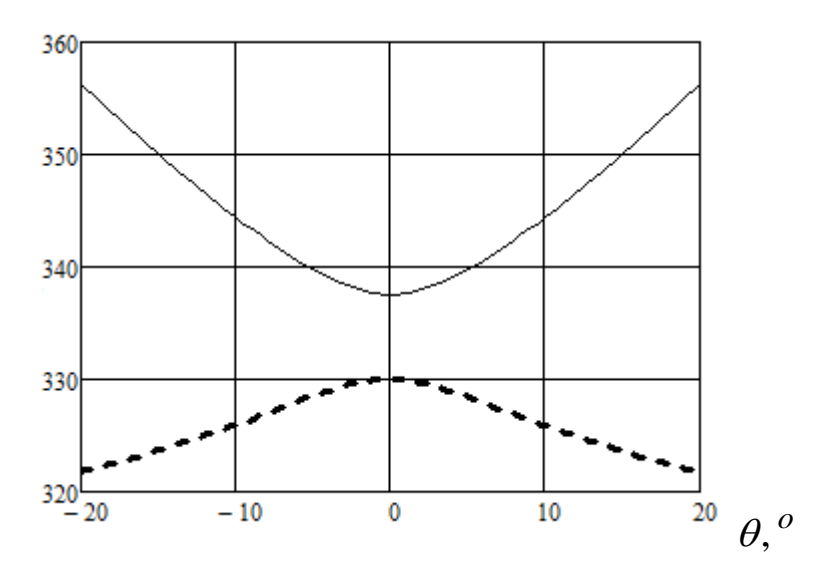

Рисунок 5.6

**Составление отчета.** Отчет о работе должен включать в себя результаты работы по всем трем пунктам, приведенным выше, и выводы.

# **Контрольные вопросы**

1. Чем отличаются маневры спуска капсулы с орбиты и запуска малого КА на более высокую орбиту.

2. В чем схожесть и в чем отличие двух схем вывода малого КА на более высокую орбиту.

3. Основные этапы первого маневра запуска малого КА на более высокую орбиту.

4. Основные этапы второго маневра запуска малого КА на более высокую орбиту.

5. Какие параметры эллиптической орбиты вы знаете. Что такое истинная аномалия, параметр орбиты, эксцентриситет.

6. Что такое невозмущенная орбита.

7. Нарисуйте схему сложения скоростей и характерные треугольники для первого маневра запуска малого КА на более высокую орбиту.

8. Нарисуйте схему сложения скоростей и характерные треугольники для второго маневра запуска малого КА на более высокую орбиту.

9. Как производится расчет параметров орбиты для первого маневра запуска малого КА.

10. В чем особенность расчета параметров орбиты для второго маневра запуска малого КА.

11. Какие орбиты позволяет формировать первый маневр запуска малого КА.

12. Какие орбиты позволяет формировать второй маневр запуска малого КА.

13. Как зависят параметры орбиты при первом маневре запуска малого КА от угла отклонения троса от вертикали в момент обрезания троса пределах разброса  $\pm 20^o$  .

14. . Как зависят параметры орбиты при втором маневре запуска малого КА от угла отклонения троса от вертикали в момент обрезания троса пределах разброса  $\pm 20^o$  .

15. Как зависят параметры орбиты при первом маневре запуска малого КА от длины троса  $L_k$  пределах разброса  $\Delta L = \pm 0.1 L_k$ .

14. Как зависят параметры орбиты при втором маневре запуска малого КА от длины троса  $L_k$  пределах разброса  $\Delta L = \pm 0.1 L_k$ .

### **6. Расчет положений относительного равновесия КТС на орбите**

Работа посвящена расчету положений относительного равновесия КТС на орбите. Предполагается, что развертывание КТС закончено, колебания в системе отсутствуют или задемпфированы. Трос растяжим и рассматривается как распределенная система. Учитываются действующие на него распределенные нагрузки от гравитационных и аэродинамических сил. Рассматриваются два случая: свободное свисание троса с базового КА без груза и с грузом. Груз представляет собой малый КА сферической формы. На малый КА также действуют гравитационная и аэродинамическая сила. Предполагается, что масса базового КА много меньше суммарной массы груза и троса. Равновесные положения рассматриваются относительно местной вертикали. Рассматривается плоская задача. Плоскость орбиты центра масс системы совпадает с экваториальной плоскостью Земли.

**Цель работы** заключается в изучении методики расчета равновесных положений КТС как системы с распределенными параметрами на орбите.

**Условия относительного покоя КТС на орбите.** Уравнение движения троса на орбите представляют собой дифференциальное уравнение в частных производных вида [4]

$$
\rho(S)\frac{\partial^2 \vec{r}}{\partial t^2} = \frac{\partial \vec{T}}{\partial S} + \vec{q} \,. \tag{6.1}
$$

где  $\rho(S)$  - линейная плотность троса (масса троса на единицу длины),  $\vec{r}$  - радиусвектор некоторой точки троса в геоцентрической системе координат, *t* - время, *S* криволинейная координата некоторой точки троса, *T* - сила натяжения троса, *q* распределенная нагрузка, действующая на трос.

Для гибкого троса, который не воспринимает поперечных нагрузок, сила натяжения направлена по касательной к линии троса, поэтому

$$
\vec{T} = T\vec{\tau}, \qquad \vec{\tau} = \frac{1}{\gamma} \frac{\partial \vec{r}}{\partial S},
$$
\n
$$
\text{где } \vec{\tau} \text{ - единичный вектор касательной, } \gamma = \left| \frac{\partial \vec{r}}{\partial S} \right|.
$$
\n
$$
(6.2)
$$

К уравнениям (6.1), (6.2) необходимо присоединить закон растяжимости троса  $T(\gamma)$ , который в самом простом случае представляет собой закон Гука

$$
T(\gamma) = EA(\gamma - 1),\tag{6.3}
$$

48

где  $E$  - модуль упругости Юнга,  $A$  - площадь поперечного сечения троса,  $\gamma - 1$  относительное удлинение троса.

Уравнения относительного равновесия гибкого троса получаются из его уравнений движения (6.1) как частный случай

$$
\frac{d\vec{T}}{dS} + \vec{q} = 0.
$$
\n(6.4)

Так как равновесие троса рассматривается обычно в подвижных системах координат, например, по отношению к местной вертикали, которая вращается вместе с центром масс КТС при ее движении по орбите, то в распределенную нагрузку, кроме гравитационных и аэродинамических сил, необходимо включить силы инерции.

**Замечание.** При учете аэродинамических сил при движении КТС по околоземной орбите уравнение (6.4) нельзя считать собственно уравнением относительного равновесия, так как орбита центра масс всей системы будет изменяться со временем. Поэтому в этом случае лучше говорить квазиравновесных состояниях троса и рассматривать уравнение как приближенное на некотором ограниченном промежутке времени, в течение которого изменением орбиты центра масс всей системы можно пренебречь.

**Определение распределенной нагрузки от гравитационной силы.**  Распределенную нагрузку от гравитационной силы можно представить в виде

$$
\vec{q}_g = \rho \vec{g} \,,\tag{6.5}
$$

где  $\vec{g}$  - гравитационное ускорение,  $\rho$  - линейная плотность троса.

Из закона сохранения массы  $\rho dS = \rho_0 dS_0$  при удлинении троса, где  $\rho_0$  плотность нерастянутого элементарного участка троса, имеем

$$
\frac{dS}{dS_0} = \frac{\rho_0}{\rho} = \gamma(T). \tag{6.6}
$$

Изменение диаметра при упругом растяжении выражается формулой

$$
d_T = d_T^0 \bigg( 1 - \frac{v}{EA} T \bigg),
$$

где  $\nu$  - коэффициент Пуассона,  $d_T^0$  $d_T^{\rm{U}}$  - недеформированный диаметр троса.

Из выражений (6.5) и (6.6) следует

$$
\vec{q}_g = \frac{\rho_0}{\gamma(T)} \vec{g} \,, \tag{6.7}
$$

где зависимость  $\gamma(T)$  определяет закон растяжения троса. Так, например, для упругого растяжения (6.3) имеем

$$
\gamma(T) = 1 + \frac{T}{EA}.\tag{6.8}
$$

**Определение распределенной нагрузки от аэродинамической силы.**  Распределенную нагрузку от аэродинамической силы в случае диффузного отражения молекул газа от поверхности троса можно представить в виде [4]

$$
\vec{q}_R = -\frac{1}{2} C \rho_a d_T V \vec{V} \left| \sin \alpha \right|,\tag{6.9}
$$

где *V* - скорость центра симметрии элементарного участка троса относительно атмосферы,  $C$  - коэффициент силы аэродинамического сопротивления,  $\rho_a$  плотность атмосферы,  $\alpha$  - угол между вектором скорости и направлением элементарного участка троса (угол атаки),  $d_T$  - диаметр троса.

**Замечание.** Под диффузным отражением молекул понимается случай, когда после взаимодействия с поверхностью троса молекулы испускаются по всем возможным направлениям с равной вероятностью.

### **Определение распределенной нагрузки от сил инерции.**

В подвижных системах координат в уравнениях равновесия троса (6.4) необходимо учитывать силы инерции. Так как в положении равновесия относительно подвижных систем координат относительные скорости точек тросовой системы равны нулю, то в уравнениях равновесия учитывается только переносная сила инерции  $\vec\Phi^e$ , действующая на каждый элементарный участок троса в виде распределенной нагрузки  $\vec{q}_{\Phi}$ . Эта распределенная нагрузка определяется аналогично гравитационной нагрузке (6.7)

$$
\vec{q}_{\Phi} = -\frac{\rho_0}{\gamma(T)} \vec{a}^e, \qquad (6.10)
$$

где  $\vec{a}^e$  - вектор переносного ускорения.

Если центр масс КТС движется по круговой невозмущенной орбите и система находится в равновесии относительно местной вертикали, то переносная сила

инерции имеет только одну составляющую, направленную от притягивающего центра  $\vec{a}^e = \Omega^2 \vec{r}$ .

**Модельная задача о равновесии КТС на экваториальной околоземной орбите.** В качестве примера расчета равновесного положения тросовой системы рассмотрим модельную задачу о равновесии тросовой системы на круговой орбите. Пусть базовый КА движется по этой орбите в плоскости экватора. Будем считать, что масса КА много больше свисающей с него части тросовой системы и, поэтому, центр масс системы практически совпадает с центром масс КА. Пусть на тросовую систему действуют только гравитационные и аэродинамические силы. Изменением орбиты КА будем пренебрегать, считая, что за некоторый небольшой промежуток времени орбита остается практически постоянной. Ограничимся рассмотрением плоской задачи.

Проецируя распределенные нагрузки (6.7), (6.9), (6.10) на касательную и нормаль к тросу (рис.6.1) и взяв их с обратным знаком, получим

$$
\frac{dT}{dS} = \frac{\rho_0}{\gamma(T)} \left( g - \Omega^2 r \right) \sin(\varphi - \theta) + q_R \cos(\varphi - \theta),
$$
\n(6.11)  
\n
$$
T \frac{d\theta}{dS} = \frac{\rho_0}{\gamma(T)} \left( \Omega^2 r - g \right) \cos(\varphi - \theta) + q_R \sin(\varphi - \theta),
$$
\n(6.12)

$$
\frac{dS}{dS} = \frac{\partial}{\gamma(T)} \left( g - \Omega^2 r \right) \sin(\varphi - \theta) + q_R \cos(\varphi - \theta), \tag{6.11}
$$
\n
$$
T \frac{d\theta}{dS} = \frac{\rho_0}{\gamma(T)} \left( \Omega^2 r - g \right) \cos(\varphi - \theta) + q_R \sin(\varphi - \theta), \tag{6.12}
$$

где  $\Omega$  - угловая скорость вращения тросовой системы по круговой орбите,  $r = \sqrt{x^2 + y^2}$ ,  $\sin \varphi = y / r$ ,  $\cos \varphi = x / r$ ,  $a_e = \Omega^2$  $a_e = \Omega^2 r$ ,  $q_R = \frac{1}{2} C d_T \rho_a V^2$  sin  $q_R = \frac{1}{2} C d_T \rho_a V^2 |\sin \alpha|,$ 

 $\alpha = \varphi - \theta$  - угол атаки элементарного участка троса.

К динамическим уравнениям (6.11), (6.12) необходимо присоединить кинематические уравнения

$$
\frac{dx}{dS} = -\sin\theta, \qquad \frac{dy}{dS} = \cos\theta, \tag{6.13}
$$

где *x y*, - прямоугольные координаты.

Скорость элементарного участка троса относительно атмосферы равна  $\vec{V} = \vec{V}_e - \vec{V}_{atm}$ , где  $\vec{V}_e = \vec{\Omega} \times \vec{r}$  - переносная скорость участка троса,  $\vec{V}_{atm}$  - скорость движения воздуха в данной точке атмосферы. Тогда для экваториальной орбиты получим  $V = (\Omega - \Omega_3) r$ , где  $\Omega_3$ - угловая скорость вращения Земли. Предполагается, что направление вращения КА по орбите совпадает с направлением вращения атмосферы вместе с Землей.

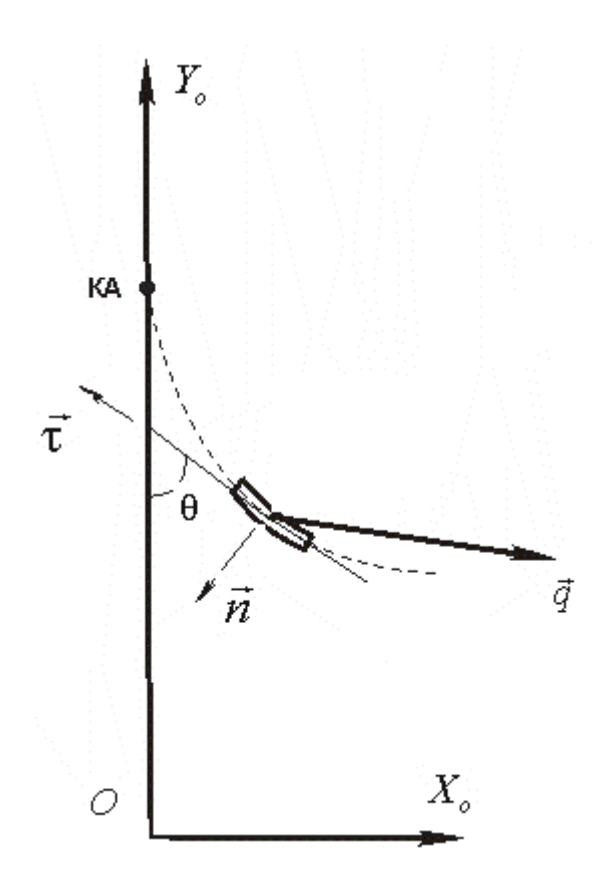

Рисунок 6.1

**Расчет положений равновесия троса с грузом.** Чтобы рассчитать равновесное положение троса с грузом, проинтегрировав систему (6.11) - (6.13), необходимо определить граничные условия.

В случае, когда груз рассматривается как материальная точка, его условия равновесия имеют вид

$$
\vec{T}_s + \vec{G} + \vec{R} + \vec{\Phi}_e = 0, \qquad (6.14)
$$

где  $\bar{T}_\mathcal{S}, \bar{G}, \bar{R}, \bar{\Phi}_\varrho$  - сосредоточенные силы, действующие на спутник (рис.6.2).

Для плоского случая в соответствии с рис.6.2 условия равновесия (6.14) примут вид

$$
-(G - \Phi_e)\sin\varphi_k - R\cos\varphi_k + T_s\cos\theta_k = 0, \qquad (6.15)
$$

$$
-(G - \Phi_e) \sin \varphi_k - R \cos \varphi_k + T_s \cos \theta_k = 0, \qquad (6.15)
$$

$$
-(G - \Phi_e) \cos \varphi_k + R \sin \varphi_k - T_s \sin \theta_k = 0, \qquad (6.16)
$$

52

где  $G = m K / r_k^2$ ,  $\Phi_e = m \Omega^2 r_k$ ,  $R = C_s \frac{\rho_a(r_k) V^2}{2} S_m$ ,  $r_k$  - радиус-вектор положения центра масс груза,  $m$  - масса груза,  $C_s$  - коэффициент лобового сопротивления сферы,  $S_m$  - площадь миделя сферы,  $V = (\Omega - \Omega_3) r_k$  - скорость спутника относительно атмосферы.

Из условий равновесия (6.15-6.16) выражаются значения силы  $T_s$  и угла  $\theta_k$ , которые могут быть использованы при интегрировании уравнений (6.11) - (6.13). Согласно условиям (6.15-6.16) имеется два свободных параметра  $r_k$  и  $\varphi_k$ , изменяя значения которых можно решить некоторую краевую задачу для системы уравнений (6.11) - (6.13). Ограничиваясь случаем движения КА по заданной круговой орбите, краевые условия в конце интегрирования (интегрирование происходит снизу вверх) примут вид

$$
X_0(r_k, \varphi_k) - R_3 - H_0 = 0, \qquad Y_0(r_k, \varphi_k) = 0 \tag{6.17}
$$

где  $X_0$  и  $Y_0$  - заданные координаты центра масс КА.

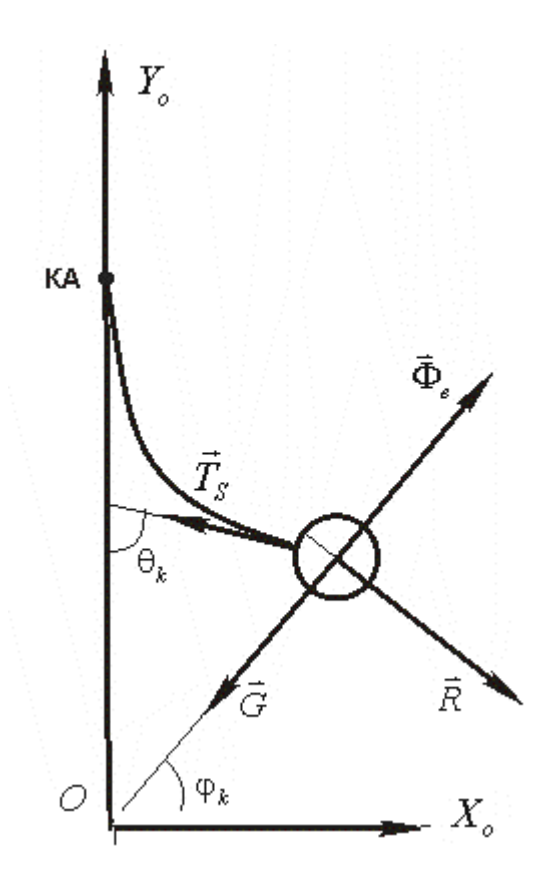

Рисунок 6.2

Так как здесь используется гравитационное поле однородной сферы, и плотность атмосферы также зависит только от высоты, то фактически в этом случае можно решать задачу только с одним краевым условием

$$
\sqrt{X_0(r_k)^2 + Y_0(r_k)^2} - R_3 - H_0 = 0,
$$

а значения угла  $\varphi_k$  становится не существенным.

В этом случае подбирается радиус-вектор спутника  $r_k$  (или высота  $H_k$ ) так, чтобы КА находился на заданной высоте  $(H_0)$ , причем краевая задача решается в любой геоцентрической прямоугольной орбитальной системе координат. После определения  $r_k$  орбитальная подвижная геоцентрическая система координат, связанная к КА, получается вращением системы координат, в которой решалась краевая задача, на некоторый угол вокруг точки  $O$ 

## Пример расчета равновесного положения троса с грузом.

В примере рассматривается случай, когда  $S_k = 150 \kappa m$  и параметры троса равны  $d_T^0 = 6.10^{-4}$  *M*,  $\rho_0 = 0.167$  *K2* / *KM*,  $v = 0.5$ ,  $E = 2.5 \cdot 10^{10}$  *H M*<sup>-2</sup>,  $C = 2.2$ . Базовый КА движется по круговой орбите высотой  $H = 300 \kappa m$ . Груз - малый сферический КА имеет следующие параметры:  $m = 10\kappa$ г,  $S_m = 0.126 \mu^2$ ,  $C_s = 2.2$ . Решение задачи разбивается на два этапа: 1) выбор параметров метода интегрирования; 2) решение краевой задачи.

Интегрирование осуществляется с постоянным шагом. Задача решается с помощью программы "Work 6 tether.mcd". Приближенно задаем высоту груза, равную длине троса  $H_k = S_k$  (далее эта высота будет уточнена). Необходимо определить шаг интегрирования, оценивая погрешность по правилу Рунге. Задаем первоначальный шаг интегрирования  $h = 0.32$  и проводим расчеты, постоянно уменьшая шаг вдвое и определяя погрешность согласно правилу Рунге. В качестве контролируемой характеристики используем конечную высоту базового КА  $H_0 = 300 \kappa$ м, так как фактически решается краевая задача  $H_0(H_k) - 300 = 0$ . На основании проведенных расчетов окончательно выбираем шаг интегрирования  $h = 0.0025$  (2.5 м), что соответствует погрешности интегрирования около 2 м.

Далее решаем краевую задачу  $\tilde{H}(H_k) - H_0 = 0$ , где  $H_0 = 300 \hat{e}i$  - заданная высота базового КА,  $\tilde{H}(H_k)$  - численное решение для высоты в конце интегрирования, которое естественно зависит от высоты груза  $H_k$ .

В таблице 6.1 приводятся результаты, которые привели к решению краевой задачи с погрешностью меньше 2 м.

Таблица 6.1

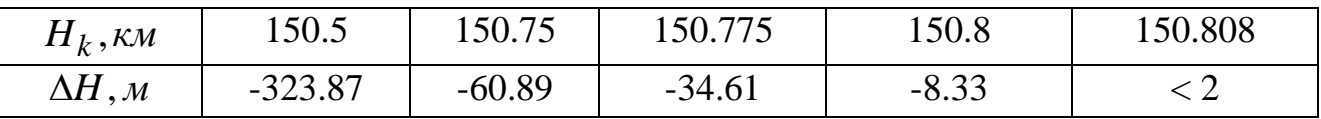

Погрешность решения краевой задачи в программе "Work 6 tether.mcd" контролировалась (после ее решения) обратным интегрированием от базового КА до груза. Разность решений при этом составила менее  $10^{-15}$ .

После проведения расчетов повернем прямоугольную систему координат так, чтобы она заняла положение, изображенное на рис. 6.2. Для этого вычислим угол поворота через скалярное произведение

$$
\cos \Delta \varphi = \frac{\vec{r} \cdot \vec{R}_0}{r R_0},
$$

где  $\vec{r}$ ,  $\vec{R}_0$  - радиус-вектора крайних точек троса (координаты их известны из интегрирования уравнений (6.13)).

Тогда пересчет координат будет осуществляться по формулам

$$
x_1 = x \cos \Delta \varphi + y \sin \Delta \varphi
$$
,  $y_1 = -x \sin \Delta \varphi + y \cos \Delta \varphi$ ,

где  $(x_1, y_1)$  и  $(x, y)$  - новые и старые координаты.

Дополнительный контроль правильности полученных результатов может быть осуществлен вычислением суммы проекций всех внешних сил, действующих на трос. Эти условия равновесия имеют вид

$$
\sum F_{kx} = T_{0x} + T_{kx} + \Delta S \sum (q_{gx} + q_{\Phi x} + q_{Rx}) = 0, \tag{6.18}
$$

$$
\sum F_{ky} = T_{0y} + T_{ky} + \Delta S \sum (q_{gy} + q_{\Phi y} + q_{Ry}) = 0, \qquad (6.19)
$$

где  $\Delta S$  - длина элемента троса при интегрировании с постоянным шагом (в данном случае  $\Delta S = 0.0025 \kappa M$ ).

Данная проверка реализована в программе "Work 6 tether.mcd". Для приведенного примера имеем  $\sum F_{kx} \approx 7 \cdot 10^{-5}$  н,  $\sum F_{ky} \approx 1.3 \cdot 10^{-4}$  н.

На рис.6.3 показано положение троса, рассчитанное по представленному алгоритму. На рис.6.4-6.6 приводятся зависимости для силы натяжения  $T(S)$ , для удлинения троса  $\gamma(S)$  и угла отклонения от вертикали  $\theta(S)$ .

 $y_1 - R_3$ ,  $\kappa M$ 

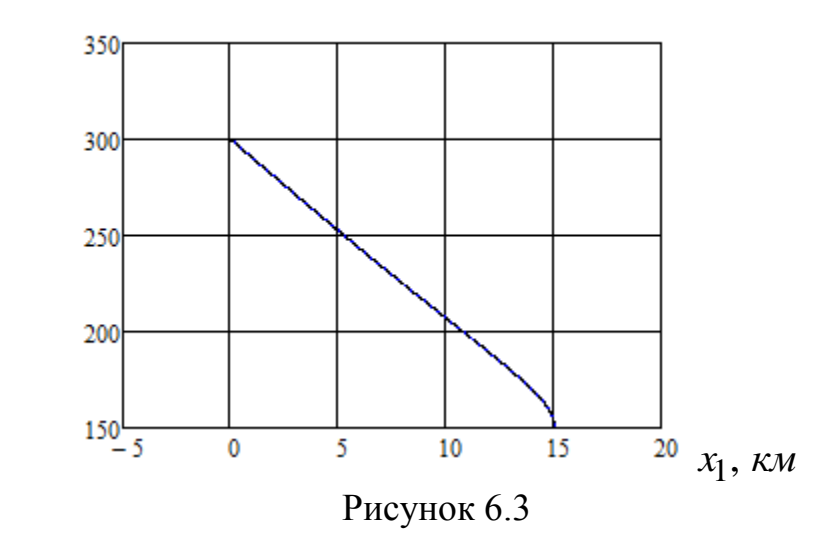

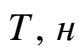

 $\gamma$ 

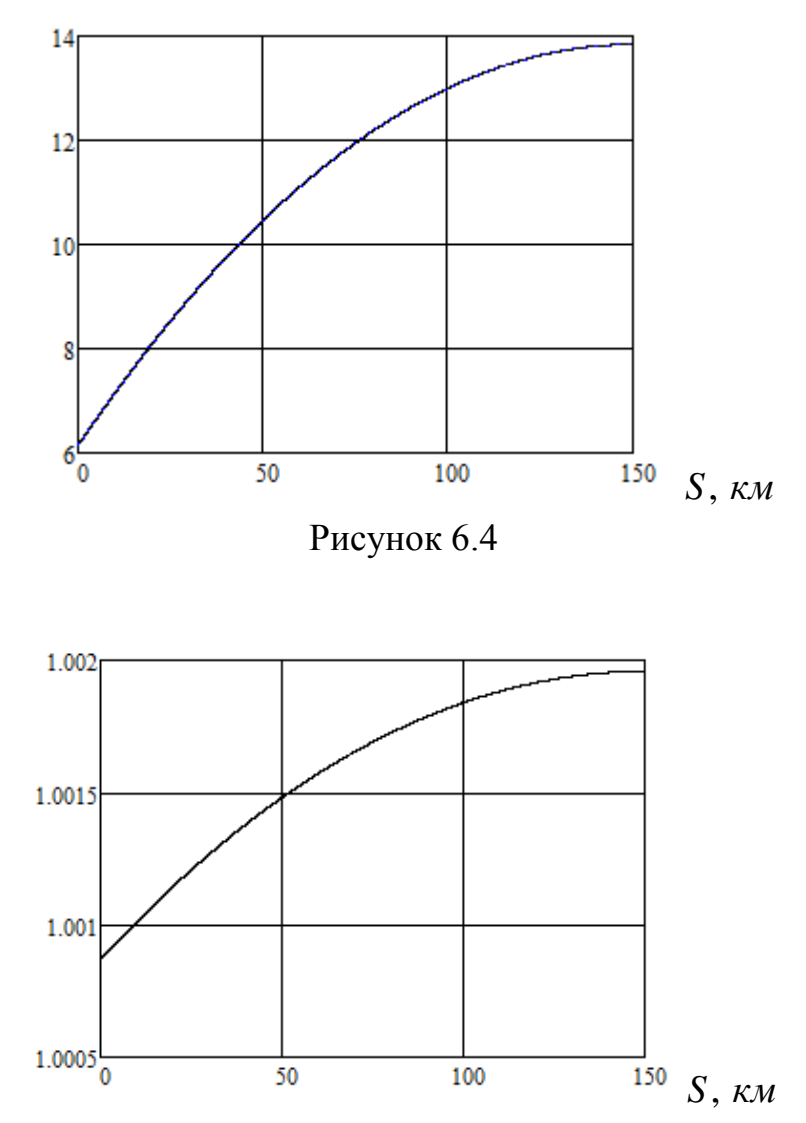

Рисунок 6.5

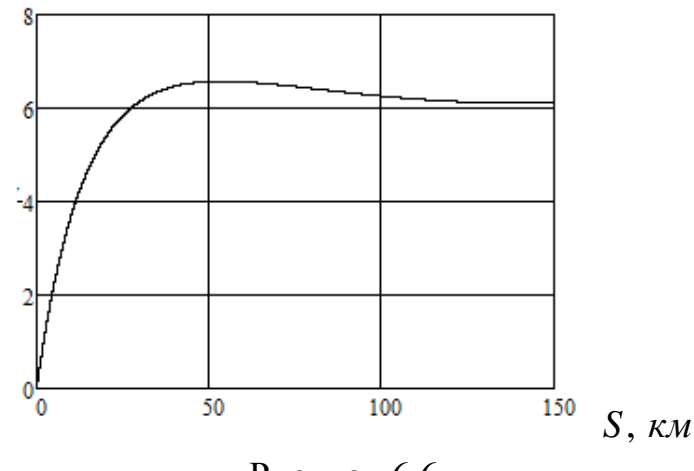

Рисунок 6.6

### **Пример расчета равновесного положения троса без груза.**

В примере рассматривается случай, когда  $S_k = 150 \kappa m$  и параметры троса равны  $d_T^0 = 6.10^{-4}$  *M*,  $\rho_0 = 0.167$  *kz* / *kM*,  $v = 0.5$ ,  $E = 2.5 \cdot 10^{10}$  *H*  $M^{-2}$ ,  $C = 2.2$ . Базовый КА движется по круговой орбите высотой  $H = 300$  *км*.

Параметры метода интегрирования по сравнению с предыдущей задачей не изменяются. Данная задача рассматривается как частный случай предыдущей задачи, когда масса груза  $m \rightarrow 0$ . Так как при задании  $m = 0$  получается  $T_s = 0$ , то уравнение (6.12) в этом случае будет иметь особенность (деление на ноль). Тогда конечную массу естественно задать равной массе элементарного отрезка  $\rho_0 \Delta S$ (фактически это шаг интегрирования, в данном случае имеем  $\rho_0 \Delta S \approx 4.2 \lambda$ ). В дальнейшем краевая задача  $\,\tilde{H}(H_k)\!-\!H_0\!=\!0\,$ решается аналогично предыдущей, то есть подбирается высота свободного конца троса, исходя из положения базового КА на заданной орбите ( $H_0 = 300$ *км*). За начальное приближение можно взять высоту груза из предыдущей задачи.

В таблице 6.2 приводятся результаты, которые привели к решению краевой задачи с погрешностью < 2 м.

Таблица 6.2

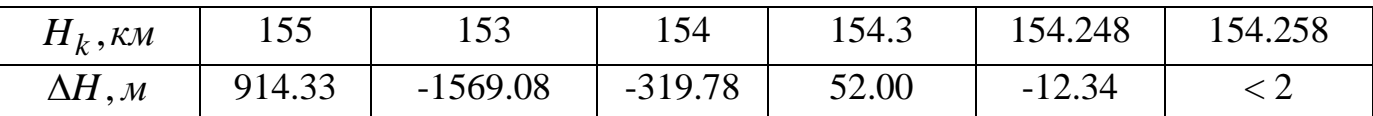

Погрешность решения краевой задачи в программе "Work 6 tether.mcd" контролировалась (после ее решения) обратным интегрированием от КА до свободного конца троса. Разность решений при этом по силе *Hk* составила  $\Delta H_k \approx 9.6 M$ .

На рис.6.7 показано положение троса, рассчитанное по представленным уравнениям. На рис.6.8-6.10 приводятся зависимости для силы натяжения  $T(S)$ , для удлинения троса  $\gamma(S)$  и угла отклонения от вертикали  $\theta(S)$ . Для данного достаточно жесткого материала троса его удлинение незначительно (рис.6.9). Сравнивая результаты расчетов положений равновесия троса с грузом и троса без груза, нетрудно заметить их отличие. Читателю предоставляется возможность сделать выводы на основании сравнения приведенных графиков.

$$
y_1 - R_3, \, \kappa M
$$

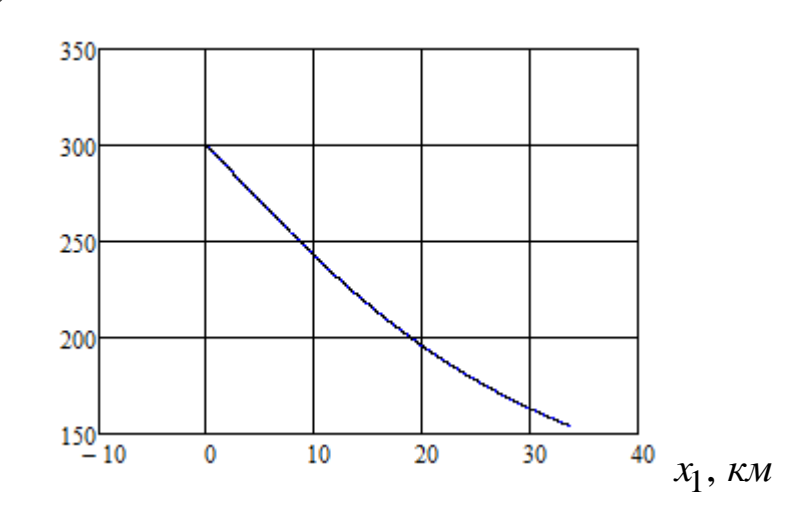

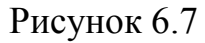

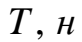

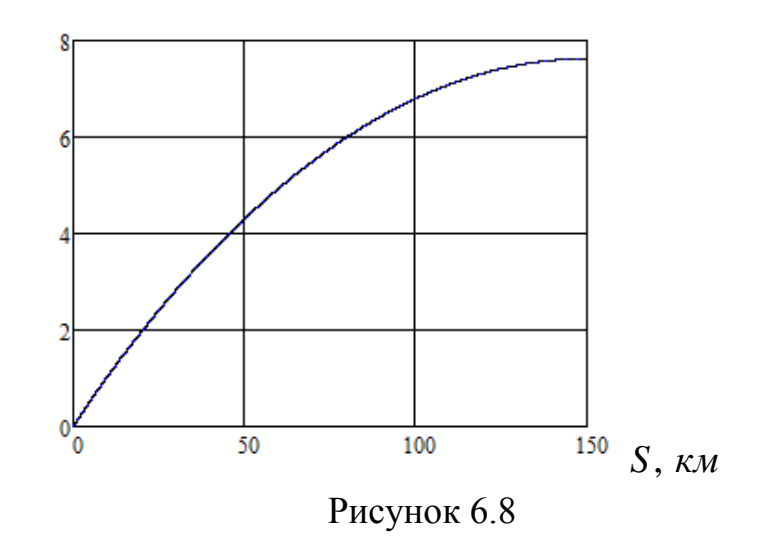

 $\gamma$ 

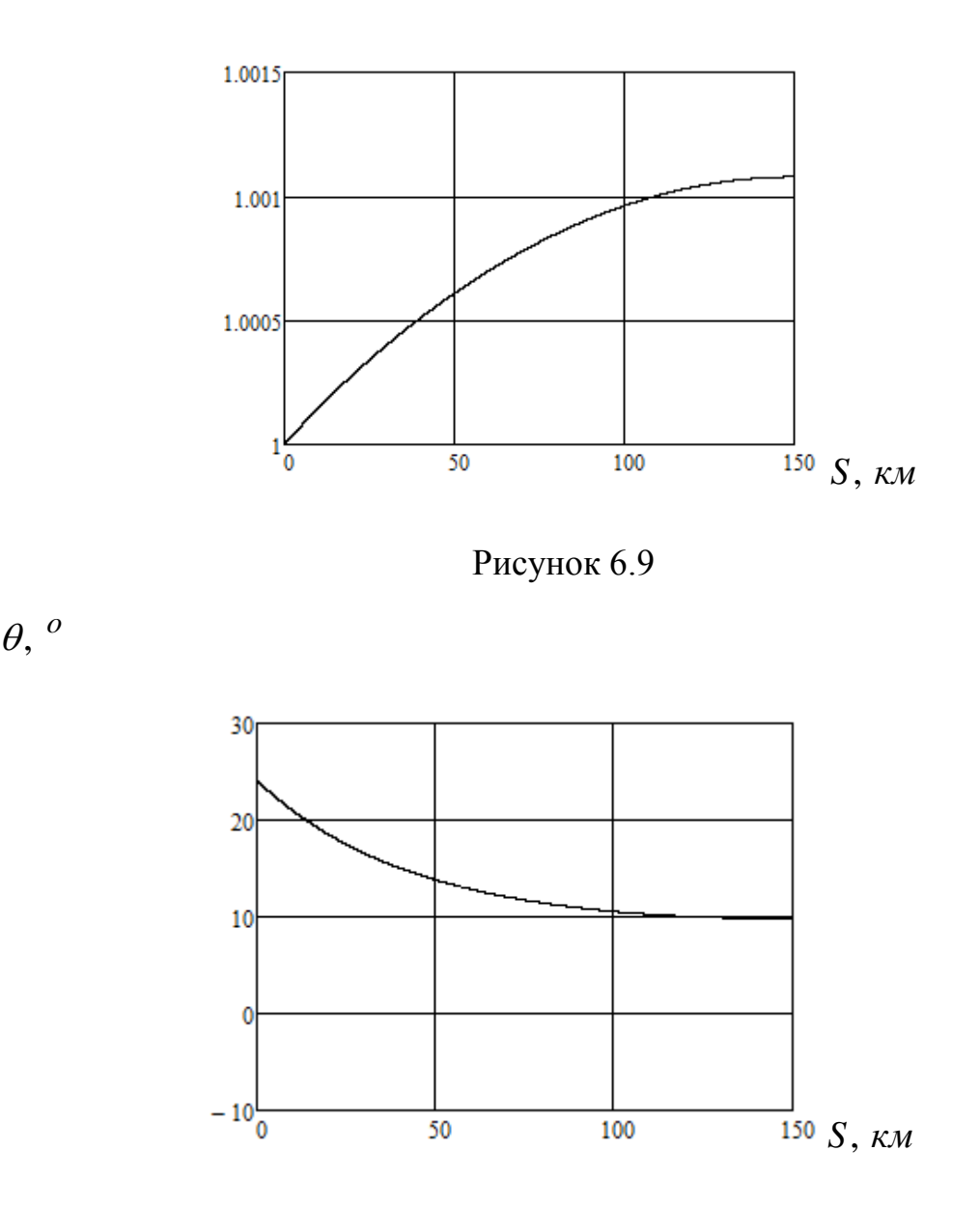

Рисунок 6.10

**Оценка предельной длины троса на геостационарной орбите.** С помощью рассмотренных выше условий равновесия можно оценить предельную длину троса при движении базового КА по круговой орбите. Предельная длина троса определяется исходя из заданного предела прочности применяемого материала. Возьмем в качестве круговой орбиты орбиту геостационарного спутника, плоскость которой совпадает с плоскостью экватора. Угловая скорость геостационарного спутника по орбите приближенно совпадает с угловой скоростью вращения Земли. Поэтому геостационарный спутник всегда находится приблизительно над одной точкой на поверхности Земли. Из этого условия можно приближенно определить высоту геостационарного КА

$$
H_{st} = \left(\frac{\sqrt{K}}{\Omega_3}\right)^{2/3} - R_3,
$$
\n(6.20)

где  $\Omega_3$  - угловая скорость вращения Земли. Расчет по формуле (6.20) дает приближенно  $H_{st} = 35870 \kappa M$ .

Ставится задача определить предельную длину троса из условия достижения в тросе напряжения равного пределу прочности. Предельная длина троса всегда существует, так как с увеличением длины троса (с грузом или без) сила натяжения в тросе увеличивается.

Пусть материал троса характеризуется следующими параметрами: пределом прочности  $\sigma_*$ , плотностью материала  $\rho_m$ , модулем упругости  $E$ . Если известен диаметр троса  $d_T$ , то нетрудно определить предельную силу  $T_* = \sigma_* A$ , где 2 4  $A = \frac{\pi}{4} d_T^2$  - площадь поперечного сечения троса. Если масса базового КА много больше массы груза, то максимальная сила натяжения всегда достигается в месте крепления троса к базовому КА. Для оценки предельной длины троса рассмотрим КТС в режиме гравитационной стабилизации, то есть когда трос располагается по местной вертикали. Такое равновесие как раз характерно для геостационарной орбиты КА, так как на таких больших высотах влияние атмосферы очень мало.

Для решения данной задачи можно использовать систему (6.11) - (6.13) в частном случае, когда  $\varphi = \pi/2$ ,  $\theta = 0$ . Поэтому

$$
\frac{dT}{dS} = \frac{\rho_0}{\gamma(T)} \left( g - \Omega^2 r \right), \quad \frac{dy}{dS} = 1.
$$
\n(6.21)

Если малый КА находится внизу, то в данном частном случае сила натяжения в точке крепления к малому КА определяется из условия (6.15) следующим образом

$$
T_s = G - \Phi_e. \tag{6.22}
$$

Причем  $T_s(y_0)$ , где  $y_0(L_k) = R_3 + H_{st} - L_k$ , а  $y_0$  - определяет начальное положение малого КА.

Интегрирование (6.21) осуществляется снизу вверх  $S \in [0, L_k]$  и решается краевая задача

$$
\tilde{T}(L_k) - T_* = 0,\t(6.23)
$$

где  $\tilde{T}(L_{\! \vec{k}})$  - значение силы натяжения в конце интегрирования.

Если малый КА находится сверху от базового КА, то сила натяжения направлена в противоположную сторону. Поэтому уравнения (6.21) и условие (6.22) изменяются

$$
\frac{dT}{dS} = \frac{\rho_0}{\gamma(T)} \left( \Omega^2 r - g \right), \quad \frac{dy}{dS} = -1,\tag{6.24}
$$

$$
T_s = \Phi_e - G. \tag{6.25}
$$

Причем  $y_0(L_k) = R_3 + H_{st} + L_k$  и интегрирование осуществляется сверху вниз  $S \in [0, L_k]$ . При этом решается та же краевая задача (6.23).

Если определяется предельная длина троса, когда на его конце нет груза, то на свободном конце полагается  $T_s = 0$ , и в этом случае краевая задача решается аналогично.

### Пример расчета предельной длины троса.

случай, когда базовый КА находится на примере рассматривается B. геостационарной орбите (6.20) и параметры троса (материал кевлар-49 [4]) равны  $d_T^0 = 6.10^{-4}$  M,  $v = 0.5$ ,  $E = 130.10^{10}$  H  $m^{-2}$ ,  $\sigma_* = 2.8$  KH/  $mu^2$ ,  $\rho_m = 1.45$   $\epsilon$ /  $cm^3$ . Тогда предельная сила равна  $T_* = \sigma_* A \approx 0.7916 K_H$ , а линейная плотность  $\rho_0 = \rho_m A$ . Пусть на конце троса находится малый КА массой  $m = 20 \kappa$ г. Тогда начальное значение для интегрирования первого уравнения системы (6.21)  $T_s \approx 6.73$ н. При этих данных краевая задача (6.23) решалась с помощью программы "Work 6 max Geo down.mcd". Предварительно с помощью правила Рунге был выбран шаг интегрирования  $h = 0.1 \kappa m$ , что обеспечивало погрешность интегрирования по силе вблизи базового КА около  $10^{-7}$  н.

В таблице 6.3 приводятся результаты, которые привели к решению краевой задачи с погрешностью < 1 н.

Таблица 6.3

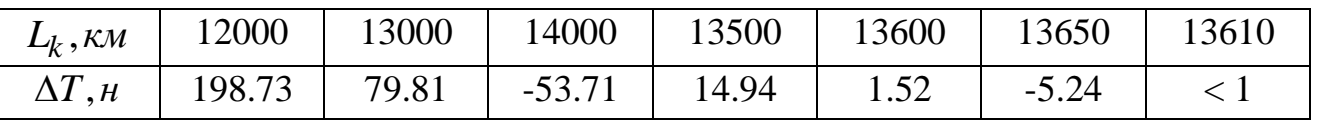

Если трос без груза, то  $m = 0$ ,  $T_s = 0$  и решая аналогично краевую задачу (6.23), получим  $L_k = 13657 \kappa m$  с погрешностью решения краевой задачи < 1 н.

Погрешность решения краевых задач контролировалась дополнительно с помощью вычисления контрольного условия равновесия (6.19) (около 0.01 н) и обратным интегрированием (около 0.03 н).

Чтобы модифицировать программу "Work 6 max Geo down.mcd" для оценки предельной длины троса в случае, когда малый КА находится вверху необходимо:

1. Изменить знаки в правых частях дифференциальных уравнений и при вычислении граничных условий, то есть обеспечить выполнение уравнений (6.24) , (6.25).

2. Заменить вычисление начального условия  $y_0(L_k) = R_3 + H_{st} - L_k$ на  $y_0(L_k) = R_3 + H_{st} + L_k$ .

3. Изменить знаки сил натяжения при вычислении контрольного уравнения равновесия.

После этого краевая задача решается аналогично.

**Варианты для самостоятельной работы.** При выполнении шестой работы исходными данными являются: 1) высота орбиты базового К *H* ; 2) масса малого КА  $m$  ; 3) длина троса  $L_k$  ; 4) характеристики материала троса (таблица 6.4).

Исходные данные для вариантов:  
1. 
$$
H = 290 \kappa m
$$
,  $m = 15 \kappa e$ ,  $L_k = 130 \kappa m$ ,  $d_T^0 = 0.5 \kappa m$ .

- 1.  $H = 290 \kappa m$ ,  $m = 15 \kappa z$ ,  $L_k = 130 \kappa m$ ,  $d_T^0$ <br>2.  $H = 250 \kappa m$ ,  $m = 10 \kappa z$ ,  $L_k = 120 \kappa m$ ,  $d_T^0$  $d_T^0 = 0.7$  мм.
- 2.  $H = 250 \kappa m$ ,  $m = 10 \kappa z$ ,  $L_k = 120 \kappa m$ ,  $d$ <br>3.  $H = 260 \kappa m$ ,  $m = 5 \kappa z$ ,  $L_k = 140 \kappa m$ ,  $d_T^0$  $d_T^0 = 0.8$  *мм*.
- 3.  $H = 260 \kappa m$ ,  $m = 5 \kappa z$ ,  $L_k = 140 \kappa m$ ,  $d_T^0 = 4$ .  $H = 310 \kappa m$ ,  $m = 10 \kappa z$ ,  $L_k = 170 \kappa m$ ,  $d_T^0$  $d_T^0 = 1$  *мм*.
- 4.  $H = 310 \kappa m$ ,  $m = 10 \kappa z$ ,  $L_k = 170 \kappa m$ ,  $d_T^0 = 5$ .  $H = 350 \kappa m$ ,  $m = 20 \kappa z$ ,  $L_k = 200 \kappa m$ ,  $d_T^0 = 10 \kappa w$  $d_T^0 = 1.5$  мм.
- 5.  $H = 350 \kappa m$ ,  $m = 20 \kappa z$ ,  $L_k = 200 \kappa m$ , a<br>6.  $H = 240 \kappa m$ ,  $m = 5 \kappa z$ ,  $L_k = 120 \kappa m$ ,  $d_T^0$  $d_T^0 = 1.3$  *мм*.
- 6.  $H = 240 \kappa m$ ,  $m = 5 \kappa z$ ,  $L_k = 120 \kappa m$ ,  $d_T^0 =$ <br>7.  $H = 330 \kappa m$ ,  $m = 25 \kappa z$ ,  $L_k = 230 \kappa m$ ,  $d_T^0$  $d_T^0 = 0.4$  *мм*.
- 7.  $H = 330 \kappa m$ ,  $m = 25 \kappa z$ ,  $L_k = 230 \kappa m$ ,  $d$ <br>8.  $H = 270 \kappa m$ ,  $m = 5 \kappa z$ ,  $L_k = 130 \kappa m$ ,  $d_T^0$  $d_T^0 = 0.9$  мм.

Характеристики материала троса берутся из таблицы 6.4 (по номеру колонки), параметр  $v = 0.5$ .

Для данных вариантов необходимо:

1. Провести расчет положения равновесия троса с грузом по программе "Work 6 tether.mcd".

2. Провести расчет положения равновесия троса без груза по той же программе, задав в качестве концевой массы элементарную малую массу равную массе элементарного участка троса.

3. Построить для обоих случаев положение троса в вертикальной плоскости и зависимости  $T(S)$ ,  $\gamma(S)$ ,  $\theta(S)$ .

4. Рассчитать предельную длину троса на геостационарной орбите при нижнем положении груза по программе "Work 6 max Geo down.mcd".

5. Модифицировав программу "Work 6 max Geo down.mcd" (см. выше), рассчитать предельную длину троса на геостационарной орбите при верхнем положении груза.

Таблица 6.4

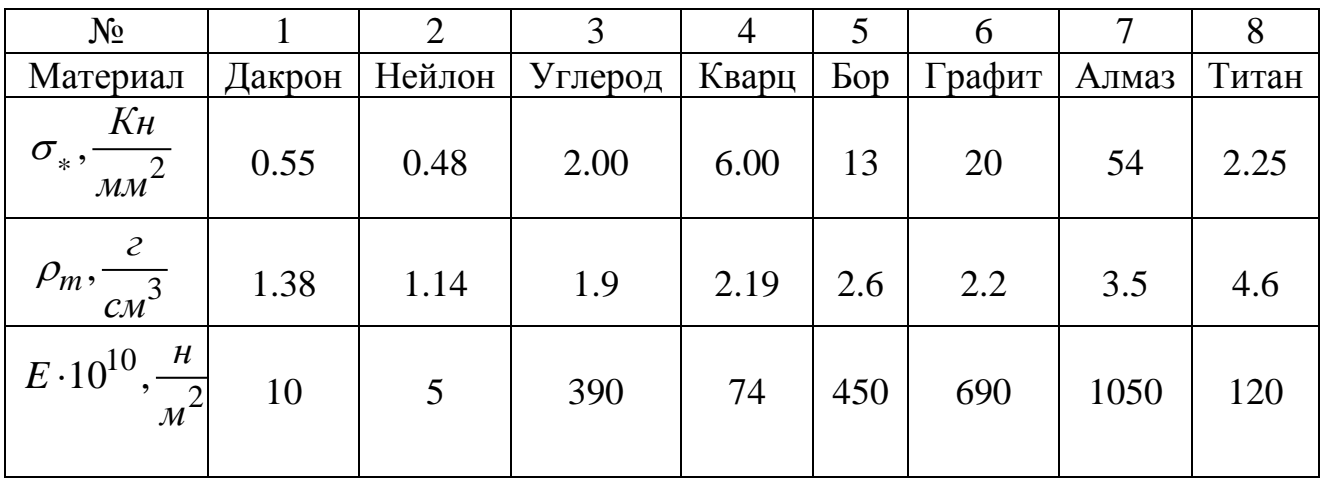

**Составление отчета.** Отчет о работе должен включать в себя результаты работы по всем пяти пунктам, приведенным выше, и выводы.

# **Контрольные вопросы**

1. Что такое относительное равновесие КТС на орбите.

2. Какие силы входят в условия относительного равновесия КТС на орбите.

3. Как определяется гравитационная распределенная нагрузка на трос.

4.Как определяется распределенная нагрузка от аэродинамических сил на трос.

5. Как определяется распределенная нагрузка от инерционных сил на трос.

6. Как определяются граничные условия при расчете относительного равновесия троса с грузом на орбите.

7. Как определяются граничные условия при расчете относительного равновесия троса без груза на орбите.

8. Как формулируется краевая задача при расчете относительного равновесия троса с грузом и без груза на орбите.

9. Что такое геостационарная орбита. Как определить ее высоту.

10. Какая краевая задача решается при определении предельных длин троса.

11. Как определяется предельная величина силы натяжения.

12. Основные характеристики материала троса и их сущность.

13. Какая предельная длина больше? При нижнем положении груза или при верхнем.

14. Какая предельная длина больше? При равновесии троса с грузом или без него.

15. Если рассматривается равновесие троса на орбите, какие силы являются внешними, а какие - внутренними для троса.

## 7. **Анализ переходных процессов в системе управления при отделении малого КА**

Работа посвящена анализу переходных процессов в системе управления (СУ) на начальном участке развертывания КТС, когда расстояние между аппаратами небольшое (менее 3 км). Данный участок развертывания характеризуется сравнительно небольшими разностями гравитационных сил, действующих на КА, входящих в КТС. Поэтому естественное натяжение троса небольшое и при неудачном выборе параметров СУ возможно провисание троса. Это ведет к потере управляемости в системе и к неудачному последующему развертыванию КТС, приводящему к невыполнению целевой задачи перевода малого КА (груза) в заданное состояние после развертывания КТС.

Для учета особенностей работы системы управления в этом случае целесообразно рассматривать уравнения движения КТС на орбите в геоцентрической системе координат. По сравнению с моделированием развертывания в подвижной системе координат (работы 2,3) в рассматриваемой модели движения можно учесть такие факторы как растяжимость троса, возможность его провисания, массу базового КА и изменение его орбиты в процессе развертывания КТС, инерционность механизма управления, контур обратной связи в системе управления. В рассматриваемой ниже модели имеются следующие допущения:

1. Используется центральное сферическое гравитационное поле.

- 2. Базовый и малый КА представляют собой материальные точки.
- 3. Аэродинамические силы не учитываются.
- 3. Трос невесом.
- 4. Инерционность механизма управления постоянна.

5. Используется идеальный регулятор без учета дискретности работы системы управления, ошибок измерений и других возмущений.

Использование математической модели с невесомым тросов возможно, когда длина троса относительно невелика ( приблизительно до 10 км), поэтому данная модель вполне пригодна для решения рассматриваемой задачи. В данной работе применяется закон развертывания в вертикальное положение на длину 3 км. Номинальная программа развертывания вычисляется интегрированием системы в орбитальной подвижной системе координат (1.7). Параметры закона должны быть подобраны в результате выполнения работы 2 данного практикума.

**Цель работы** заключается в анализе переходных процессов в СУ на начальном участке развертывания КТС и в изучении особенностей моделирования развертывания КТС на орбите в геоцентрической системе координат.

**Уравнения движения КТС геоцентрической системе координат.** Уравнение движения КТС на орбите, когда концевые тела представляют собой материальные точки, а трос невесом, в геоцентрической системе координат имеют вид

$$
\frac{d\vec{r}_k}{dt} = \vec{V}_k, \qquad m_k \frac{d\vec{V}_k}{dt} = \vec{G}_k + \vec{T}_k,
$$
\n(7.1)

где  $k = 1, 2$  - индексы, соответствующие малому и базовому КА;  $\vec{r}_k$ ,  $\vec{V}_k$  - радиусы вектора и скорости в геоцентрической системе координат;  $m_k$  - массы тел; 3 *k k k k*  $\vec{G}_k = -K \frac{m_k \vec{r}_k}{r^2}$ *r*  $=-K\frac{m_k r_k}{r^2}$  - гравитационные силы в центральном поле Земли;  $\vec{T}_2 = T\frac{r_1 - r_2}{r^2}$ 2  $r_1 - r_2$  $\vec{T}_2 = T \frac{\vec{r}_1 - \vec{r}_2}{\sqrt{2\pi}}$  $\vec{r}_1 - \vec{r}$  $\overline{a}$  $=$  $\overline{a}$  $(T_1 = -T_2)$  – силы упругости, действующие на груз и КА соответственно; T модуль силы упругости.

Так как трос не работает на сжатие, то модуль силы упругости вычисляется по закону Гука из выражения

EXECUTE:

\n
$$
T = \begin{cases}\nEA \frac{|\vec{r}_1 - \vec{r}_2| - L}{L}, & \text{if } |\vec{r}_1 - \vec{r}_2| - L \ge 0 \\
0, & \text{if } |\vec{r}_1 - \vec{r}_2| - L < 0\n\end{cases}
$$
\n(7.2)

где *L* - нерастянутая длина выпущенного из механизма троса, *EA* - коэффициент упругости, *E* - модуль Юнга, 2 4  $d^2_I$  $A = \frac{\pi a_T}{4}$  - площадь поперечного сечения троса,  $d_T$  диаметр троса.

К этим уравнениям необходимо присоединить уравнения движения тормозного механизма. В случае, когда изменением инерционности механизма управления пренебрегают ( $m_M = const$ ), эти уравнения имеют вид

$$
m_M \frac{dV_L}{dt} = T - F_c, \frac{dL}{dt} = V_L,
$$
\n(7.3)

где *L* и *VL* - нерастянутая длина троса и его скорость выпуска, *Fc* - сила в механизме управления,  $m_M$  - масса, характеризующая инерционность механизма управления.

Управляющая сила *Fc* в общем случае зависит от номинального закона

развертывания, ошибок управления и коэффициентов обратной связи, поэтому 
$$
F_c = F_c \left( F_{cn}, \Delta L, \Delta V, K_L, K_V \right), \tag{7.4}
$$

65

где  $K_L$ ,  $K_V$ - коэффициенты регулирования,  $F_{cn}$  - номинальное значение управляющей силы в тормозном механизме,  $\Delta L = L - L_n$  и  $\Delta V = V_L - V_n$  - ошибки управления, *Ln* и *Vn* - номинальные значения длины и скорости выпуска троса. В работе будет рассматриваться несколько форм задания управляющей силы (7.4).

**Расчет начальных условий движения.** Так как интегрирование системы (7.1) происходит в геоцентрической неподвижной системе координат, то необходимо вычислить начальные условия движения груза после отделения.

В момент отделения груза, элементов в механической системе всего два: груз и КА. Если вектор скорости отделения груза относительно базового КА известен *Vr* , то нетрудно вычислить скорости центра масс КА и груза после отделения (используется закон сохранения импульса), тогда

$$
\vec{V}_1 = \vec{V}_2 + \vec{V}_r, \ \vec{V}_2 = \vec{V}_c - \frac{m_1}{m_1 + m_2} \vec{V}_r, \tag{7.5}
$$

где  $\vec{V}_c$  - скорость центра масс системы до отделения,  $\vec{V}_1$  и  $\vec{V}_2$  - скорости груза и КА после отделения,  $m_1$  и  $m_2$  - массы груза и КА.

Если рассматривается плоская задача, отделение груза происходит вниз и  $\theta_V$ есть угол отклонения направления отделения от вертикали, то

$$
V_{x1} = V_{xc} - \frac{m_2}{m_1 + m_2} V_r \cos \theta_V,
$$
  
\n
$$
V_{y1} = V_{yc} - \frac{m_2}{m_1 + m_2} V_r \sin \theta_V, V_{z1} = 0,
$$
  
\n
$$
V_{x2} = V_{x1} + V_r \cos \theta_V, V_{y2} = V_{y1} + V_r \sin \theta_V,
$$
  
\n
$$
V_{z2} = 0,
$$
\n(7.7)

где  $V_{xc} = 0$ ,  $V_{yc} = V_c$  - проекции скорости центра масс системы, при его движении по круговой орбите высотой *H* .

Предположим, что до отделения груза связка базовый КА - груз сориентирована по местной вертикали и находится в плоскости орбиты центра масс системы. Пусть центр масс системы до отделения перемещается по круговой орбите высотой *H* и начальное расстояние между центами масс базового КА и груза есть *L*0 . Тогда, совмещая ось *x* геоцентрической неподвижной системы координат с начальным положением центра масс системы (с местной вертикалью), а плоскость *Oxy* с плоскостью орбиты, исходя из расположения связки нетрудно вычислить начальные координаты центров масс груза и базового КА

$$
x_1 = R_3 + H - \frac{m_2}{m_1 + m_2} L_0, \ \ y_1 = 0, \ z_1 = 0,
$$
\n
$$
(7.8)
$$

$$
x_2 = R_3 + H + \frac{m_1}{m_1 + m_2} L_0, \ \ y_1 = 0, \ z_1 = 0. \tag{7.9}
$$

Формы задания управляющей силы. В работе при анализе переходных процессов рассматриваются несколько форм задания управляющей силы

$$
F_c = F_{cn} + K_L \Delta L + K_V \Delta V, \qquad (7.10)
$$

$$
F_c = F_{cn} \left( 1 + K_L \Delta L + K_V \Delta V \right),\tag{7.11}
$$

$$
F_c = K_L \Delta L + K_V \Delta V, \qquad (7.12)
$$

$$
F_c = F_{cn} \left( K_L \Delta L + K_V \Delta V \right). \tag{7.13}
$$

В данной работе во всех видах задания управляющей силы (7.10) - (7.13) коэффициенты обратной связи  $K_L, K_V$  принимаются постоянными. Закон развертывания для номинальной силы  $F_{cn}$  соответствует развертыванию КТС в вертикальное положение (2.1). Формы (7.10), (7.11) характеризуются тем, что к номинальной силе добавляются поправки к управлению. В формах (7.11), (7.13) поправки к управлению умножаются на номинальную силу, то есть они Управляющие пропорциональны величине этой силы. силы считаются положительными, если подтормаживают выходящий из механизма трос.

Ограничения на управление. В процессе моделирования работы системы управления необходимо учитывать ряд ограничений на управляющие воздействия и переменные состояния КТС. Прежде всего, это ограничения на управляющую силу, что обуславливается возможностями механизма управления. В данной работе рассматриваются механизмы, работающие только на торможение, поэтому

$$
F_{c \min} \le F_c \le F_{c \max},\tag{7.14}
$$

где  $F_{c \text{min}}$  и  $F_{c \text{max}}$  - минимальная и максимальная допустимые управляющие силы.

Так как рассматриваемые механизмы не могут втягивать трос обратно, то при интегрировании уравнений (7.3) необходимо учесть, что  $V_L \ge 0$ .

Контролируемые переходные процессы и характеристики движения КТС. В процессе моделирования работы СУ анализируются следующие переходные процессы: 1) переходный процесс по длине  $\Delta L(t)$ ; 2) переходный процесс по скорости  $\Delta V(t)$ : переходный  $3)$ процесс  $\Pi$ <sup>O</sup> управляющей силе

 $\Delta F_c(t) = F_c(t) - F_{cn}(t)$ . В качестве контролируемых характеристик движения рассматриваются максимальные конечные ошибки по длине и скорости троса, а также ошибки конечного положения груза, который после окончания развертывания должен находиться на местной вертикали и на заданной высоте над поверхностью Земли с нулевой конечной скоростью относительно вертикали.

**Построение траектории движения груза относительно вертикали.** Так как расчет движения КТС производится в данном случае в неподвижной системе координат, то для построения траектории движения груза относительно базового КА и местной вертикали необходимо пересчитывать координаты в прямоугольную подвижную систему координат, вращающуюся вместе с базовым КА. Данный пересчет координат можно осуществить (в плоском случае) по формулам

$$
x_n = x\cos\psi + y\sin\psi, \quad y_n = -x\sin\psi + y\cos\psi,
$$
 (7.15)

где  $x_n$ ,  $y_n$  и  $x$ ,  $y$  - координаты в подвижной и неподвижной системах,  $\psi$  - угол, определяющий положение подвижной системы относительно неподвижной системы координат;  $\sin \psi = y_2 / r_2$ ,  $\sin \psi = x_2 / r_2$ ,  $x_2$  и  $y_2$  - координаты базового КА в неподвижной системе.

В новых координатах заданное конечное положение груза имеет вид

$$
x_n(t_k) = R_3 + H - L_k, \ y_n(t_k) = 0.
$$
 (7.16)

**Факторы, влияющие на вид переходных процессов при работе СУ, и принципы проводимого анализа.** На вид переходных процессов при работе СУ влияют следующие факторы:

- 1. Значения коэффициентов обратной связи *KL* , *K<sup>V</sup>* и вид регулятора.
- 2. Ошибки при отделении груза по скорости  $V_r$  и по направлению (угол $\theta_V$  ) .
- 3. Форма задания управляющей силы (7.10) (7.13).
- 4. Ограничения на управляющую силу (7.14).
- 5. Инерционность механизма управления *m<sup>M</sup>* .
- 6. Характеристики материала троса.
- 7. Ограничения на переменные состояния  $(V_L > 0)$ .
- 8. Дискретность работы некоторых элементов СУ.
- 9. Ошибки измерений.
- 10. Помехи в работе механизма управления.

Вопросы влияния ошибок измерений на качество управления будут рассмотрены ниже в другой работе. Вопросы влияния помех при работе механизма управления и дискретности работы отдельных элементов СУ могут быть рассмотрены только при использовании уже конкретных механизмов и элементов в

созданной СУ и, поэтому, здесь рассмотрены быть не могут. Под видом регулятора понимается использование пропорционального регулятора  $(K_L \neq 0, K_V = 0)$ , дифференциального регулятора  $(K_L = 0, K_V \neq 0)$ ) или ПД регулятора  $(K_L \neq 0, K_V \neq 0)$ . Регуляторы, включающие интегрирующий элемент, в данной работе не рассматриваются. Характеристики троса считаются заданными.

В данном практикуме при моделировании работы СУ применяется концепция постепенного усложнения математической модели. Это позволяет четко выделить влияние различных факторов на вид переходных процессов при работе СУ. Усложнение модели проводится в следующей последовательности:

1. Рассматривается непрерывная СУ без учета ограничений на управляющую силу и переменные состояния системы.

По этой модели производится анализ влияния значений коэффициентов регулятора, вида регулятора, формы задания управляющей силы, ошибок отделения. При выборе коэффициентов регулятора стараются, чтобы ограничения на управляющую силу и на переменные состояния выполнялись,

2. Вводятся ограничения на управляющую силу и переменные состояния и с помощью математического моделирования оценивается их влияние на качество переходных процессов в СУ.

3. Оценивается влияние инерционности механизма управления на длительность переходных процессов в СУ.

4. Оценивается влияние ошибок измерений и рассматривается возможность применения динамических фильтров.

**Примеры переходных процессов при работе СУ.** В данной работе математическая модель управляемого движения КТС рассматривается как непрерывная и интегрирование уравнений проводится с переменным шагом с заданной погрешностью. Это существенно ускоряет время расчета и, поэтому, значительно облегчает параметрический анализ переходных процессов при работе СУ.

Материал троса считается заданным и его характеристики известны. В примере рассматривается материал, который использовался в эксперименте YES2. Здесь используются следующие его характеристики: диаметр  $d_T = 6 \cdot 10^{-4} m$ , модуль упругости  $E = 130 \cdot 10^{10}$   $\mu \text{ m}^{-2}$ . Масса отделяемого груза  $m_1 = 20 \kappa$ г, масса базового КА  $m_2 = 6000 \kappa$ г, инерционность механизма управления  $m_M = 0.2 \kappa$ г. Малый КА отделяется вниз по местной вертикали. Высота круговой орбиты центра масс системы до отделения груза  $H = 300 \text{ km}$ .

Развертывание осуществляется по закону  $(2.1)$  с параметрами  $a = 4.6094$ ,  $b = 3.5242$ ,  $c = 1.6049$ ,  $L_k = 3000 M$ ,  $t_k = 6000 C$ , которые подобраны во второй работе (рис. 2.1). Использовалась форма задания управляющей силы, соответствующая формуле (7.10).

Сначала были подобраны параметры метода интегрирования с переменным шагом: начальный шаг интегрирования  $h = 0.05c$ , константа автоматического выбора шага  $D = 10^{-7}$ , максимальный шаг интегрирования  $h_{\text{max}} = 1c$ . При данных значениях параметров метода интегрирования погрешность расчета составляет: по длине троса <0.1 м, по скорости <0.01 м/c, по конечным координатам груза <0.1 м. Это подтверждается проведенными расчетами с константами  $D = 10^{-6}$  и  $D = 10^{-7}$  .

На рис. 7.1 - 7.3 приводятся примеры переходных процессов для ошибок  $\Delta L(t)$ ,  $\Delta V(t)$  и управляющей силе  $\Delta F_c(t)$  при единичных коэффициентах обратной связи  $K_L = K_V = 1$  и при начальном возмущении по скорости отделения равном  $\Delta V_r = 0.1 V_r$  (для данного примера  $V_r = 2.5 M / c$ ).

*L*, *м*

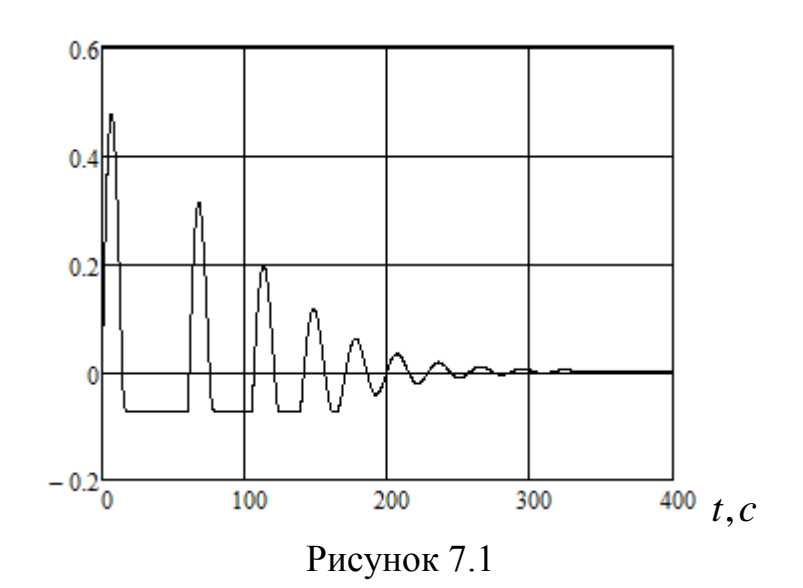

Приведенные переходные процессы имеют характерные изломы, которые объясняются наличием участков провисания троса (рис.7.4). Провисание троса нежелательное явления, так как это может привести к запутыванию троса, к образованию петель, к потере устойчивости движения груза относительно центра масс (данный вопрос здесь не рассматривается), а, значит, возможному наматыванию троса на груз. Поэтому данные значения коэффициентов требуют коррекции. Приведенные переходные процессы имеют колебательный характер, отклонения от номинальных характеристик стремятся к нулю, что характерно для процессов, обладающих свойством асимптотической устойчивости. По этим графикам можно определить приближенно времена рассматриваемых переходных процессов. По всем рассмотренным характеристикам переходный процесс заканчивается приблизительно к 300 секунде. На рис. 7.5 показана траектория малого КА относительно местной вертикали. Базовый КА (жирная точка) движется

по орбите вправо. Погрешность выведения малого КА в заданную точку местной вертикали составляет  $\Delta x_n(t_k) \approx 9.9 M$ ,  $\Delta y_n(t_k) \approx 5.2 M$ .

 $\Delta V, M$ 

 $\Delta F_c$ , *H* 

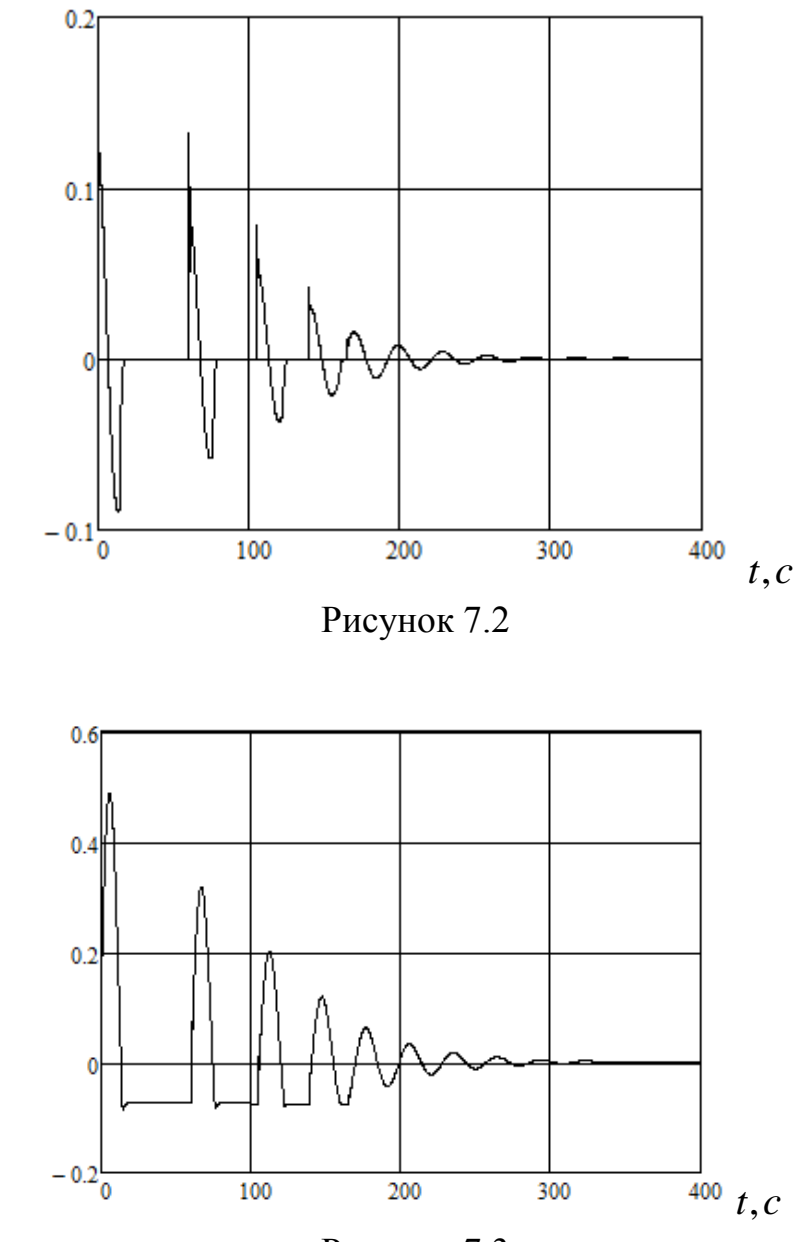

Рисунок 7.3

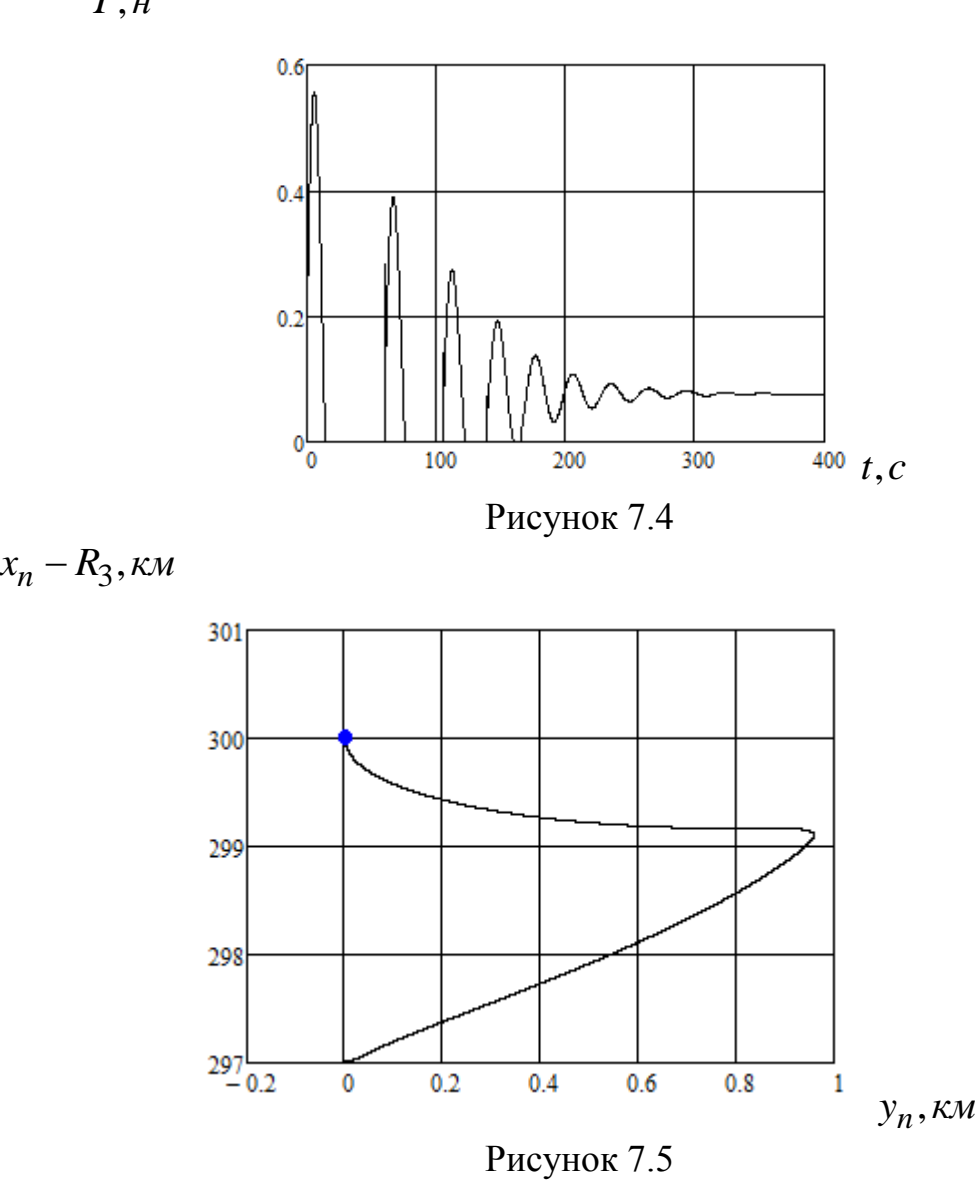

**Задание для самостоятельной работы.** Данная практическая работа выполняется с использованием программы "Work 7.mcd". При выполнении работы необходимо:

1. Задать исходные данные: параметры троса, параметры закона управления, высоту орбиты, скорость отделения, массы КА, инерционность механизма управления, форму задания управляющей силы, согласно вариантам, которые будут описаны ниже. Параметры закона управления выбрать исходя из результатов второй работы для  $L_k = 3000 M$ .

2. Подобрать первоначальные значения коэффициентов обратной из условия устойчивости переходных процессов в СУ при идеальном отделении груза от базового КА, рассматривая развертывание без учета ограничений для управляющей силы и переменных состояния. Использовать форму (7.10) для управляющей силы.

*T*,*н*
3. Оценить погрешность интегрирования по длине, скорости и координатам груза в конце развертывания КТС, проведя расчеты с константами интегрирования  $D=10^{-6}$  и  $D=10^{-7}$  (найти разность для рассматриваемых контролируемых характеристик).

4. Рассчитать развертывание КТС без обратной связи  $F_c = F_{cn}$ , где  $F_{cn}$ номинальное значение управляющей силы. Сделать выводы.

Рассматривая развертывание с начальным возмущением только по скорости 5.  $\Delta V_r = 0.1 V_r$ , где  $V_r$  - номинальная скорость отделения, подобрать коэффициенты обратной связи, обеспечивающие развертывание без провисания троса (сила натяжения  $T > 0$ ), следя за выполнением ограничений  $F_c > 0$  и  $V_L > 0$ . Использовать форму (7.10) для управляющей силы. Желательно выполнение всех ограничений.

6. Оценить время переходных процессов в СУ по длине  $\Delta L(t)$ , скорости  $\Delta V(t)$  и управляющей силе  $\Delta F_c(t)$ .

7. Качественно оценить характер переходных процессов в СУ (колебательный или апериодический переходный процесс, стремятся ли ошибки к нулю или имеется статическая ошибка и т.д.).

8. Записать ошибки вывода груза в конечную точку  $\Delta x_n(t_k)$ ,  $\Delta y_n(t_k)$ .

9. Изменить форму задания управляющей силы согласно варианту (табл.7.1) и проделать с использованием этой формы аналогичный анализ переходных процессов и ошибок управления.

10. Выбрать из двух форм задания управляющей силы наилучшую форму, исходя из уровня полученных ошибок и вида переходных процессов.

11. Возможно ли использование в данной СУ пропорционального регулятора

 $K_L \neq 0$ ,  $K_V = 0$ . Провести необходимый анализ.

12. Возможно ли использование в данной СУ дифференциального регулятора  $K_L = 0$ ,  $K_V \neq 0$ . Провести необходимый анализ.

13. Ввести ограничения для управляющей силы (7.14) согласно варианту и для скорости  $V_L > 0$ . Качественно оценить изменение переходных процессов в СУ.

14. Изменить инерционность механизма управления  $m_M$ , сначала увеличив ее в два раза, а потом уменьшив в два раза. Записать изменение времен переходных процессов.

15. Провести расчеты с другими возмущениями: 1) с начальным возмущением по скорости  $\Delta V_r = -0.1V_r$ ; 2) с начальным возмущением по направлению отделения  $\Delta \theta_V = \pm 20^\circ$ . Оценить изменение переходных процессов и ошибок вывода груза в

конечную точку.

16. Рассчитать движение груза после отделения от базового КА в случае, если управление отсутствует  $F_c = 0$ . Построить траекторию его движения.

17. Рассчитать движение груза после отделения от базового КА в случае, если произошел обрыв троса  $F_c = T = 0$ . Построить траекторию его движения.

Варианты для самостоятельной работы. При выполнении данной работы частично используются исходные данные из предыдущих работ:

1. Закон управления соответствует второй работе, а его параметры для длины троса  $L_k = 3000 M$  должны быть найдены исходя из решения краевой задачи.

2. Материал троса соответствует вариантам шестой работы (табл. 6.4).

3. Масса груза соответствует вариантам из третьей работы.

Верхнее ограничение на управляющую силу отсутствует, то есть  $F_{c,min} \leq F_{c}$ . Остальные исходные данные для различных вариантов приведены в табл. 7.1.

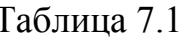

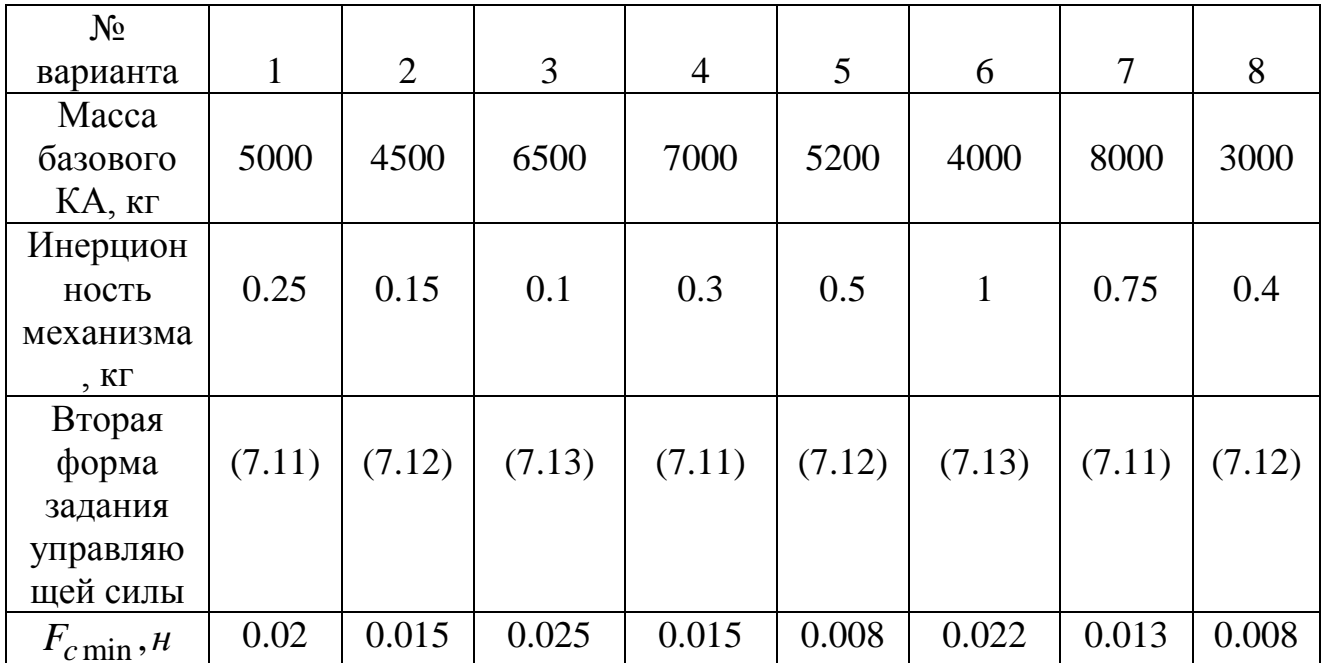

Замечание. Формы задания (7.11) и (7.13) могут потребовать очень больших коэффициентов обратной связи (на несколько порядков больше единицы). Это связано с тем, что поправки к управляющей силе умножаются на номинальную силу, которая задается в данном случае в килоньютонах.

Задание повышенной сложности. Ввести интегрирующий элемент в регулятор и провести анализ влияния этого элемента на переходные процессы в СУ. В этом случае управляющая сила примет вид

$$
F_c = F_{cn} + K_L \Delta L + K_V \Delta V + K_J \Delta J,
$$

74

 $J=\int L(t) dt$ , где  $K_J$  - дополнительный коэффициент регулятора,  $\Delta J = J - J_n$ ,

$$
J_n = \int_0^t L_n(t) dt
$$
,  $L_n(t)$  - номинальная зависимость длины троса от времени.

Составление отчета. Отчет о работе должен включать в себя результаты работы по всем пунктам, приведенным выше, и выводы.

#### Контрольные вопросы

1. Назовите допущения применяемой математической модели движения КТС.

2. Какие особенности имеет модель в геоцентрической системе координат по сравнению с моделью движения КТС в подвижной системе координат (2.1).

3. Как определяются гравитационные силы, действующие на КА.

4. Как определяется сила натяжения троса.

5. Как моделируется работа механизма управления в рассматриваемой модели.

6. Как определяются начальные условия движения груза и базового КА.

7. Что такое провисание троса.

8. Какие ограничения учитываются при определении управляющей силы и с чем они связаны.

9. Какие ограничения учитываются на переменные состояния КТС и с чем это связано.

10. Какие формы задания управляющей силы рассматриваются в работе.

11. Что такое пропорциональный регулятор.

12. Что такое дифференциальный регулятор.

13. Что такое ПД - регулятор.

14. Какие переходные процессы анализируются в работе и что такое переходный процесс.

15. Как влияет инерционность механизма управления на характер переходных процессов в СУ.

16. Какие возмущения влияют на переходные процессы в СУ.

17. Как влияет направление отделения на характер переходных процессов в СУ.

18. Чем отличаются переходные процессы при действии возмущений  $\Delta V_r = \pm 0.1 V_r$ .

19. Чем отличаются переходные процессы при действии возмущений  $\Delta \theta_V = \pm 20^o$ .

Как изменяется при этом траектория движения груза.

20. Как движется груз при отсутствии управления  $F_c = 0$ .

21. Как движется груз при обрыве троса  $F_c = T = 0$ 

#### 8. Классический метод синтеза оптимальных регуляторов для развертывания **KTC**

изучению классического метода синтеза оптимальных Работа посвящена регуляторов при проектировании системы управления развертыванием КТС.

Метолика основана на применении принципа динамического программирования Беллмана и разработана для линейных динамических систем в работах Летова А.М. [7].

Математическая постановка задачи. При синтезе оптимальных регуляторов используются линеаризованные относительно номинальной траектории движения линамической системы математические модели, которые в общем случае записываются в виде

$$
\frac{dy}{dt} = B(t)y + m(t)u, \qquad (8.1)
$$

где у - п-мерный вектор отклонений переменных состояния динамической системы от своих программных (номинальных) значений:  $B(t)$ ,  $m(t)$  - известные матрицы линеаризованной системы, зависящие от выбранной номинальной программы управления;  $u$  - скалярное управление, приводящие систему (8.1) в желаемое состояние  $y = 0$  при решении задачи регулирования. Под синтезом регулятора понимается определение в явном виде зависимости управления от вектора состояния системы  $u(y)$ . Для линейной системы (8.1) регулятор имеет вид

$$
u(y) = p^{T}(t) y,
$$
\n(8.2)

где  $p^{T}(t)$  - матрица-строка коэффициентов усиления оптимального регулятора.

Оптимальность регулятора понимается с точки зрения обеспечения минимума квадратичного критерия оптимальности

$$
J = \int_{0}^{t_k} (y^T ay + cu^2) dt,
$$
 (8.3)

 $v^{\mathsf{T}} a v$  где  $c > 0$  - весовой коэффициент,  $a$  - квадратная симметричная матрица, положительно определенная квадратичная форма. Весовой коэффициент с и положительно определенная матрица а определяются в процессе решения задачи.

Цель работы заключается в изучении методики расчета линейного регулятора (8.2) для управления развертыванием КТС исходя из минимума критерия оптимальности (8.3).

Математическое решение задачи. Оптимальное управление линейной системой (8.1) находится в виде [7], [8], [11]

$$
u^0 = -\frac{1}{2c} \left( \frac{\partial W}{\partial y} \right)^T m , \qquad (8.4)
$$

где  $W(y) \ge 0$  - положительно определенная производящая функция, которая удовлетворяет уравнению Беллмана в частных производных

$$
y^{T}ay + \frac{\partial W}{\partial t} + \left(\frac{\partial W}{\partial y}\right)^{T}B(t)y -
$$

$$
-\frac{1}{4c}\left[\left(\frac{\partial W}{\partial y}\right)^{T}m(t)\right]^{2} = 0
$$
(8.5)

Peшение уравнения (8.5) ищется также в виде квадратичной формы  
\n
$$
W(y) = y^T A(t)y
$$
, где  $A(t)$  - симметричная матрица. Подставляя это решение в  
\n(8.5) и учитывая, что  $\frac{\partial W}{\partial y} = 2A(t) y$  и  $\frac{\partial W}{\partial t} = y^T \frac{dA}{dt} y$ , получим  
\n
$$
y^T ay + y^T \frac{dA}{dt} y + 2(A(t) y)^T B(t) y - \frac{1}{c} [(A(t) y)^T m(t)]^2 = 0
$$
\n(8.6)

 $2(A y)^T B y \equiv y^T (AB + B^T A) y,$ Используя матричные тождества  $\left[ \left( A y \right)^{T} m \right]^{2} \equiv y^{T} \left( A m m^{T} A \right) y$ , уравнение (8.6) переписывается в виде  $y^T ay + y^T \frac{dA}{dt} y + y^T (AB + B^T A) y (8.7)$  $-\frac{1}{2}y^{T}\left( Amm^{T}A\right) y=0$ 

Из соотношения (8.7) получаем

$$
\frac{dA}{dt} = -a - AB - B^T A + \frac{1}{c} A m m^T A. \tag{8.8}
$$

Матричное уравнение (8.8) представляет собой систему обыкновенных дифференциальных уравнений относительно компонент матрицы  $A(t)$ . Для решения системы (8.8) необходимо задать граничные условия. Следуя работе [7] будем интегрировать систему на отрезке  $[0, t_k]$  от  $t_k$  до 0, задав  $A(t_k) = 0$ . После определения функции  $A(t)$  оптимальное управление находится из (8.4) в виде

$$
u^{0} = -\frac{1}{c} [A(t)y]^{T} m = -\frac{1}{c} m^{T} [A(t)y] = p^{T} y,
$$
\n(8.9)

где  $p^T(t) = \frac{1}{c} m^T A(t) = (p_1, p_2, p_3, p_4)$  - коэффициенты оптимального регулятора, соответствующие ошибкам  $\Delta\theta$ ,  $\Delta\omega$ ,  $\Delta L$ ,  $\Delta V$ .

Замечание. Матрица  $A(t)$ , определяемая из системы (8.8), должна получиться положительно определенной, что является условием асимптотической устойчивости (переменные состояния стремятся к нулю) линейной системы (8.1) после подстановке в нее оптимального управления (8.9). Чтобы матрица  $A(t)$  была положительно определенной необходимо и достаточно положительности всех ее определителей

$$
\begin{vmatrix} A_{11} & \cdots & A_{1i} \\ \cdots & \cdots & \cdots \\ A_{i1} & \cdots & A_{ii} \end{vmatrix} > 0, \quad i = 1, \dots n
$$
 (8.10)

Линеаризация уравнений движения КТС. Линеаризованные уравнения движения КТС получим из нелинейной системы дифференциальных уравнений лвижения (1.7), записанной в полвижной орбитальной системе координат. Представим эту систему в виде четырех уравнений первого порядка, тогда

$$
\frac{dx}{dt} = f(x, U),\tag{8.11}
$$

где  $x = (\theta, \omega, L, V)^T$  - вектор переменных состояния системы,  $U = -\frac{T}{m}$  управление, а вектор-функция  $f(x, U)$  имеет вид

$$
f = \begin{pmatrix} f_1 \\ f_2 \\ f_3 \\ f_4 \end{pmatrix} = \begin{pmatrix} \omega \\ -2\frac{V}{L}(\omega + \Omega) - \frac{3}{2}\Omega^2 \sin 2\theta \\ V \\ V \\ L[(\omega + \Omega)^2 - \Omega^2 (1 - 3\cos^2 \theta)] - \frac{T}{m} \end{pmatrix}.
$$
 (8.12)

Если управление соответствует номинальному закону (2.1), то интегрируя систему (8.11) получим номинальную траекторию системы в пространстве состояний  $x_{(n)}(t)$ . Линеаризация системы (8.11) заключается в разложении правой части системы (8.11) в ряд Тейлора по отклонениям  $y = (\Delta \theta, \Delta \omega, \Delta V, \Delta L)^T$ относительно номинальной траектории  $x = x_{(n)} + y$  и учете только линейной части этого ряда. Линеаризованная система представляется в форме (8.1), где

$$
B(t) = \begin{pmatrix} 0 & 1 & 0 & 0 \\ B_{21} & B_{22} & B_{23} & B_{24} \\ 0 & 0 & 0 & 1 \\ B_{41} & B_{42} & B_{43} & 0 \end{pmatrix},
$$
  
\n
$$
m = \begin{pmatrix} 0 & 0 & 0 & 1 \end{pmatrix}^T.
$$
 (8.13)

Матрица  $B(t)$  представляет собой матрицу частных производных вектор функции (8.12), поэтому

$$
B_{21} = 3\Omega^2 \cos 2\theta, B_{22} = -2V/L, B_{23} = 2(\omega + \Omega)V/L^2, B_{24} = -2(\omega + \Omega)/L,
$$
  

$$
B_{41} = -3L\Omega^2 \sin 2\theta, B_{42} = 2L(\omega + \Omega), B_{43} = (\omega + \Omega)^2 - \Omega^2 (1 - 2\cos^2 \theta).
$$

При этом управление имеет вид

$$
u = p_1 \Delta \theta + p_2 \Delta \omega + p_3 \Delta L + p_4 \Delta V. \tag{8.14}
$$

**Описание** программы регулятора. Программа синтеза расчета оптимального регулятора "Work8.mcd" состоит из нескольких частей:

1. Расчет номинальной траектории развертывания с помощью интегрирован системы (8.11) в прямом и в обратном направлении для контроля правильности обратного интегрирования и погрешности вычислений.

2. Синтез оптимального регулятора (определение коэффициентов усиления  $p_1, p_2, p_3, p_4$ ) с помощью обратного совместного интегрирования систем (8.8),  $(8.11).$ 

3. Проверка работы регулятора при моделировании развертывания КТС в геоцентрической системе координат (используется математическая модель. описанная в предыдущей седьмой работе).

Обратное интегрирование осуществляется изменением знака правых частей дифференциальных уравнений (8.8), (8.11).

Так как при развертывании КТС имеется возможность измерения только длины и скорости выпуска троса из механизма управления, то при моделировании движения в геоцентрической системе координат используется упрощенный регулятор

$$
u = p_3 \Delta L + p_4 \Delta V. \tag{8.15}
$$

Замечание. Чтобы сохранить тот же масштаб для коэффициентов обратной связи, что и в предыдущей работе, полученные коэффициенты необходимо умножить на массу груза, то есть  $K_L = -m p_3$ ,  $K_V = -m p_4$ .

Синтез регулятора заключается в расчете Пример синтеза регулятора. коэффициентов обратной связи, исходя из минимума критерия оптимальности (8.3). Критерий оптимальности (8.3) задан с точностью до весовых коэффициентов  $a$  и  $c$ . Матрицу а чаще всего задают диагональной. В этом случае компоненты  $a_{11}, a_{22}, a_{33}, a_{44}$  характеризуют уровень ошибок соответственно по матрицы переменным  $\theta$ ,  $\omega$ , L, V. Так как управление по переменным  $\theta$ ,  $\omega$  не производится, то полагается  $a_{11} = a_{22} = 0$ . Весовой коэффициент с характеризует уровень управления и в системе. Подбор других весовых коэффициентов осуществляется в залачи с использованием "Work8.mcd" B **TIDOHECCE** решения программы интерактивном режиме исходя из требуемого качества переходных процессов в СУ. При этом надо учитывать, что если увеличивать, например, весовой коэффициент  $a_{44}$ , то ошибки управления по скорости должны уменьшиться. Выбором весовых коэффициентов необходимо обеспечить выполнение следующих ограничений  $F_c > 0$ ,  $T > 0$ ,  $V_I > 0$  при моделировании работы СУ в геоцентрической системе координат. При моделировании в геоцентрической системе координат полагается, что  $p_1 = p_2 = 0$ .

Все исходные данные для расчета регулятора и закон моделирования полностью соответствуют предыдущей седьмой работе. Развертывание КТС осуществляется на длину троса  $L_k = 3\kappa m$ . Расчет регулятора производится с начальным возмущением только по скорости  $\Delta V_r = 0.1V_r$ , где  $V_r$  - номинальная скорость отделения.

B процессе решения задачи было установлено, что зависимость коэффициентов  $p_3(t), p_4(t)$ широком  $\overline{B}$ диапазоне изменения весовых коэффициентов имеет характерный вид, заключающийся B TOM, что ЭТИ очень быстро приближаются к некоторым установившимся коэффициенты значениям, которые в свою очередь зависят от величины весовых коэффициентов. В качестве примера на рис. 8.1 и рис. 8.2 приводятся зависимости  $p_3(t)$ ,  $p_2(t)$  для весовых коэффициентов  $a_{33} = 0.01$ ,  $a_{44} = 10$ ,  $c = 100$ . Поэтому при подстановке эти коэффициентов в математическую модель в геоцентрической системе координат  $p_3(t) \approx -0.01$ ,  $p_4(t) \approx -0.346$ , что использовались их установившиеся значения соответствует  $K_L \approx 0.2$ ,  $K_V \approx 6.928$  (*m* = 20*кг*). Значения весовых коэффициентов в этом случае были подобраны, исходя из выполнения ограничений  $F_c > 0$ ,  $T > 0$ ,  $V_L > 0$ .  $p_3$ 

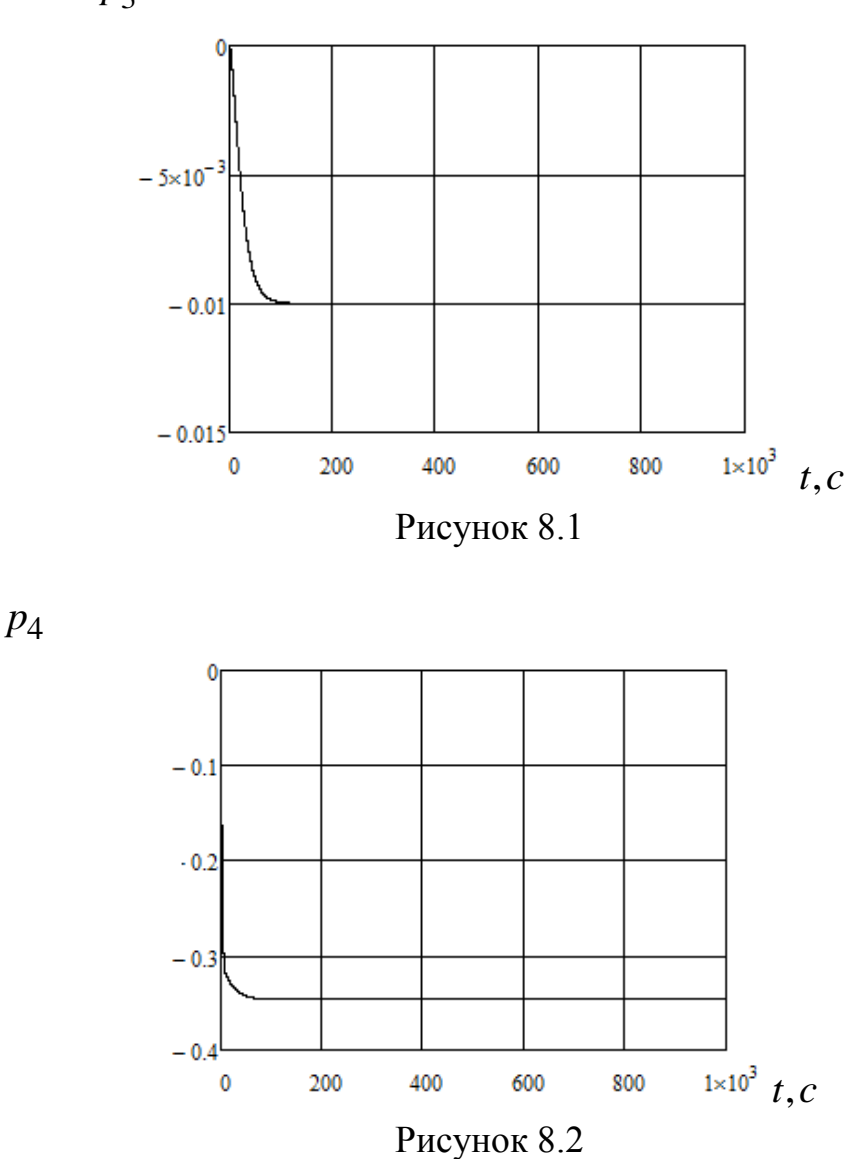

Основные переходные процессы для приведенного примера изображены на рис.8.2 - рис.8.4. Погрешность вывода груза в конечную точку составляет  $\Delta x_n \approx 9.9 M$ ,  $\Delta y_n \approx 5.2 M$ .

**Задание для самостоятельной работы.** Данная практическая работа выполняется с использованием программы "Work 8.mcd". Исходные для выполнения работы полностью соответствуют исходным данным для вариантов из предыдущей седьмой работы. Развертывание КТС осуществляется на длину троса  $L_k = 3 \kappa M$ .

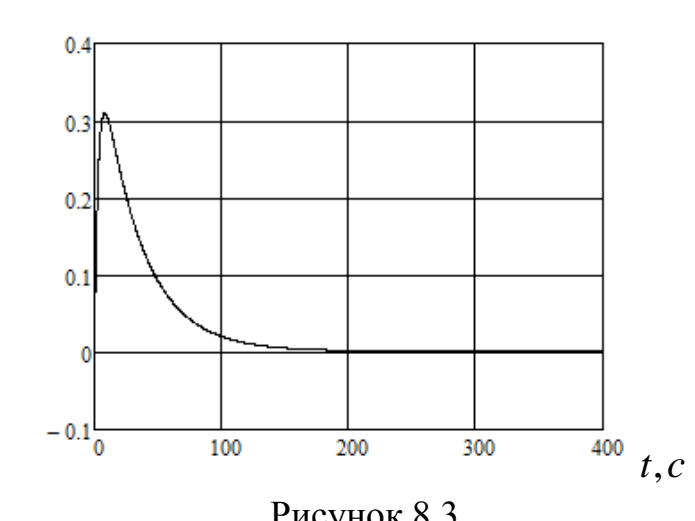

Рисунок 8.3

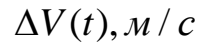

 $\Delta L(t)$ *, <sub>M</sub>* 

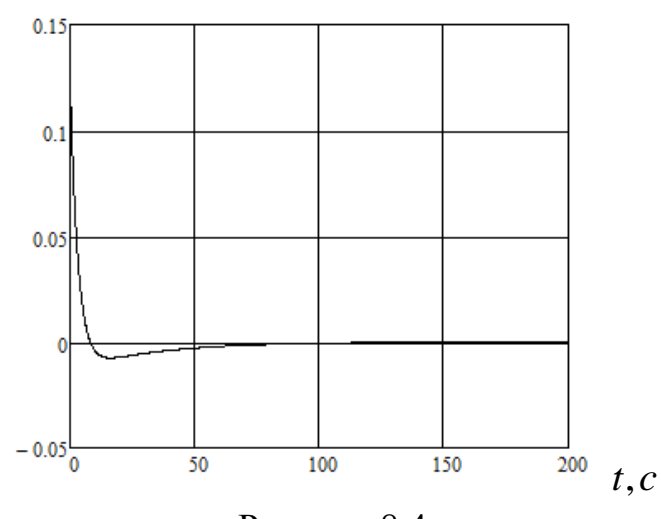

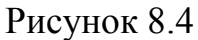

 $\Delta F_c$ ,  $\mu$ 

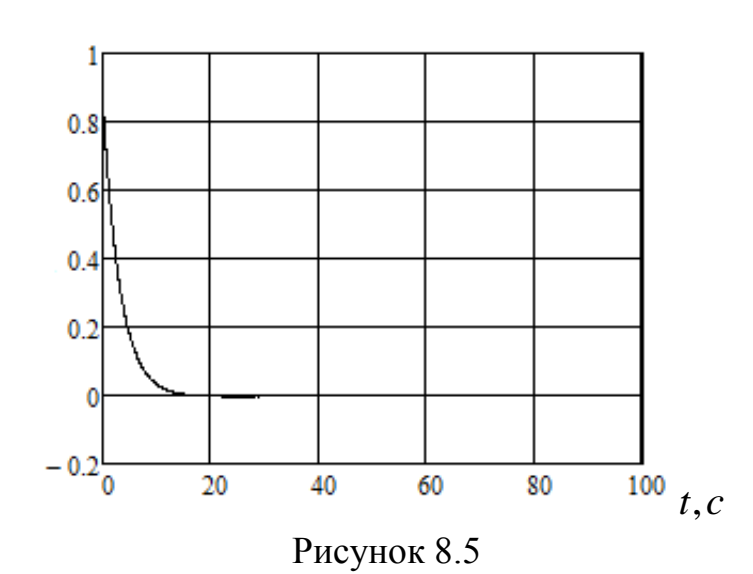

При выполнении работы необходимо:

1. Задать исходные данные: параметры троса, параметры закона управления, высоту орбиты, скорость отделения, массы КА, инерционность механизма управления согласно вариантам из предыдущей работы.

2. Проверить соответствие прямого и обратного интегрирования при номинальном законе развертывания, оценивая погрешность по длине и скорости выпуска троса.

3. Задать первоначальные значения весовых коэффициентов  $a_{11} = 0$ ,  $a_{22} = 0$ ,  $a_{33} = 1$ ,  $a_{44} = 1$ ,  $c = 1$  и подобрать константу автоматического выбора шага D исходя из погрешности определения коэффициентов  $\Delta p_{33} < 0.001$ ,  $\Delta p_{44} < 0.001$ .

Рассматривая развертывание с начальным возмущением только по скорости 4.  $\Delta V_r = 0.1 V_r$ , где  $V_r$  - номинальная скорость отделения, подобрать весовые коэффициенты и рассчитать коэффициенты обратной связи, обеспечивающие развертывание без провисания троса (сила натяжения  $T > 0$ ), следя за выполнением ограничений  $F_c > 0$  и  $V > 0$ .

5. Оценить время переходных процессов в СУ по длине  $\Delta L(t)$ , скорости  $\Delta V(t)$  и управляющей силе  $\Delta F_c(t)$ .

6. Качественно оценить характер переходных процессов в СУ (колебательный или апериодический переходный процесс, стремятся ли ошибки к нулю или имеется статическая ошибка и т.д.).

7. Записать ошибки вывода груза в конечную точку  $\Delta x_n(t_k)$ ,  $\Delta y_n(t_k)$ .

8. Ввести ограничения для управляющей силы (7.14) согласно варианту и для скорости  $V > 0$ . Качественно оценить изменение переходных процессов в СУ.

9. Провести расчеты с другими возмущениями: 1) с начальным возмущением по скорости  $\Delta V_r = -0.1V_r$ ; 2) с начальным возмущением по направлению отделения

 $\Delta \theta_V = \pm 20^\circ$ . Оценить изменение переходных процессов и ошибок вывода груза в конечную точку.

Замечание. При определении матрицы А необходимо убедиться в выполнении условий (8.10), которые вычисляются в программе.

Составление отчета. Отчет о работе должен включать в себя результаты работы по всем пунктам, приведенным выше, и выводы.

## Контрольные вопросы

1. Как формулируется задача расчета оптимального регулятора для развертывания KTC.

2. Что такое критерий оптимальности.

3. Цель управления при решении задачи расчета оптимального регулятора.

4. Что такое линеаризованная система и как она получается.

5. Какова структура регулятора.

5. Какой смысл имеют весовые коэффициенты в критерии оптимальности.

6. Каким условиям должна удовлетворять матрица А.

7. Как определить установившиеся значения коэффициентов обратной связи.

Какое упрощение регулятора производится при моделировании его работы в  $8<sub>1</sub>$ геоцентрической системе координат.

9. Какие ограничения должны удовлетворяться при выборе весовых коэффициентов и при расчете коэффициентов регулятора.

10. Чем отличаются переходные процессы при действии возмущений  $\Delta V_r = \pm 0.1 V_r$ .

11. Чем отличаются переходные процессы при действии возмущений  $\Delta \theta_V = \pm 20^{\circ}$ . Как изменяется при этом траектория движения груза.

#### **9. Классический метод синтеза оптимального динамического фильтра для системы управления развертыванием КТС**

Работа посвящена изучению методики расчета параметров линейного динамического фильтра, который может быть применен в системе управления развертыванием КТС.

В качестве линейного динамического фильтра используется фильтр Калмана [9], [10]. Динамический фильтр представляет собой упрощенную математическую модель движения КТС. Фильтр в данной работе используется для сглаживания сигнала, поступающего с датчиков, которые измеряют длину и скорость выпуска троса на выходе из механизма управления с некоторой случайной ошибкой. Сглаженный сигнал с фильтра поступает на вход регулятора и затем в управляющий механизм. Фильтр образует дополнительный контур управления с обратной связью. Расчет параметров фильтра заключается в определении оптимальных значений коэффициентов обратной связи в динамическом фильтре. Принципиальная схема СУ с фильтром в системе MATLAB приведена на рис. 9.1.

**Математическая постановка задачи.** При применении классических методов расчёта динамических фильтров используются линеаризованные математические модели объекта управления. В этом случае совокупность уравнений, описывающих работу СУ с динамическим фильтром, принимает вид [12]

$$
\frac{dy}{dt} = B(t)y + m(t)u\,,\tag{9.1}
$$

$$
u(t) = p^{\mathsf{T}} \tilde{z},\tag{9.2}
$$

$$
z = y + w(t), \tag{9.3}
$$

$$
\frac{d\tilde{x}}{dt} = B(t)\tilde{x} + m(t)u + H(t)(z - \tilde{z}),
$$
\n(9.4)

$$
\tilde{z} = \tilde{x},\tag{9.5}
$$

где зависимости  $B(t)$ ,  $m(t)$  определяются применяемой номинальной программой развёртывания КТС, С - матрица, определяющая измерительное устройство,  $H(t)$  матрица коэффициентов обратной связи фильтра. Здесь вектора состояний объекта управления у, фильтра  $\tilde{x}$  и измеряемых параметров *z*, а также функция управления *u* , представляют собой отклонения от своих номинальных значений. Матрицы линеаризованной системы движения КТС имеют вид (8.13).

В классическом методе расчета линейного фильтра предполагается, что ошибки измерений, характеризуемые функцией  $w(t)$ , представляют собой Гауссов векторный белый шум с параметрами

$$
M\left[w(t)\right] = 0, \quad M\left[w(t)w^{\mathrm{T}}(t)\right] = Q(t)\delta(t-\tau),\tag{9.6}
$$

где  $Q(t)$  - симметричная положительно определенная матрица интенсивности вектора  $w(t)$ ,  $\delta(t-\tau)$  - дельта-функция,  $M(\cdot)$  - знак математического ожидания.

Замечание. Гауссов векторный белый шум это некоррелированный случайный процесс, все частоты которого имеют одинаковую интенсивность (спектральная плотность постоянна). Любые два сечения этого процесса представляют собой случайные величины, распределенные по нормальному закону и некоррелированные между собой.

В данной работе считается, что измерения длины и скорости независимы друг от друга и матрица  $Q(t)$  является диагональной. Эта матрица имеет вид

$$
Q(t) = \begin{pmatrix} \varepsilon & 0 & 0 & 0 \\ 0 & \varepsilon & 0 & 0 \\ 0 & 0 & \sigma_L^2(t) & 0 \\ 0 & 0 & 0 & \sigma_V^2(t) \end{pmatrix},
$$
(9.7)

где  $\sigma_I^2(t)$  и  $\sigma_V^2(t)$  - дисперсии измерения длины и скорости,  $\varepsilon$  - некоторое малое число, вводимое для того, чтобы матрица  $Q(t)$  была невырожденной.

Квадратичный критерий оптимальности для расчета оптимального фильтра имеет вид

$$
J_f(t) = M\left\{ \left[ y(t) - \tilde{x}(t) \right]^{T} \left[ y(t) - \tilde{x}(t) \right] \right\}.
$$
 (9.8)

Критерий (9.8) представляет собой математическое ожидание суммы квадратов разностей между зашумленным и отфильтрованным сигналами.

Цель работы заключается в изучении методики расчета матрицы коэффициентов обратной связи линейного фильтра (9.4) для управления развертыванием КТС исходя из минимума критерия оптимальности (9.8).

Математическое решение задачи. Матрица коэффициентов обратной связи определяется следующим образом [9]

$$
H(t) = P(t)Q^{-1}(t),
$$
\n(9.9)

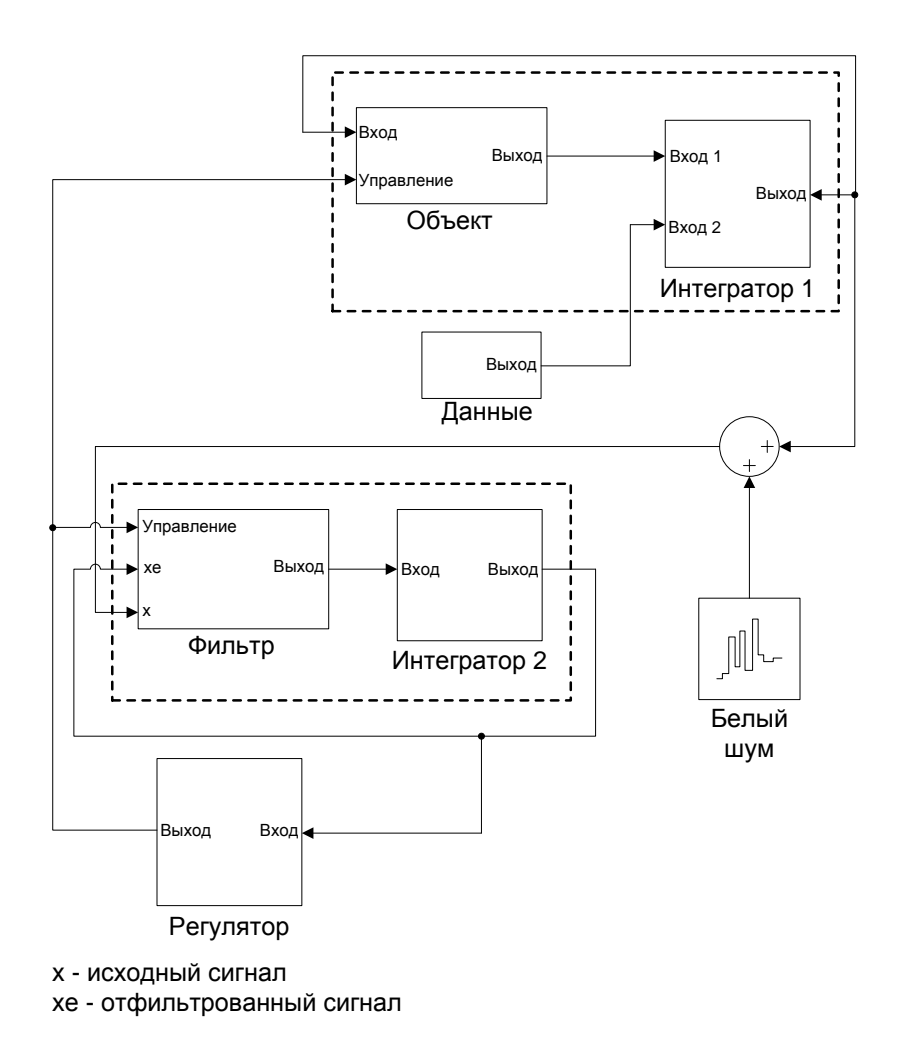

Рисунок 9.1

Матричная **функция**  $P(t)$ обыкновенных удовлетворяет системе дифференциальных уравнений вида [9]

$$
\frac{dP}{dt} = BP + PB^{\mathrm{T}} - PQ^{-1}P,\tag{9.10}
$$

где  $P(t_0)$  - известная начальная ковариационная матрица вектора состояния у. В работе принимается  $P(t_0) = Q(t_0)$ .

Описание программы синтеза линейного фильтра. Программа расчета линейного фильтра "Work9.mcd" состоит из нескольких частей:

1. Расчет номинальной траектории развертывания с помощью интегрирования системы (8.11) для контроля правильности введения исходных данных.

2. Совместное интегрирование уравнений (8.11), (9.1), (9.4), (9.10) с переменным шагом для проверки работы фильтра в СУ при отсутствии ошибок измерений.

3. Совместное интегрирование уравнений (8.11), (9.1), (9.4), (9.10) с постоянным шагом для проверки работы фильтра в СУ при наличии ошибок измерений.

В последнем случае шаг интегрирования должен быть равен дискретности измерений в СУ, что приближает процесс моделирования к реальному процессу управления развертыванием КТС. Моделирование и линеаризация системы осушествляется  $\mathbf{B}$ полвижной системе координат. Номинальное движение получается интегрированием системы (1.7) с использованием закона (2.1). Матрица частных производных  $B(t)$  и вектор  $m(t)$ , определяющие линеаризованную систему, имеет вид (8.13).

Пример синтеза линейного фильтра. Синтез фильтра заключается в расчете его коэффициентов обратной связи (матрицы  $H$ ), исходя из минимума критерия оптимальности (9.8).

Все исходные данные для расчета регулятора и закон моделирования полностью соответствуют предыдущей восьмой работе. Развертывание КТС осуществляется на длину троса  $L_k = 3\kappa m$ . Дополнительными исходными данными являются стандартные (среднеквадратичные) отклонения, характеризующие ошибки измерений по длине и скорости выпуска троса из механизма управления. В примере полагается, что стандартное отклонение по длине троса постоянно  $\sigma_I = 0.04 i$ , а стандартное отклонение по скорости составляет фиксированную долю от скорости развертывания  $\sigma_V = 0.02V$ . В рассматриваемом примере скорость отделения равна

 $V_r = 2.5 i / c$ , поэтому в начальный момент  $\sigma_V(t_0) = 0.04 i / c$ .

Результаты фильтрации приводятся на рис. 9.2 - 9.4. Эти результаты  $\Delta \theta(t_0) = 10^{\circ}$ ,  $\Delta V(t_0) = 0.1 \hat{i} / c$ . возмущениям соответствуют начальным Интегрирование осуществлялось с постоянным шагом  $h = 0.1c$ . Начальные условия для фильтра были приняты нулевыми. Поэтому на этих рисунках можно видеть, как  $\Delta \tilde{L}(t)$ ,  $\Delta \tilde{V}(t), \Delta \tilde{\theta}(t)$ , переменных переходные процессы ДЛЯ протекают характеризующих фильтр.

Замечание. Величина шага интегрирования здесь имеет двойной смысл. С одной стороны это шаг интегрирования, а другой - дискретность опроса измерительных устройств, оценивающих длину и скорость выпуска троса с некоторой ошибкой. Результаты измерений обновляются с дискретностью, равной шагу интегрирования, а на текущем шаге принимаются постоянными величинами.

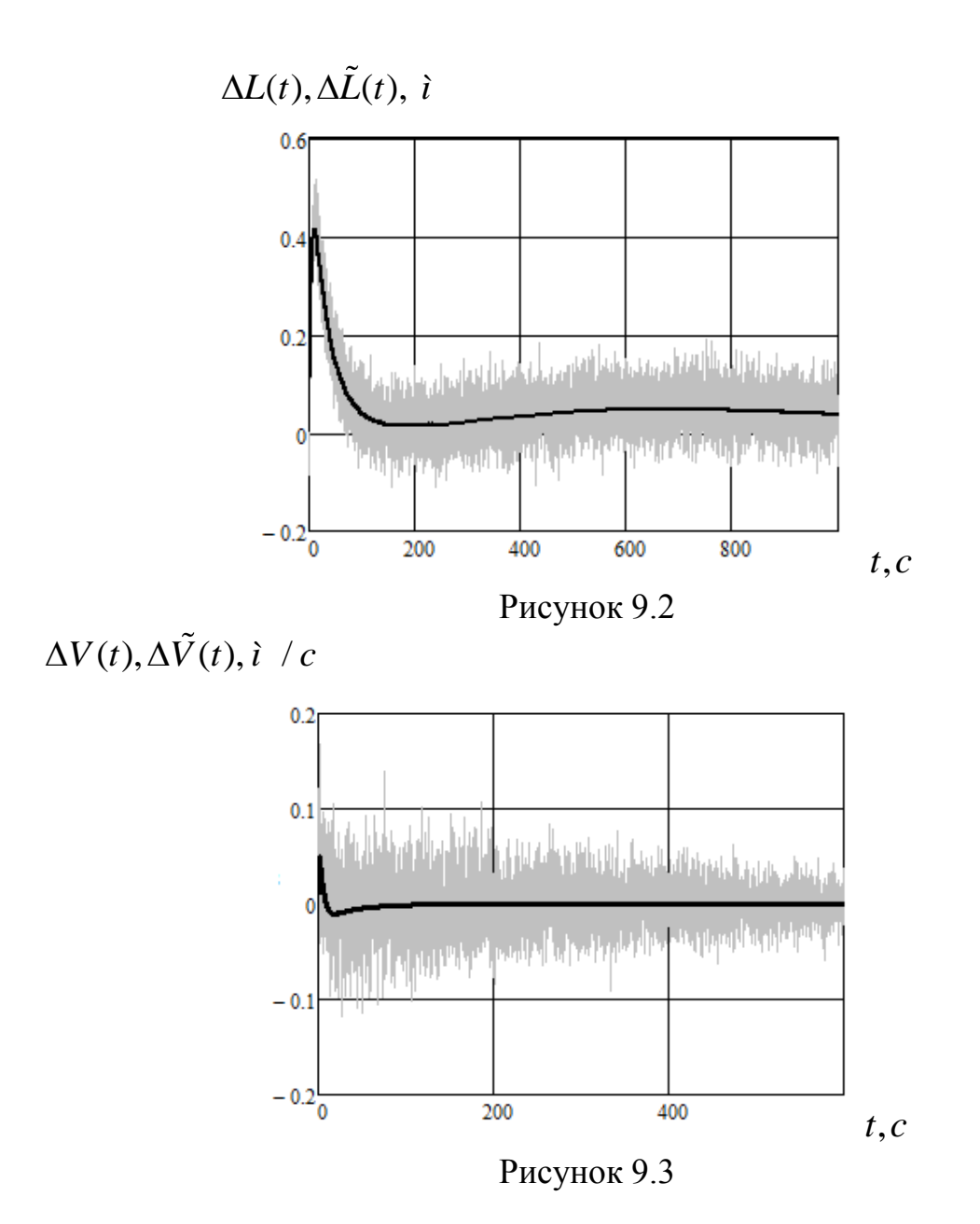

 $\Delta \theta(t), \Delta \theta(t),^o$ 

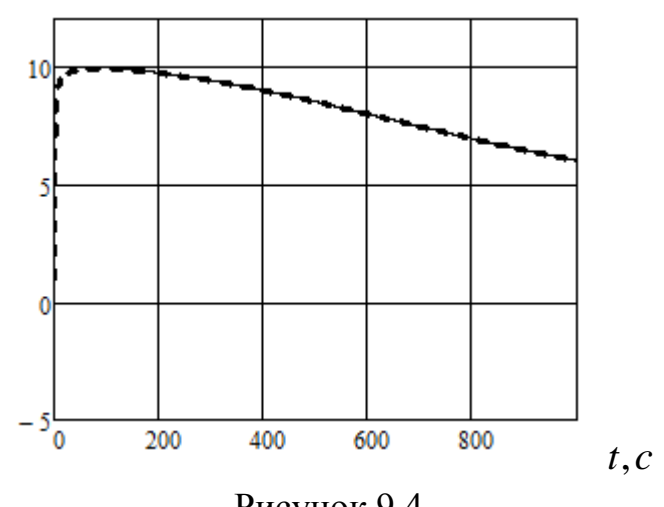

Рисунок 9.4

самостоятельной работы. Данная практическая работа Задание для "Work 9.mcd". Исходные выполняется с использованием программы ЛЛЯ выполнения работы полностью соответствуют исходным данным для вариантов из предыдущей восьмой работы. Развертывание КТС осуществляется на длину троса  $L_k = 3\kappa m$  в соответствии с законом (2.1), параметры для которого были выбраны во второй работе.

При выполнении работы необходимо:

1. Задать исходные данные: параметры закона управления, высоту орбиты, скорость отделения, массу малого КА согласно вариантам предыдущей работы.

2. Проверить результаты работы программы при расчете номинальных зависимостей (первая часть программы). Эти результаты должны совпадать с предыдущими работами.

3. Задать первоначальные стандартные отклонения для ошибок измерений длины и

скорости выпуска троса  $\sigma_L = 0.04 i$ ,  $\sigma_V = 0.02V$  и провести расчет системы уравнений с переменным шагом с нулевыми начальными возмущениями для линеаризованной системы и для фильтра.

4. Убедиться в устойчивой работе линеаризованной системы и фильтра. Отклонения этих переменных должны оставаться вблизи нуля при моделировании всего процесса развертывания КТС.

5. Задав шаг интегрирования  $h = 0.1c$ , проинтегрировать систему с постоянным шагом и убедиться в устойчивости линеаризованной системы и фильтра.

6. Постепенно увеличивая шаг интегрирования (дискретность измерений) найти предельный шаг, когда линеаризованная система и фильтр теряют устойчивость.

7. Уменьшив предельную величину шага интегрирования в два раза, исследовать влияние начальных возмущений на переходные процессы в линеаризованной системе и в фильтре: 1) с начальным возмущением по скорости  $\Delta V_r = \pm 0.1 V_r$ ; 2) с

начальным возмущением по направлению отделения  $\Delta \theta_V = \pm 20^\circ$ . Оценить изменение переходных процессов в линеаризованной системе и в линейном фильтре.

8. Для начального возмущения  $\Delta\theta(t_0) = 10^{\circ}$ ,  $\Delta V(t_0) = 0.1$  *i* / *c* исследовать влияние величины стандартных отклонений ошибок измерений на качество переходных процессов, увеличив их сначала в два раза, а потом еще в два раза. Оценить изменение переходных процессов в линеаризованной системе и в линейном фильтре.

Составление отчета. Отчет о работе должен включать в себя результаты работы по всем пунктам, приведенным выше, и выводы.

#### Контрольные вопросы

1. Как формулируется задача расчета оптимального линейного динамического фильтра для СУ развертыванием КТС.

2. Что такое линейный динамический фильтр.

3. Цель включения динамического фильтра в СУ.

4. Что представляет собой критерий оптимальности при расчете динамического фильтра.

5. Структура СУ с динамическим фильтром. Назначение основных блоков.

6. Что такое Гауссов векторный белый шум.

7. По какому закону распределены ошибки измерений при расчете оптимального линейного динамического фильтра.

8. Каким условиям должна удовлетворять матрица Р.

9. Что такое устойчивый линейный динамический фильтр.

10. Как формируются начальные условия для динамического фильтра.

11. Состав математической модели работы динамического фильтра в СУ развертыванием КТС.

12. Что такое дискретность измерений. Почему при моделировании работы СУ с динамическим фильтром надо интегрировать уравнения с постоянным шагом.

13. Чем отличаются переходные процессы при действии возмущений  $\Delta V_r = \pm 0.1 V_r$ .

 $14$ Чем процессы лействии возмушений отличаются переходные при  $\Delta\theta(t_0) = \pm 20^o$ .

15. Как изменяются переходные процессы в СУ при увеличении ошибок измерений.

#### 10. Статистическое моделирование процесса развертывания КТС

Работа посвяшена изучению методики статистического моделирования развертывания КТС и обработке полученных при этом статистических данных.

Статистическое моделирование использует метод статистических испытаний, который в данном случае заключается в многократном расчете исследуемого процесса и в построении статистических оценок интересующих величин. Статистическое моделирование позволяет получать оценки, которые характеризуют достаточно представительное множество траекторий динамической системы, что в данном случае соответствует целой совокупности процессов развертывания КТС. В данной работе при статистическом моделировании оцениваются математические (статистическое среднее)  $\mathbf{M}$ дисперсии ожидания (характеризует разброс характеристик процесса) переменных состояния и других характеристик КТС при окончании ее развертывания, а также строятся гистограммы распределений этих величин. После построения гистограмм распределений проверяются гипотезы о их нормальному закону распределения. При соответствии статистическом моделировании в данной работе используется простая математическая модель плоского движения КТС, записанная в подвижной орбитальной системе координат (1.7). Это связанно, прежде всего, с большой трудоемкостью статистических расчетов. С другой стороны излагаемая методика статистического моделирования практически без изменений может быть использована с любой другой более сложной моделью движения КТС. Статистическая обработка данных в данной работе осуществляется для двух законов развертывания: в вертикальное положение  $(2.1)$  (вторая работа) и с отклонением от местной вертикали  $(3.1)$  (третья работа).

Таким образом. иель работы заключается изучении  $\overline{B}$ метолики статистического моделирования процесса развертывания КТС и в обработке статистических данных для получения оценок вероятностных характеристик рассматриваемой динамической системы.

задачи. Известно, что движение КТС Математическая постановка описывается системой нелинейных дифференциальных уравнений, которую при решении задачи статистического анализа можно записать в следующем общем виде

$$
\frac{dx}{dt} = f(x,\lambda),\tag{10.1}
$$

где  $x$  - вектор переменных состояния системы,  $\lambda$  - вектор случайных величин. Причем в данном случае в вектор случайных величин могут входить компоненты вектора начальных условий движения системы  $x(t_0) = x_0$ .

При развертывании КТС часть начальных условий движения системы может быть случайными величинами, так как процесс отделения зависит от работы

технического устройства, которое может сработать с некоторой ошибкой. Поэтому, например, скорость отделения и угол отделения груза от базового КА являются случайными величинами.

Решения системы уравнений (10.1) в некоторый момент времени  $t$  зависят от вектора  $\lambda$ , поэтому  $x(t,\lambda)$ . Если теперь рассмотреть момент окончания развертывания КТС  $t_k$ , то  $x(t_k, \lambda) = x(\lambda)$ . Поэтому каждая компонента вектора  $x$  в момент  $t_k$  будет случайной функцией вектора случайных величин  $\lambda$ . Тогда для любой характеристики процесса развертывания КТС  $X(x)$  имеем также  $X(\lambda)$ .

В связи с вышесказанным в методе статистических испытаний можно выделить следующие этапы: 1) генерирование вектора случайных величин  $\lambda$ ; 2) проведение численного моделирования процесса развертывания в соответствии с системой (10.1); 3) статистическая обработка полученных данных.

Генерирование случайных величин. При задании случайных величин в данной работе будут использоваться два закона распределения: нормальный и равномерный.

Элементарной случайной величиной  $\xi$  обычно является случайная величина, равномерно распределенная на отрезке  $R[0,1]$ . Если  $k$ -ая компонента вектора  $\lambda$ распределена равномерно на отрезке  $[\lambda_k \min, \lambda_k \max]$ , то эта случайная величина может быть вычислена через элементарную случайную величину следующим образом

$$
\lambda_k = \lambda_{k \min} + \xi \left( \lambda_{k \max} - \lambda_{k \min} \right). \tag{10.2}
$$

генерирования нормальной случайной Лля величины воспользуемся известным приближенным преобразованием

$$
\psi = \sum_{i=1}^{12} \xi_i - 6, \qquad (10.3)
$$

где  $\xi$  - элементарные случайные величины.

Преобразование (10.3) следует из центральной предельной теоремы. В этом случае случайная величина  $\psi$  будет распределена по нормальному закону с нулевым математическим ожиданием и с дисперсией, равной единице. Для этого будем использовать обозначение  $N(0,1)$ . Для генерирования случайной величины с математическим ожиданием  $m_{\lambda k}$  и с дисперсией  $D_{\lambda k}$  используется преобразование

$$
\lambda_k = m_{\lambda k} + \sigma_{\lambda k} \, \psi \,, \tag{10.4}
$$

93

где  $\sigma_{\lambda k} = \sqrt{D_{\lambda k}}$ .

Численное моделирование процесса развертывания КТС предназначено для получения выборки объемом  $n$ , то есть надо  $n$  раз разыграть компоненты случайного вектора  $\lambda$  и проинтегрировать столько же раз систему  $(10.1)$ . Результатом статистических численных экспериментов (испытаний) будет полученная выборка для значений любой интересующей характеристики процесса развертывания КТС  $X(\lambda^{(j)}) = X_j$ , где  $j = 0,...n-1$ . Назначая объем выборки *n*, можно приблизительно оценить погрешность некоторых статистических оценок. Так, если распределение случайной величины  $X$  близко к нормальному распределению, то стандартное отклонение оценки математического ожидания приблизительно равна  $\sigma(\hat{m}_X) = \frac{\hat{\sigma}_X}{\sqrt{n}}$ , где  $\hat{\sigma}_X$  - оценка стандартного отклонения случайной величины  $X$ , а стандартное отклонение оценки стандартного отклонения случайной величины X приблизительно равна  $\sigma(\hat{\sigma}_X) = \frac{\hat{\sigma}_X}{\sqrt{2\pi}}$ . Формулы для определения оценок  $\hat{m}_X$  и  $\hat{\sigma}_X$  будут приведены ниже.

Статистическая обработка полученных выборок объема *п* заключается: 1) в оценке математических ожиданий и дисперсий для **BCCX** интересующих характеристик процесса развертывания КТС; 2) в построении гистограмм распределений по полученным выборкам; 3) в проверке гипотез о соответствии построенных гистограмм нормальному закону распределения; 4) в оценке коэффициента корреляции и в построении уравнений регрессии, определяющих статистическую связь между разными характеристиками процесса развертывания KTC.

Несмещенные оценки математических ожиданий и стандартных отклонений определяются из выражений

$$
\hat{m}_X = \frac{1}{n} \sum_{j=0}^{n-1} X_j,
$$
\n(10.5)

$$
\hat{\sigma}_X = \sqrt{\frac{1}{n-1} \sum_{j=0}^{n-1} (X_j - \hat{m}_X)^2}.
$$
\n(10.6)

Для построения гистограммы распределения для выборки  $X_0,...X_{n-1}$ используется следующий алгоритм:

- Сортировка выборки в порядке возрастания значений. 1.
- 2. Определение количества интервалов в гистограмме ( $K$ ).
- Определение количества точек, попадающих в каждый интервал.  $3<sub>1</sub>$
- $\mathbf{4}$ . Определение высоты прямоугольника на каждом интервале.

5. Собственно построение гистограммы.

Рекомендуемое количество интервалов в гистограмме можно оценить по формуле

$$
K = \text{tranc}[1+3.32\ln(n)+1],
$$

где функция *tranc*(...) возвращает целую часть числа, удаляя дробную часть.

Количество интервалов в гистограмме может быть скорректировано для данной выборки, заданием такого количества интервалов, чтобы в каждом из них было не менее  $5-10$  точек.

Для построения гистограммы необходимо частоту попадания в каждый интервал разделить на его длину и полученное значение взять в качестве высоты прямоугольника. Совокупность этих прямоугольников называется гистограммой.

Пусть необходимо проверить гипотезу о том, что функция  $f(X)$  является плотностью вероятности случайной величины Х. Для этого можно использовать критерий Пирсона [13]. В этом случае вычисляется статистика

$$
\chi^2 = \sum_{i=1}^{K} \frac{(v_i - np_i)^2}{np_i},
$$
\n(10.7)

где  $V_i$  - число точек в  $i$  - ом интервале гистограммы,  $p_i$  - теоретические вероятности попадания точек в  $i$  - ый интервал, вычисленные по плотности  $f(X)$ .

Если количества точек в каждом интервале достаточно, то величина (10.7) распределена по закону  $\chi^2$  с  $\mu = K - 1$  степенями свободы [13]. Если теоретическая плотность вероятности зависят от q неизвестных параметров, оцениваемых по выборке, то количество степеней свободы равно  $K - q - 1$ .

Известно, что нормальный закон распределения

• 
$$
f(X) = \frac{1}{\sqrt{2\pi}\sigma_X}e^{-\frac{(X-m_X)^2}{2\sigma_X^2}}
$$
 (10.8)

зависит от двух параметров  $m<sub>X</sub>$  и  $\sigma<sub>X</sub>$ . Поэтому, если при вычислении теоретических вероятностей  $p_i$  в критерии Пирсона используется плотность вероятностей (10.8), в которую входят оценки (10.5) и (10.6), то количество степеней своболы равно  $K-3$ .

Для распределения  $\chi^2$  составлены специальные таблицы [2]. По ним по заданному числу степеней свободы  $\mu$  и по заданной вероятности  $\alpha$  (уровню

95

значимости) можно найти граничное табличное значение критерия  $\chi^2_{\mu,\alpha}$ . Если теперь

$$
\chi^2 < \chi^2_{\mu,\alpha},\tag{10.9}
$$

то говорят, что гипотеза не противоречит статистическим данным и ее можно считать правдоподобной с уровнем значимости  $\alpha$ . Если же

$$
\chi^2 \ge \chi^2_{\mu,\alpha},\tag{10.10}
$$

то статистические данные следует считать противоречащим гипотезе о том, что плотность распределения величины  $X$  есть  $f(X)$ . Согласно этому правилу вероятность отвергнуть правильную гипотезу в этом случае равна  $\alpha$ .

Уровень значимости  $\alpha$  выбирается достаточно малым таким, чтобы исход (10.10) был практически невозможным при справедливости гипотезы о плотности распределении  $f(X)$ . Для технических задач чаще всего полагают  $\alpha = 0.05$ . Табличное значение  $\chi^2_{\mu,\alpha}$  определяется по статистическим таблицам [13] или по стандартным программам.

Оценка коэффициента корреляции между любыми двумя характеристиками рассматриваемого процесса  $X$  и  $Y$  производится по формуле

$$
\hat{q}_{XY} = \frac{1}{n \hat{\sigma}_X \hat{\sigma}_Y} \sum_{j=0}^{n-1} \left( X_j - \hat{m}_X \right) \left( Y_j - \hat{m}_Y \right),\tag{10.11}
$$

Если  $\hat{q}_{XY} = 0$ , то случайные величины называются некоррелированными, однако эти величины не обязательно независимы. Если  $\hat{q}_{XY} = \pm 1$ , то величины X и *Y* прямо пропорциональны.

Замечание. При определении коэффициента корреляции (10.11) выборки случайных величин  $X$  и  $Y$  не должны быть отсортированы.

Корреляцию между величинами  $X$  и  $Y$  можно отразить графически, построив уравнение регрессии

$$
y(x) = \hat{m}_X + \hat{q}_{XY} \frac{\hat{\sigma}_X}{\hat{\sigma}_Y} \left( x - \hat{m}_X \right),
$$
\n(10.12)

Если, например,  $\hat{q}_{XY} = \pm 1$ , то все точки  $(X_j, Y_j)$  на плоскости  $(x, y)$  ложатся строго на прямой линии (10.12). Если коэффициент корреляция между величинами

 $X$ и  $Y$ приближается к нулю, то разброс точек  $(X_i, Y_i)$  относительно прямой (10.12) очень большой.

Описание программы статистического моделирования. Программа расчета оптимального регулятора "Work10.mcd" состоит из нескольких частей:

 $1<sub>1</sub>$ Задание исходных данных для расчета по модели (1.7), законов распределения входных случайных величин и параметров законов распределения.

 $\overline{2}$ . Получение выборок для характеристик процесса развертывания КТС.

 $\mathcal{E}$ Статистическая обработка полученных данных.

В программе имеется возможность использования для входных случайных величин двух законов распределения: нормального и равномерного. Для генерирования входных выборок, соответствующих этим законам, используются формулы (10.2) и (10.4). Вектор  $\lambda$  входных случайных величин имеет вид

$$
\lambda = (\theta_0, \omega_0, L_0, V_0, K_T)^T, \qquad (10.13)
$$

где  $\theta_0$ ,  $\omega_0$ ,  $L_0$ ,  $V_0$  - начальные условия для интегрирования системы (1.7),  $K_T$  коэффициент, определяющий разброс при реализации номинальных законов развертывания КТС (2.1) и (3.1), то есть

$$
T = T_{nom} \left( 1 + K_T \right), \tag{10.14}
$$

где  $T_{nom}$  - номинальное значение силы в механизме развертывания, определяемое по формулам  $(2.1)$ ,  $(3.1)$ .

В качестве характеристик процесса развертывания КТС в данной работе используются конечные значения переменных состояния модели (1.7)  $\theta(t_k)$ ,  $\omega(t_k)$ ,  $L(t_k)$ ,  $V(t_k)$  и конечные значения прямоугольных координат груза  $x(t_k) = L(t_k) \cos \theta(t_k), y(t_k) = L(t_k) \sin \theta(t_k).$ 

Для получения выборок для этих выходных величин система уравнений (1.7) интегрируется *п* раз при случайных значениях вектора (10.13). Программа интегрирования *integr4* при этом модифицируется: 1) в качестве массива выходных величин Z используется вектор интегрируемых переменных программы; 2) в вектор формальных параметров программы *integr4* включается дополнительный параметр  $KT(10.14).$ 

Полученные выборки помещаются соответственно  $\bf{B}$ массивы  $X \theta, X \omega, XL, XV, Xx, Xy$ . Для статистической обработки, например, массива XL необходимо вставить в программу оператор  $X := XL$ , где X - массив, который подвергается статистической обработке.

Программа "Work10.mcd" может проводить статистическое моделирование в двух режимах: 1) по закону развертывания в вертикальное положение  $(2.1)$ ; 2) по двум законам развертывания (2.1) и (3.1), когда эти законы соединяются последовательно в один закон. Для реализации этих двух режимов необходимо правильно задать время окончания развертывания (идентификатор  $tk$ ). При развертывании только в вертикальное положение (2.1) ставится оператор  $tk := tk1$ , где  $tk1$  - время развертывания по закону (2.1). При развертывании по двум законам ставится оператор  $tk := tk1 + tk2$ , где  $tk2$  - время развертывания по закону (3.1).

Статистическая обработка выборки, помещенной в массив Х, состоит из этапов: 1) построение гистограммы; 2) определение следующих оценок математического ожилания и станлартного отклонения: 3) проверка гипотезы о нормальном распределении; 4) определение коэффициента корреляционного момента между выходными характеристиками и уравнений регрессии.

Замечание. При построении гистограмм необходимо следить, чтобы в каждом интервале гистограммы было не менее 5-10 точек. В противном случае надо принудительно уменьшить количество интервалов  $K$  и добиться выполнения данного условия.

Табличное значение  $\chi^2_{\mu,\alpha}$  может быть найдено по стандартной программе пакета МАТНСАD. Обращение к программе имеет вид  $\alpha$ chis $q(1-\alpha, \mu)$ .

При построении уравнений регрессии на график необходимо изобразить случайные точки  $(X_i, Y_i)$ , изменяя область построения графика так, чтобы уравнение регрессии проходило через данное множество точек.

Пример статистического моделирования и обработки статистических ланных. Пример статистического расчета COOTBETCTBVET статистическому моделированию при развертывании КТС в вертикальное положение по закону (2.1). Все входные случайные величины распределены по нормальному закону.

Все исходные данные для номинальной программы и другие исходные данные полностью соответствуют второй работе. Развертывание КТС осуществляется на длину троса  $L_k = 3\kappa m$ . Дополнительными исходными данными являются математические ожидания и стандартные (среднеквадратичные) отклонения для компонент вектора (10.13).

Математические ожидания и стандартные отклонения компонент вектора (10.13) принимают следующие значения:  $m_{\theta_0} = m_{\omega_0} = m_{K_T} = 0$ ,  $m_{L_0} = 1i$ ,  $m_{V_0} = 2.5 \hat{i} / c$ ,  $\sigma_{\theta_0} = 5^{\circ}$ ,  $\sigma_{\omega_0} = 0.001 c^{-1}$ ,  $\sigma_{L_0} = 0.1 \hat{i}$ ,  $\sigma_{V_0} = 0.05 \hat{i} / c$ ,  $\sigma_{K_T} = 0.01$ . Объем выборки *n* = 500.

Гистограмма распределения для длины троса в конце развертывания КТС показана на рис.10.1. Там же показана теоретическая кривая для нормального закона распределения (10.3) при следующих полученных оценках математического

ожидания и стандартного отклонения:  $\hat{m}_L = 2999.86 i$ ,  $\hat{\sigma}_L = 54.81 i$ . Стандартные отклонения для этих оценок равны  $\hat{\sigma}(\hat{m}_L) = 2.45 i$  и  $\hat{\sigma}(\hat{\sigma}_L) = 1.73 i$ . Статистика критерия Пирсона  $\chi^2$  = 6.25. Количество интервалов гистограммы  $K = 8$ , откуда количество степеней свободы  $\mu = 5$ . Граничное табличное значение  $\chi^2_{\mu,\alpha}$  при уровне значимости  $\alpha = 0.05$  в этом случае  $\chi^2_{\mu,\alpha} = 11.07$ . Поэтому  $\chi^2 < \chi^2_{\mu,\alpha}$  и гипотеза о нормальном распределении не противоречит статистическим данным и ее можно считать правдоподобной с уровнем значимости  $\alpha = 0.05$ .

Оценка коэффициента корреляции между координатами  $x(t_k)$  и  $y(t_k)$  дает  $\hat{q}_{xy}$  = -0.907. Множество точек и уравнение регрессии для этого случая показаны на рис. 10.2.

Как видно из рис.10.2 уравнение регрессии (10.12) соответствует полученному множеству точек или полученным выборкам.

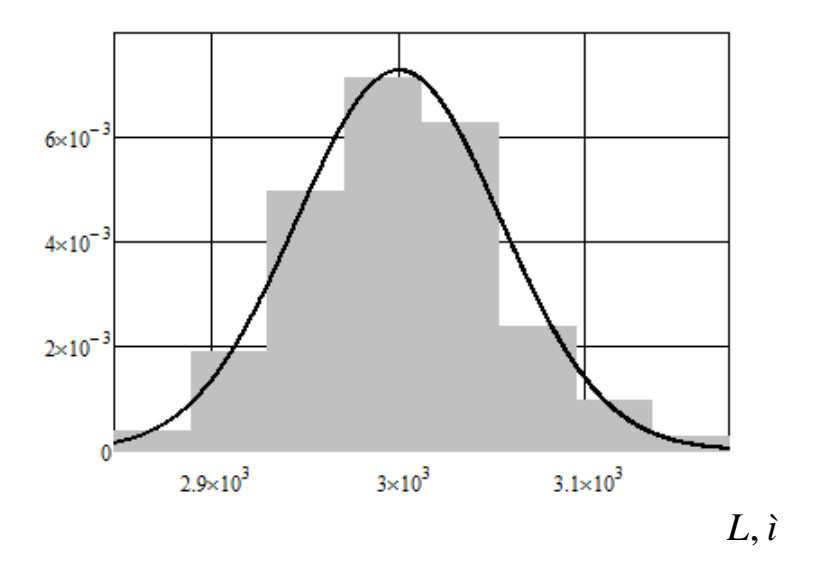

Рисунок 10.1

самостоятельной работы. Данная практическая работа Залание лля программы "Work10.mcd". Исходные выполняется с использованием ЛЛЯ выполнения работы полностью соответствуют исходным данным для вариантов из второй и третьей работы. Сначала развертывание КТС осуществляется на длину троса  $L_k = 3\kappa m$  в соответствии с законом (2.1), параметры для которого были выбраны во второй работе. Потом два закона развертывания (2.1) и (3.1) соединяются, и происходит развертывание КТС на длину троса, которая равна сумме длин, заданных во второй и третьей работах. Параметры закона развертывания (3.1) должны быть взяты из решения краевой задачи в третьей работе.

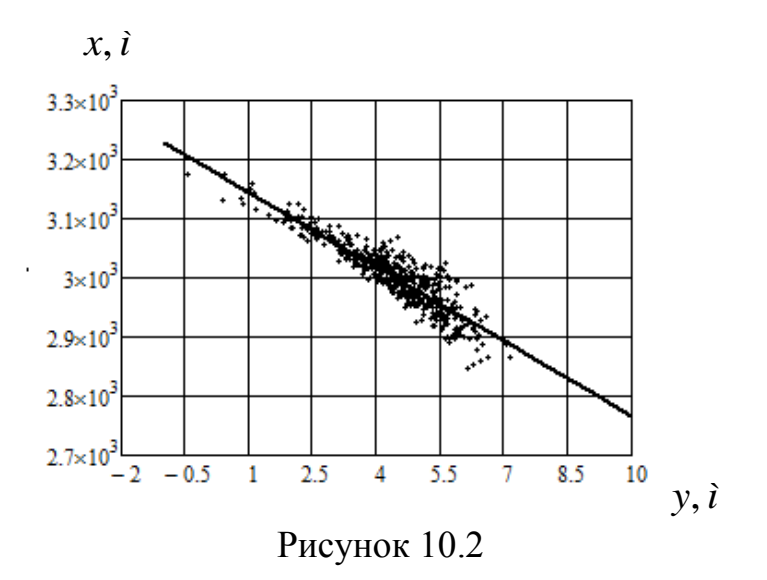

При выполнении работы необходимо:

1. Задать исходные данные: параметры законов управления, высоту орбиты, скорость отделения, массу малого КА согласно вариантам предыдущих работ.

результаты работы расчете Проверить программы при номинальных  $2_{\cdot}$ зависимостей. Для этого надо задать математические ожидания случайных величин (они должны соответствовать номинальной программе), а стандартные отклонения этих величин положить равными нулю. Провести один расчет развертывания КТС, положив  $n = 1$ , для закона (2.1)  $tk := tk1$ ) и для обоих законов  $(tk := tk1 + tk2)$ . Эти результаты должны совпадать с предыдущими работами. Для этого надо посмотреть конечные значения интегрируемых переменных, например, для рассматриваемого

выше примера для закона (2.1) имеем  $(z_0)^T$  = (0.00150613 0.00000044 2999.98787417 0.00002493).

3. Задать стандартные отклонения для пяти случайных величин, входящих в вектор  $\lambda$ , согласно вариантам, приведенным в таблице 10.1.

4. Задав объем выборки  $n = 500$ , провести статистические расчеты для первого закона развертывания (2.1), положив  $tk := tk1$  и приняв нормальные законы распределения случайных величин.

5. Провести полную статистическую обработку данных согласно, приведенному выше примеру.

6. Задав объем выборки  $n = 500$ , провести статистические расчеты для соединенных вместе законов развертывания  $(2.1)$  и  $(3.1)$ , положив  $tk := tk1 + tk2$  и приняв нормальные законы распределения случайных величин.

7. Провести полную статистическую обработку данных для соединенных законов согласно приведенному выше примеру для всех выходных характеристик процесса развертывания КТС  $\theta(t_k)$ ,  $\omega(t_k)$ ,  $L(t_k)$ ,  $V(t_k)$ ,  $x(t_k)$ ,  $y(t_k)$ .

8. Для последнего случая найти коэффициенты корреляции и уравнения регрессии для следующих пар случайных выходных величин:  $\lceil \theta(t_k), \omega(t_k) \rceil$ ,  $\lceil L(t_k), V(t_k) \rceil$ . Построить графики, аналогичные графикам, приведенным на рис.10.2.

9. Для соединенных вместе законов развертывания (2.1) и (3.1) провести статистические испытания и обработку статистических данных для равномерно распределенных случайных величин, задав интервалы изменения этих величин из условия  $\lambda_k \in [m\lambda_k - 3\sigma\lambda_k, m\lambda_k + 3\sigma\lambda_k].$ 

10. Для соединенных вместе законов развертывания (2.1) и (3.1) провести статистические испытания и обработку статистических данных отдельно для каждой случайной величины, распределенной по нормальному закону.

11. Использую результаты проведенных статистических испытаний, проверить, равна ли приближенно полная дисперсия выходных случайных величин сумме дисперсий, определенных отдельно по каждой случайной величине.

Таблица 10.1

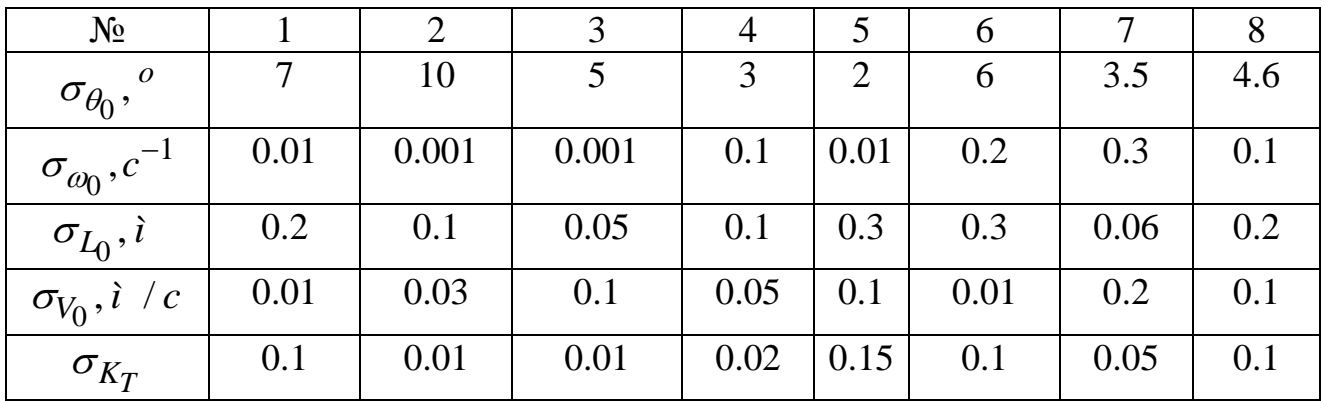

Составление отчета. Отчет о работе должен включать в себя результаты работы по всем пунктам, приведенным выше, и выводы.

#### Контрольные вопросы

1. Что такое метол статистических испытаний. Основные его этапы.

2. Как осуществляется генерирование равномерно и нормально распределенных случайных величин.

3. Как определить статистическую оценку математического ожидания. Как оценить ее погрешность.

4. Как определить статистическую оценку стандартного отклонения. Как оценить ее погрешность.

5. Какие величины входят в вектор входных случайных величин в данной работе.

6. Какие величины входят в вектор характеристик процесса развертывания КТС в данной работе

7. Что включает в себя статистическая обработка данных в рассматриваемой работе.

8. Что такое гистограмма. Как происходит ее построение.

9. Что такое коэффициент корреляции. Как производится его оценка. В каких пределах он может изменяться.

10. Чем определяется степень коррелированности случайных величин. Что такое некоррелированные случайные величины.

11. Как строится уравнение регрессии. Что оно определяет.

12. Как осуществляется проверка гипотезы о соответствии гистограммы закону распределения.

13. Что такое число степеней свободы в критерии Пирсона.

14. Что такое уровень значимости, что он определяет.

### **Описание электронного приложения к практикуму**

В электронное приложение включены следующие программы:

1. "Work 1.mcd" – программа однократного расчета процесса развертывания КТС.

Программа написана в системе MATHCAD. В качестве математической модели используется система обыкновенных дифференциальных уравнения движения КТС (1.7), записанная в подвижной системе координат. Программа используется для изучения способа выбора постоянного шага интегрирования с оценкой погрешности по правилу Рунге.

2. "Modelwork2.mdl" и "М2.m"– программы работают совместно и решают краевую задачу при развертывании КСТ в вертикальное положение.

Программы написаны в системе MATLAB. В качестве математической модели используется система обыкновенных дифференциальных уравнения движения КТС (1.7), записанная в подвижной системе координат. Краевая задача решается путем минимизации некоторой целевой функции методом Нелдера-Мида.

3. "Work 2.mcd" – программа однократного расчета процесса развертывания КТС.

Программа написана в системе MATHCAD. В качестве математической модели используется система обыкновенных дифференциальных уравнения движения КТС (1.7), записанная в подвижной системе координат. Программа предназначена для дополнительной проверки правильности решения краевой задачи по программам "Modelwork2.mdl" и "М2.m".

4. "Modelwork3.mdl" и "М3.m"– программы работают совместно и решают краевую задачу быстрого развертывания КСТ с отклонением троса от вертикали.

Программы написаны в системе MATLAB. В качестве математической модели используется система обыкновенных дифференциальных уравнения движения КТС (1.7), записанная в подвижной системе координат. Краевая задача решается путем минимизации некоторой целевой функции методом Нелдера-Мида. Используется релейный закон развертывания КТС (3.1).

5. "Work 3.mcd" – программа однократного расчета процесса развертывания КТС.

Программа написана в системе MATHCAD. В качестве математической модели используется система обыкновенных дифференциальных уравнения движения КТС (1.7), записанная в подвижной системе координат. Программа предназначена для дополнительной проверки правильности решения краевой задачи по программам "Modelwork3.mdl" и "М3.m". Используется релейный закон развертывания КТС (3.1).

6. "Modelwork33.mdl" и "М33.m"– программы работают совместно и решают краевую задачу быстрого развертывания КСТ с отклонением троса от вертикали.

Программы написаны в системе MATLAB. В качестве математической модели используется система обыкновенных дифференциальных уравнения движения КТС (1.7), записанная в подвижной системе координат. Краевая задача решается путем минимизации некоторой целевой функции методом Нелдера-Мида. Используется сглаженный закон развертывания КТС (3.2).

7. "Work 33.mcd" – программа однократного расчета процесса развертывания КТС.

Программа написана в системе MATHCAD. В качестве математической модели используется система обыкновенных дифференциальных уравнения движения КТС (1.7), записанная в подвижной системе координат. Программа предназначена для дополнительной проверки правильности решения краевой задачи по программам "Modelwork33.mdl" и "М33.m". Используется сглаженный закон развертывания КТС (3.2).

8. "Work 4 L.mcd" – программа предназначена для изучения зависимостей условий входа в атмосферу от конечной длины троса.

Программа написана в системе MATHCAD. Расчет зависимостей производится по аналитическим формулам.

9. "Work 5 схема 5 1 T.mcd" – программа предназначена для изучения зависимостей параметров конечной орбиты малого КА от угла отклонения троса от вертикали в момент обрезания троса.

Программа написана в системе MATHCAD. Расчет зависимостей производится по аналитическим формулам. Рассматривается первый маневр запуска малого КА (схема рис.5.1).

10."Work 5 схема 5 2 T.mcd" – программа предназначена для изучения зависимостей параметров конечной орбиты малого КА от угла отклонения троса от вертикали в момент обрезания троса.

Программа написана в системе MATHCAD. Расчет зависимостей производится по аналитическим формулам. Рассматривается второй маневр запуска малого КА (схема рис.5.2).

11."Work 6 tether.mcd" – программа предназначена расчета положений относительного равновесия КТС на орбите с грузом и без груза.

Программа написана в системе MATHCAD. Расчет положений равновесия осуществляется с помощью решения описных в работе краевых задач.

12."Work 6 max Geo down.mcd" – программа предназначена расчета предельных длин троса на геостационарной орбите.

Программа написана в системе MATHCAD. Расчет предельных длин троса осуществляется с помощью решения описных в работе краевых задач из условия достижения предела прочности в материале троса.

13."Work 7.mcd" – программа предназначена для анализа переходных процессов в СУ при отделении малого КА (груза) от базового КА.

Программа написана в системе MATHCAD. Расчет переходных процессов осуществляется в геоцентрической неподвижной системе координат.

14. "Work 8.mcd" – программа предназначена для решения задачи синтеза регулятора классическим методом при управлении развертыванием КТС.

Программа написана в системе MATHCAD. Расчет регулятора производится методом Беллмана-Летова с использованием линеаризованной системы. Проводится проверочный расчет переходных процессов по математической модели, записанной в геоцентрической системе координат.

15. "Work 9.mcd" – программа предназначена для решения задачи синтеза параметров линейного динамического фильтра классическим методом при управлении развертыванием КТС.

Программа написана в системе MATHCAD. Расчет параметров линейного фильтра производится с использованием линеаризованной системе уравнений движения КТС.

16. "Work 10.mcd" – программа предназначена для статистического моделирования процесса развертывания КТС и для обработки полученных статистических данных.

Программа написана в системе MATHCAD. Статистическое моделирование осуществляется многократным интегрированием системы уравнений движения КТС, записанной в подвижной орбитальной системе координат.

# **Библиографический список**

1. Кирьянов, Д.В. Mathcad 15/ Mathcad Prime 1.0. / Д.В.Кирьянов. - Петербург: BHV, 2012. - 432 с.

2. Корн, Г. Справочник по математике / Г.Корн, Т.Корн. - М.: Наука, 1974. - 832 с.

3. Заболотнов, Ю.М. Лабораторный практикум по вычислительной математике: Учеб. пособие [Электронное издание] / Ю.М. Заболотнов. - Самара: СГАУ, 2006. - 720 Кб.

4. Белецкий, В.В. Динамика космических тросовых систем / В.В.Белецкий, Е.М.Левин. - М.: Наука, 1990. - 336с.

5. Дьяконов, В.П. MATLAB  $6/6.1/6.5 +$  Simulink  $4/5$  в математике и моделировании / В.П. Дьяконов. - М.: СОЛОН-Пресс, 2003. - 576 с.

6. Ишков, С.А. Управление развертыванием орбитальной тросовой системы / С.А.Ишков, С.А.Наумов // Вестник Самарского государственного аэрокосмического университета. - 2006. - №1. - С.81-90.

7. Летов, А.М. Динамика полета и управление / А.М. Летов. - М.: Наука, 1969. - 359 с.

8. Заболотнов, Ю.М. Оптимальное управление непрерывными динамическими системами / Ю.М.Заболотнов. - Самара: СГАУ, 2006. - 147 с.

9. Дмитриевский, А.А. Баллистика и навигация ракет / А.А.Дмитриевский, Н.М.Иванов, Л.Н.Лысенко. – М.: Машиностроение, 1985. -312 с.

10. Заболотнов, Ю.М. Лабораторный практикум по теоретическим основам автоматизированного управления: Метод. указания [Электронное издание]/ Ю.М.Заболотнов. - Самара: СГАУ, 2007. - 745 Кб.

11. Заболотнова, О.Ю. Алгоритмы оптимального и приближённо-оптимального управления для развёртывания космической тросовой системы / О.Ю.Заболотнова // Известия Самарского научного центра Российской академии наук. - 2011. - №4. -С.163-169.

12. Заболотнова, О.Ю. Решение задач управления и оценивания при программном развёртывании космической тросовой системы [Текст] / О.Ю.Заболотнова // Научнотехнический и производственный журнал «Мехатроника, автоматизация, управление».  $-2011. - N_28. - C. 61-66.$ 

13. Вентцель, Е.С. Теория вероятностей / Е.С. Вентцель. - М.: Наука, 1969. - 576  $\mathbf{c}$